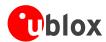

u-blox 5 NMEA, UBX Protocol Specification

u-blox 5 GNSS Receiver Public Release u-blox AG Zürcherstrasse 68 8800 Thalwil Switzerland www.u-blox.com

Phone +41 44 722 7444 Fax +41 44 722 7447 info@u-blox.com

# Specification

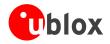

| Title    | NMEA, UBX Pro | NMEA, UBX Protocol Specification      |                  |  |  |  |  |
|----------|---------------|---------------------------------------|------------------|--|--|--|--|
| Subtitle | u-blox 5 GNSS | u-blox 5 GNSS Receiver Public Release |                  |  |  |  |  |
| Doc Type | Specification |                                       |                  |  |  |  |  |
| Doc Id   | GPS.G5-X-0703 | 36-D                                  |                  |  |  |  |  |
| Revision | Date          | Author                                | Status / Comment |  |  |  |  |
| 29328    | 12 Aug 2008   | EF                                    | Draft            |  |  |  |  |

This document and the use of any information contained therein, is subject to the acceptance of the u-blox terms and conditions. They can be downloaded from <a href="www.u-blox.com">www.u-blox.com</a>. u-blox makes no warranties based on the accuracy or completeness of the contents of this document and reserves the right to make changes to specifications and product descriptions at any time without notice. u-blox reserves all rights to this document and the information contained herein. Reproduction, use or disclosure to third parties without express permission is strictly prohibited. Copyright © 2008, u-blox AG.

For most recent documents, please visit www.u-blox.com

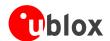

# Receiver Description Serial Communication Ports Description

The u-blox 5 positioning technology comes with a highly flexible communication interface. It supports both the NMEA and the proprietary UBX protocol. It is truly multi-port and multi-protocol capable. Each protocol (UBX, NMEA) can be assigned to several ports at the same time (multi-port capability) with individual settings (e.g. baud rate, messages enabled, etc.) for each port. It is even possible to assign more than one protocol (e.g. UBX protocol and NMEA at the same time) to a single port (multi-protocol capability), which is particularly useful for debugging purposes.

The UBX and/or NMEA protocol must be activated to get a message on a port using the UBX proprietary message UBX-CFG-PRT, which also allows to change port-specific settings (baud rate, address etc.). See CFG-MSG for a description of the mechanism of enabling and disabling messages.

# **UART Ports**

The receivers feature one or two universal asynchronous receiver/transmitter (<u>UART</u>) ports that can be used to transmit GPS measurements, monitor status information and configure the receiver. The availability of the second port depends on the type of module or chip set (see our online product selector matrix for <u>modules</u> and <u>chip sets</u>).

The serial ports consist of an RX and a TX line. Neither handshaking signals nor hardware flow control signals are available. These serial ports operate in asynchronous mode. The baud rates can be configured individually for each serial port. However, there is no support for setting different baud rates for reception and transmission or for different protocols on the same port.

### **Possible UART Interface Configurations**

| Baud Rate | Data Bits | Daritu | Stop Dita |
|-----------|-----------|--------|-----------|
| Daud Kale | Data BILS | Parity | Stop Bits |
| 4800      | 8         | none   | 1         |
| 9600      | 8         | none   | 1         |
| 19200     | 8         | none   | 1         |
| 38400     | 8         | none   | 1         |
| 57600     | 8         | none   | 1         |
| 115200    | 8         | none   | 1         |

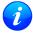

If too much data is being configured for a certain port's bandwidth (e.g. all UBX messages shall be output on a UART port with a baud rate of 9600), the buffer will fill up. Once the buffer's space is exceeded, the receiver will deactivate messages automatically.

Please note that for protocols such as NMEA or UBX, it does not make sense to change the default values of word length (data bits) since these properties are defined by the protocol, not by the electrical interface.

See CFG-PRT for UART for a description on the contents of the UART port configuration message.

# **USB Port**

The receivers feature one USB (<u>Universal Serial Bus</u>) port, depending on the type of module or chip set (see our online product selector matrix for <u>modules</u> and <u>chip sets</u>). This port can be used not only for communication purposes, but also to power the GPS receiver.

The USB interface supports two different power modes:

NMEA, UBX Protocol Specification, u-blox 5 GNSS Receiver
GPS.G5-X-07036-D
Public Release

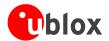

- In the *Self Powered Mode* the receiver is powered by its own power supply. **VDDUSB** is used to detect the availability of the USB port, i.e. whether the the receiver is connected to a USB host.
- In the *Bus Powered Mode* the device is powered by the USB bus, therefore no additional power supply is needed. The default maximum current that can be drawn by the receiver is 120mA in that mode. See CFG-USB for a description on how to change this maximum. Configuring the Bus Powered Mode implies that the device enters a low power state with disabled GPS functionality when the host suspends the device, e.g. when the host is put into stand-by mode.

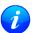

The voltage range for **VDDUSB** is specified from 3.0V to 3.6V, which differs slightly from the specification for VCC

## **DDC Port**

A DDC Bus (<u>Display Data Channel</u>) is implemented, which is a 2-wire communication interface compatible with the I2C standard (<u>Inter-Integrated Circuit</u>). Its availability is depending on the type of module or chip set (see our online product selector matrix for <u>modules</u> and <u>chip sets</u>).

In contrast to all other interfaces, the DDC is not able to communicate in full-duplex mode, i.e. TX and RX are mutually exclusive. u-blox 5 acts as a slave in the communication setup, therefore it cannot initiate data transfers on its own. The master provides the data clock, therefore master and slave don't need to be configured to use the same baud rate. Moreover, a baud rate setting is not applicable for the slave.

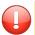

The baud rate clock provided by the master must not exceed 100kHz

The receiver's DDC address is set to 0x42 by default. This address can be changed by setting the mode field in CFG-PRT for DDC accordingly.

As the receiver will be run in slave mode and the physical layer lacks a handshake mechanism to inform the master about data availability, a layer has been inserted between the physical layer and the UBX and NMEA layer. The DDC implements a simple streaming interface that allows the constant polling of data, discarding everything that is not parseable. This means that the receiver returns 0xFF if no data is available.

If no data is polled for an extended period, the receiver temporarily stops writing data to the output buffer to prevent overflowing.

# **Read Access**

To allow both polled access to the full message stream and quick access to the key data, the register layout depicted in Figure *DDC Register Layout* is provided. The data registers 0 to 252, at addresses 0x00 to 0xFC, each 1 byte in size, contain information to be defined at a later point in time. At addresses 0xFD and 0xFE, the currently available number of bytes in the message stream can be read. At address 0xFF, the message stream is located. Subsequent reads from 0xFF return the messages in the transmit buffer, byte by byte. If the number of bytes read exceeds the number of bytes indicated, the payload is padded using the value 0xFF.

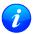

The registers 0x00 to 0xFC will be defined in a later firmware release. Do not use them, as they don't provide any meaningful data!

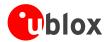

### **DDC Register Layout**

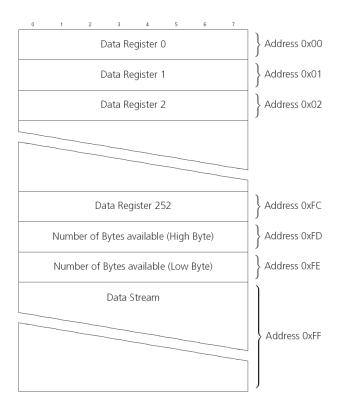

# **Random Read Access**

Random read operations allow the master to access any register in a random manner. To perform this type of read operation, first the register address to read from must be written to the receiver (see Figure DDC Random Read Access). Following the start condition from the master, the 7-bit device address including the RW bit (which is a logic low for write access) are clocked onto the bus by the master transmitter. The receiver answers with an acknowledge (logic low) to indicate that it is responsible for the given address. Next, the 8-bit address of the register to be read must be written to the bus. Following the receiver's acknowledge, the master again triggers a start condition and writes the device address, but this time the RW bit is a logic high to initiate the read access. Now, the master can read 1 to N bytes from the receiver, generating a not-acknowledge and a stop condition after the last byte being read. After every byte being read, the internal address counter is incremented by one, saturating at 0xFF. This saturation means, that, after having read all registers coming after the initially set register address, the raw message stream can be read.

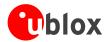

### **DDC Random Read Access**

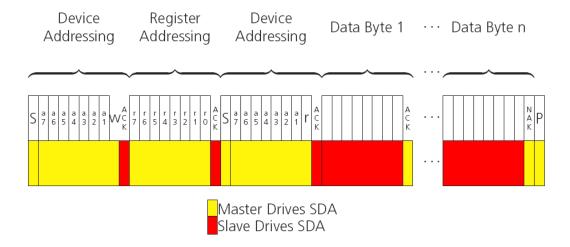

### **Current Address Read**

The receiver contains an address counter that maintains the address of the last register accessed, internally incremented by one. Therefore, if the previous read access was to address n (n is any legal address), the next current address read operation would access data from address n+1 (see Figure DDC Current Address Read Access). Upon receipt of the device address with the RW bit set to one, the receiver issues an acknowledge and the master can read 1 to n bytes from the receiver, generating a not-acknowledge and a stop condition after the last byte being read.

To allow direct access to streaming data, the internal address counter is initialized to 0xFF, meaning that current address reads without a preceding random read access return the raw message stream. The address counter can be set to another address at any point in time using a random read access.

### **DDC Current Address Read Access**

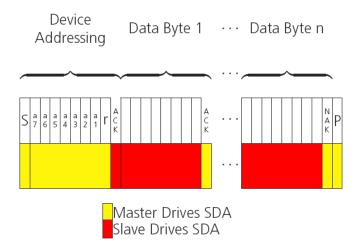

### **Write Access**

The receiver does not provide any write access except for writing UBX messages (and NMEA messages) to the receiver, such as configuration or aiding data. Therefore, the register set mentioned in section Read Access is not writable. Following the start condition from the master, the 7-bit device address including the RW bit (which

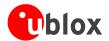

is a logic low for write access) are clocked onto the bus by the master transmitter. The receiver answers with an acknowledge (logic low) to indicate that it is responsible for the given address. Now, the master can write 2 to  $\pi$  bytes to the receiver, generating stop condition after the last byte being written. The number of bytes must exceed 2 to properly distinguish from the write access to set the address counter in random read accesses.

### **DDC Write Access**

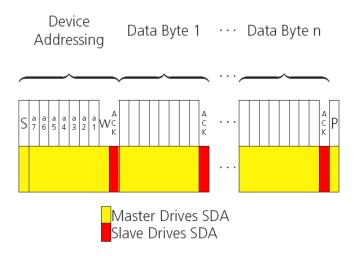

## **SPI Port**

An SPI Bus (<u>Serial Peripheral Interface</u> is provided, depending on the type of module or chip set (see our online product selector matrix for <u>modules</u> and <u>chip sets</u>). The SPI is a 3-wire synchronous communication interface; In contrast to UART the master provides a clock, meaning that master and slave don't need to be configured to use the same baud rate. Moreover, a baud rate setting is not applicable for the slave. SPI modes 0-3 are implemented and can be configured using the field mode.spiMode in CFG-PRT for SPI (default is SPI mode 0).

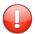

The baud rate clock provided by the master must not exceed 250kHz

### **Read Access**

As the register mode is not implemented for the SPI port, only the UBX/NMEA message stream is provided. This stream is accessed using the Back-To-Back Read and Write Access (see section Back-To-Back Read and Write Access). When no data is available to be written to the receiver, MOSI should be held logic high, i.e. all bytes written to the receiver are set to OxFF.

In order to prevent the receiver from being busy parsing the incoming data, the parsing process is stopped after 20 subsequent bytes containing 0xFF. The parsing process gets re-enabled with the first byte not equal to 0xFF. The number of bytes to wait for deactivation (20 by default) can be adjusted using the field mode.ffCnt in CFG-PRT for SPI.

If the receiver has no more data to send, it pulls MISO to logic high, i.e. all bytes transmitted are set to 0xFF. This means that the master should ignore all 0xFF which are not part of a message. It can resume data processing as soon as the first byte not equalling 0xFF is received.

Page 8

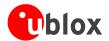

### **Back-To-Back Read and Write Access**

The receiver does not provide any write access except for writing UBX messages (and eventually NMEA messages) to the receiver, such as configuration or aiding data. For every byte written to the receiver, a byte must be read from the receiver; the master writes to MOSI and, at the same time, it reads from MISO. The data on MISO represents the results from a current address read, returning 0xFF when no more data is available.

### SPI Back-To-Back Read/Write Access

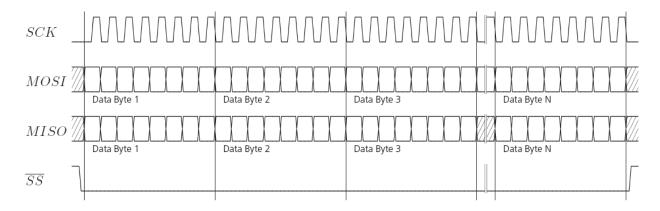

# How to change between protocols

Reconfiguring a port from one protocol to another is a two-step process. First of all, the preferred protocol(s) needs to be enabled to a port using CFG-PRT. One port can handle several protocols at the same time (e.g. NMEA and UBX). By default, all ports are configured for UBX and NMEA protocol so in most cases, it's not necessary to change the port settings at all. Port settings can be viewed and changed using the CFG-PRT messages.

As a second step, activate certain messages on each port using CFG-MSG.

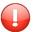

Despite the fact that concatenation of several configurations is still possible on receivers before u-blox 5, the use of this feature is discouraged as it won't work on u-blox 5. u-blox 5 has 6 I/O ports, so backwards compatibility is dropped at this point.

This message can be used to initiate receiver restart scenarios, optionally erasing information the receiver has acquired.

Typically, in GPS receivers, one distinguishes between Cold-, Warm- and Hotstarts, depending on the type of valid information the receiver has at the time of the restart.

- Coldstart In this startup mode, the receiver has **no** a-priori information on last position, time, velocity, frequency etc. Therefore, the receiver has to search the full time- and frequency space, and also all possible satellite numbers. If a satellite signal is found, it is being tracked to decode ephemeris (18-36 seconds under strong signal conditions), whereas the other channels continue to search satellites. Once there are sufficient number of satellites with valid ephemeris, the receiver can calculate position- and velocity data. Please note that some competitors call this startup mode Factory Startup.
- Warmstart In warmstart mode, the receiver has approximate information of time, position, and coarse data on Satellite positions (Almanac). In this mode, after power-up, the receiver basically needs to download ephemeris until it can calculate position- and velocity data. As the ephemeris data usually is outdated after 4

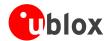

hours, the receiver will typically start with a warmstart if it was powered down for more than that amount of time. For this scenario, several augmentations exist. See the sections on AssistNOW online and offline.

• **Hotstart** In Hotstart, the receiver was powered down only for a short time (4 hours or less), so that its ephemeris is still valid. Since the receiver doesn't need to download ephemeris again, this is the fastest startup method.

In the UBX-CFG-RST message, one can force the receiver to reset and clear data, in order to see the effects of maintaining/losing such a-priori data between restarts. For that, the CFG-RST message offers the navBbrMask field, where Hot-, Warm- and Coldstarts can be initiated, and also other combinations thereof.

The Reset Type can also be specified. This is not GPS-related, but the way the software restarts the system.

- **Hardware Reset** uses the on-chip Watchdog, in order to electrically reset the chip. This is an immediate, asynchronous reset. No Stop events are generated. This is equivalent to pulling the Reset signal on the receiver
- **Controlled Software Reset** terminates all running processes in an orderly manner and, once the system is idle, restarts operation, reloads its configuration and starts to acquire and track GPS satellites
- **Controlled Software Reset (GPS only)** only restarts the GPS tasks, without reinitializing the full system or reloading any stored configuration.
- **Controlled GPS Stop** stops all GPS tasks. The receiver will not be restarted, but will stop any GPS related processing.
- Controlled GPS Start starts all GPS tasks.

# **Geodetic Datum**

# **Predefined Datum**

The following, predefined Datum Values are available and can be configured using UBX message CFG-DAT. For the ellipsoid parameters, see ellipsoid section below. For the rotation and scale parameters, see rotation and scale section below.

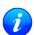

The receiver defaults to WGS84 datum

### **Geodetic Datum Defined in Firmware**

| Index | Description                                | Short | Ellipsoid | Rotation, | dX [m] | dY [m] | dZ [m] |
|-------|--------------------------------------------|-------|-----------|-----------|--------|--------|--------|
|       |                                            |       | Index     | Scale     |        |        |        |
| 0     | World Geodetic System - 84                 | WGS84 | 0         | 0         | 0.0    | 0.0    | 0.0    |
| 1     | World Geodetic System - 72                 | WGS72 | 23        | 1         | 0.0    | 0.0    | 4.5    |
| 2     | Earth-90 - GLONASS Coordinate system       | ETH90 | 8         | 0         | 0.0    | 0.0    | 4.0    |
| 3     | Adindan - Mean Solution (Ethiopia & Sudan) | ADI-M | 7         | 0         | -166.0 | -15.0  | 204.0  |
| 4     | Adindan - Burkina Faso                     | ADI-E | 7         | 0         | -118.0 | -14.0  | 218.0  |
| 5     | Adindan - Cameroon                         | ADI-F | 7         | 0         | -134.0 | -2.0   | 210.0  |
| 6     | Adindan - Ethiopia                         | ADI-A | 7         | 0         | -165.0 | -11.0  | 206.0  |
| 7     | Adindan - Mali                             | ADI-C | 7         | 0         | -123.0 | -20.0  | 220.0  |
| 8     | Adindan - Senegal                          | ADI-D | 7         | 0         | -128.0 | -18.0  | 224.0  |
| 9     | Adindan - Sudan                            | ADI-B | 7         | 0         | -161.0 | -14.0  | 205.0  |
| 10    | Afgooye - Somalia                          | AFG   | 21        | 0         | -43.0  | -163.0 | 45.0   |

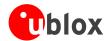

Geodetic Datum Defined in Firmware continued

| Geodel | ric Datum Defined in Firmware continued                 |                | 1         | 1         |                  |        |                  |
|--------|---------------------------------------------------------|----------------|-----------|-----------|------------------|--------|------------------|
| Index  | Description                                             | Short          | Ellipsoid | Rotation, | dX [m]           | dY [m] | dZ [m]           |
| 11     | ADC 1050 Mars (Datawara Laratha Malawa                  | A DE N 4       | Index     | Scale     | 142.0            | 00.0   | 204.0            |
| 11     |                                                         | ARF-M          | 7         | 0         | -143.0           | -90.0  | -294.0           |
| 12     | Swaziland, Zaire, Zambia, Zimbabwe) ARC 1950 - Botswana | ARF-A          | 7         | 0         | 120.0            | -105.0 | 200.0            |
|        | ARC 1950 - Botswaria ARC 1950 - Burundi                 | ARF-H          | 7         | 0         | -138.0<br>-153.0 | -105.0 | -289.0<br>-292.0 |
|        | ARC 1950 - Bururidi<br>ARC 1950 - Lesotho               | ARF-B          | 7         | 0         | -125.0           | -108.0 | -292.C           |
|        | ARC 1950 - Lesotho<br>ARC 1950 - Malawi                 |                | 7         | 0         | -125.0           | -73.0  | -295.C<br>-317.C |
|        | ARC 1950 - Ivialawi<br>ARC 1950 - Swaziland             | ARF-C<br>ARF-D | 7         | 0         | -134.0           | -105.0 | -295.0           |
|        | ARC 1950 - Swaziianu<br>ARC 1950 - Zaire                | ARF-E          | 7         | 0         | -169.0           | -105.0 | -295.0<br>-278.0 |
|        | ARC 1950 - Zambia                                       | ARF-E<br>ARF-F | 7         | 0         | -147.0           | -74.0  | -278.0           |
|        |                                                         |                |           |           |                  |        |                  |
| 19     |                                                         | ARF-G          | 7         | 0         | -142.0           | -96.0  | -293.0           |
|        | ARC 1960 - Mean (Kenya, Tanzania)                       | ARS            | 7         | 0         | -160.0           | -6.0   | -302.0           |
| 21     | Ayabelle Lighthouse - Djibouti                          | PHA            | 7         | 0         | -79.0            | -129.0 | 145.0            |
| 22     | Bissau - Guinea-Bissau                                  | BID            | 20        | 0         | -173.0           | 253.0  | 27.0             |
|        | Cape - South Africa                                     | CAP            | 7         | 0         | -136.0           | -108.0 | -292.0           |
| 24     | 3                                                       | CGE            | 7         | 0         | -263.0           | 6.0    | 431.0            |
| 25     |                                                         | DAL            | 7         | 0         | -83.0            | 37.0   | 124.0            |
|        | Leigon - Ghana                                          | LEH            | 7         | 0         | -130.0           | 29.0   | 364.0            |
| 27     | Liberia 1964                                            | LIB            | 7         | 0         | -90.0            | 40.0   | 88.0             |
|        | Massawa - Eritrea (Ethiopia)                            | MAS            | 5         | 0         | 639.0            | 405.0  | 60.0             |
|        | Merchich - Morocco                                      | MER            | 7         | 0         | 31.0             | 146.0  | 47.0             |
| 30     |                                                         | MIN-A          | 7         | 0         | -81.0            | -84.0  | 115.0            |
|        | Minna - Nigeria                                         | MIN-B          | 7         | 0         | -92.0            | -93.0  | 122.0            |
| 32     | M'Poraloko - Gabon                                      | MPO            | 7         | 0         | -74.0            | -130.0 | 42.0             |
|        | North Sahara 1959 - Algeria                             | NSD            | 7         | 0         | -186.0           | -93.0  | 310.0            |
| 34     | 371                                                     | OEG            | 17        | 0         | -130.0           | 110.0  | -13.0            |
| 35     | ` ` ` ` ` ` ` ` ` ` ` ` ` ` ` ` ` ` ` `                 | PTB            | 7         | 0         | -106.0           | -129.0 | 165.0            |
|        | Pointe Noire 1948 - Congo                               | PTN            | 7         | 0         | -148.0           | 51.0   | -291.0           |
| 37     | Schwarzeck - Namibia                                    | SCK            | 5         | 0         | 616.0            | 97.0   | -251.0           |
|        | Voirol 1960 - Algeria                                   | VOR            | 7         | 0         | -123.0           | -206.0 | 219.0            |
| 39     | Ain El Abd 1970 - Bahrain Island                        | AIN-A          | 20        | 0         | -150.0           | -250.0 | -1.0             |
| 40     | Ain El Abd 1970 - Saudi Arabia                          | AIN-B          | 20        | 0         | -143.0           | -236.0 | 7.0              |
| 41     | Djakarta (Batavia)- Sumatra (Indonesia)                 | BAT            | 5         | 0         | -377.0           | 681.0  | -50.0            |
| 42     | 3 3                                                     | HKD            | 20        | 0         | -156.0           | -271.0 | -189.0           |
| 43     | Hu-Tzu-Shan - Taiwan                                    | HTN            | 20        | 0         | -637.0           | -549.0 | -203.0           |
| 44     | 5                                                       | IND-B          | 9         | 0         | 282.0            | 726.0  | 254.0            |
| 45     | Indian - India & Nepal                                  | IND-I          | 11        | 0         | 295.0            | 736.0  | 257.0            |
| 46     | Indian 1954 - Thailand                                  | INF-A          | 9         | 0         | 217.0            | 823.0  | 299.0            |
| 47     | Indian 1960 - Vietnam (near 16N)                        | ING-A          | 9         | 0         | 198.0            | 881.0  | 317.0            |
| 48     | Indian 1960 - Con Son Island (Vietnam)                  | ING-B          | 9         | 0         | 182.0            | 915.0  | 344.0            |
| 49     | Indian 1975 - Thailand                                  | INH-A          | 9         | 0         | 209.0            | 818.0  | 290.0            |
| 50     | Indonesian 1974                                         | IDN            | 19        | 0         | -24.0            | -15.0  | 5.0              |
| 51     | Kandawala - Sri Lanka                                   | KAN            | 9         | 0         | -97.0            | 787.0  | 86.0             |
| 52     | Kertau 1948 - West Malaysia & Singapore                 | KEA            | 13        | 0         | -11.0            | 851.0  | 5.0              |
| 53     |                                                         | NAH-A          | 7         | 0         | -247.0           | -148.0 | 369.0            |
| 54     |                                                         | NAH-B          | 7         | 0         | -249.0           | -156.0 | 381.0            |
|        |                                                         | I              |           |           | _                |        |                  |

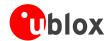

| Geoaet | ric Datum Defined in Firmware continued       |         | 1                  |                    |        |        |        |
|--------|-----------------------------------------------|---------|--------------------|--------------------|--------|--------|--------|
| Index  | Description                                   | Short   | Ellipsoid<br>Index | Rotation,<br>Scale | dX [m] | dY [m] | dZ [m] |
| 55     | Nahrwan - Saudi Arabia                        | NAH-C   | 7                  | 0                  | -243.0 | -192.0 | 477.0  |
| 56     | Oman                                          | FAH     | 7                  | 0                  | -346.0 | -1.0   | 224.0  |
| 57     | Qatar National - Qatar                        | QAT     | 20                 | 0                  | -128.0 | -283.0 | 22.0   |
| 58     | South Asia - Singapore                        | SOA     | 15                 | 0                  | 7.0    | -10.0  | -26.0  |
| 59     | Timbalai 1948 - Brunei & East Malaysia        | TIL     | 10                 | 0                  | -679.0 | 669.0  | -48.0  |
|        | (Sarawak & Sabah)                             |         |                    |                    |        |        |        |
| 60     | Tokyo - Mean Solution (Japan,Okinawa &        | TOY-M   | 5                  | 0                  | -148.0 | 507.0  | 685.0  |
|        | South Korea)                                  |         |                    |                    |        |        |        |
| 61     | Tokyo - Japan                                 | TOY-A   | 5                  | 0                  | -148.0 | 507.0  | 685.0  |
|        | Tokyo - Okinawa                               | TOY-C   | 5                  | 0                  | -158.0 | 507.0  | 676.0  |
|        | Tokyo - South Korea                           | TOY-B   | 5                  | 0                  | -146.0 | 507.0  | 687.0  |
|        | Australian Geodetic 1966 - Australia &        | AUA     | 3                  | 0                  | -133.0 | -48.0  | 148.0  |
|        | Tasmania                                      |         |                    |                    |        |        |        |
| 65     | Australian Geodetic 1984 - Australia &        | AUG     | 3                  | 0                  | -134.0 | -48.0  | 149.0  |
|        | Tasmania                                      |         |                    |                    |        |        |        |
| 66     | European 1950 - Mean (AU, B, DK, FN, F, G,    | EUR-M   | 20                 | 0                  | -87.0  | -98.0  | -121.0 |
|        | GR, I, LUX, NL, N, P, E, S, CH)               |         |                    |                    | 07.10  | 33.3   |        |
| 67     | European 1950 - Western Europe (AU, DK, FR,   | EUR-A   | 20                 | 0                  | -87.0  | -96.0  | -120.0 |
|        | G, NL, CH)                                    |         |                    | J                  | 07.0   | 30.0   | 120.0  |
| 68     | European 1950 - Cyprus                        | EUR-E   | 20                 | 0                  | -104.0 | -101.0 | -140.0 |
|        | European 1950 - Egypt                         | EUR-F   | 20                 | 0                  | -130.0 | -117.0 | -151.0 |
|        | European 1950 - England, Wales, Scotland &    | EUR-G   | 20                 | 0                  | -86.0  | - 96.0 | -120.0 |
| ,0     | Channel Islands                               | Long    | 20                 | Ü                  | 00.0   | 30.0   | 120.0  |
| 71     | European 1950 - England, Wales, Scotland &    | EUR-K   | 20                 | 0                  | -86.0  | - 96.0 | -120.0 |
| ''     | Ireland                                       | LONK    | 20                 | O                  | 00.0   | 30.0   | 120.0  |
| 72     | European 1950 - Greece                        | EUR-B   | 20                 | 0                  | -84.0  | -95.0  | -130.0 |
|        | European 1950 - Iran                          | EUR-H   | 20                 | 0                  | -117.0 | -132.0 | -164.0 |
|        | European 1950 - Italy - Sardinia              | EUR-I   | 20                 | 0                  | -97.0  | -103.0 | -120.0 |
|        | European 1950 - Italy - Sicily                | EUR-J   | 20                 | 0                  | -97.0  | -88.0  | -135.0 |
|        | European 1950 - Malta                         | EUR-L   | 20                 | 0                  | -107.0 | -88.0  | -149.0 |
| 77     |                                               | EUR-C   | 20                 | 0                  | -87.0  | -95.0  | -120.0 |
|        | European 1950 - Portugal & Spain              | EUR-D   | 20                 | 0                  | -84.0  | -107.0 | -120.0 |
|        | European 1950 - Tunisia                       | EUR-T   | 20                 | 0                  | -112.0 | -77.0  | -145.0 |
|        | European 1979 - Mean Solution (AU, FN, NL, N, | EUS     | 20                 | 0                  | -86.0  | -98.0  | -119.0 |
|        | E, S, CH)                                     |         | 20                 | O                  | -00.0  | -30.0  | -115.0 |
| 81     |                                               | HJO     | 20                 | 0                  | -73.0  | 46.0   | -86.0  |
|        | Ireland 1965                                  | IRL     | 20                 | 0                  | 506.0  | -122.0 | 611.0  |
| 83     |                                               | OGB-M   | 1                  | 0                  | 375.0  | -111.0 | 431.0  |
| 0.5    |                                               | OGB-IVI | '                  | U                  | 3/3.0  | -111.0 | 431.0  |
| 0.1    | ShI, W) Ordnance Survey of GB 1936 - England  | OGB-A   | 1                  | 0                  | 271 0  | -112.0 | 434.0  |
| 84     |                                               |         |                    |                    | 371.0  |        |        |
| 85     |                                               | OGB-B   | 1                  | 0                  | 371.0  | -111.0 | 434.0  |
| 0.0    | Man & Wales                                   | OCRC    | 1                  |                    | 204.0  | 111 0  | 425.0  |
| 86     | Ordnance Survey of GB 1936 - Scotland &       | OGB-C   | 1                  | 0                  | 384.0  | -111.0 | 425.0  |
| 0.7    | Shetland Isles                                | 000     | 1                  |                    | 270.0  | 100.0  | 4240   |
| 87     | Ordnance Survey of GB 1936 - Wales            | OGB-D   | 1                  | 0                  | 370.0  | -108.0 | 434.0  |

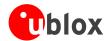

| Geodet | ic Datum Defined in Firmware continued                                                      |       |                    |                    |        |        |        |
|--------|---------------------------------------------------------------------------------------------|-------|--------------------|--------------------|--------|--------|--------|
| Index  | Description                                                                                 | Short | Ellipsoid<br>Index | Rotation,<br>Scale | dX [m] | dY [m] | dZ [m] |
| 88     | Rome 1940 - Sardinia Island                                                                 | MOD   | 20                 | 0                  | -225.0 | -65.0  | 9.0    |
| 89     | S-42 (Pulkovo 1942) - Hungary                                                               | SPK   | 21                 | 0                  | 28.0   | -121.0 | -77.0  |
| 90     | S-JTSK Czechoslavakia (prior to 1 Jan 1993)                                                 | CCD   | 5                  | 0                  | 589.0  | 76.0   | 480.0  |
| 91     | Cape Canaveral - Mean Solution (Florida & Bahamas)                                          | CAC   | 6                  | 0                  | -2.0   | 151.0  | 181.0  |
| 92     | N. American 1927 - Mean Solution (CONUS)                                                    | NAS-C | 6                  | 0                  | -8.0   | 160.0  | 176.0  |
|        | N. American 1927 - Western US                                                               | NAS-B | 6                  | 0                  | -8.0   | 159.0  | 175.0  |
|        | N. American 1927 - Eastern US                                                               | NAS-A | 6                  | 0                  | -9.0   | 161.0  | 179.0  |
| 95     | N. American 1927 - Alaska (excluding Aleutian                                               | NAS-D | 6                  | 0                  | -5.0   | 135.0  | 172.0  |
|        | Islands)                                                                                    |       |                    |                    |        |        |        |
| 96     | N. American 1927 - Aleutian Islands, East of<br>180W                                        | NAS-V | 6                  | 0                  | -2.0   | 152.0  | 149.0  |
| 97     | N. American 1927 - Aleutian Islands, West of<br>180W                                        | NAS-W | 6                  | 0                  | 2.0    | 204.0  | 105.0  |
| 98     | N. American 1927 - Bahamas (excluding San<br>Salvador Island)                               | NAS-Q | 6                  | 0                  | -4.0   | 154.0  | 178.0  |
| 99     | N. American 1927 - San Salvador Island                                                      | NAS-R | 6                  | 0                  | 1.0    | 140.0  | 165.0  |
| 100    | N. American 1927 - Canada Mean Solution (including Newfoundland)                            | NAS-E | 6                  | 0                  | -10.0  | 158.0  | 187.0  |
| 101    | N. American 1927 - Alberta & British Columbia                                               | NAS-F | 6                  | 0                  | -7.0   | 162.0  | 188.0  |
| 102    | N. American 1927 - Eastern Canada<br>(Newfoundland, New Brunswick, Nova Scotia &<br>Quebec) | NAS-G | 6                  | 0                  | -22.0  | 160.0  | 190.0  |
| 103    | N. American 1927 - Manitoba & Ontario                                                       | NAS-H | 6                  | 0                  | -9.0   | 157.0  | 184.0  |
| 104    | N. American 1927 - Northwest Territories & Saskatchewan                                     | NAS-I | 6                  | 0                  | 4.0    | 159.0  | 188.0  |
| 105    | N. American 1927 - Yukon                                                                    | NAS-J | 6                  | 0                  | -7.0   | 139.0  | 181.0  |
| 106    | N. American 1927 - Canal Zone                                                               | NAS-O | 6                  | 0                  | 0.0    | 125.0  | 201.0  |
| 107    | N. American 1927 - Caribbean                                                                | NAS-P | 6                  | 0                  | -3.0   | 142.0  | 183.0  |
| 108    | N. American 1927 - Central America                                                          | NAS-N | 6                  | 0                  | 0.0    | 125.0  | 194.0  |
| 109    | N. American 1927 - Cuba                                                                     | NAS-T | 6                  | 0                  | -9.0   | 152.0  | 178.0  |
| 110    | N. American 1927 - Greenland (Hayes<br>Peninsula)                                           | NAS-U | 6                  | 0                  | 11.0   | 114.0  | 195.0  |
| 111    | N. American 1927 - Mexico                                                                   | NAS-L | 6                  | 0                  | -12.0  | 130.0  | 190.0  |
| 112    | N. American 1983 - Alaska (excluding Aleutian Islands)                                      | NAR-A | 16                 | 0                  | 0.0    | 0.0    | 0.0    |
| 113    | N. American 1983 - Aleutian Islands                                                         | NAR-E | 16                 | 0                  | -2.0   | 0.0    | 4.0    |
| 114    | N. American 1983 - Canada                                                                   | NAR-B | 16                 | 0                  | 0.0    | 0.0    | 0.0    |
| 115    | N. American 1983 - Mean Solution (CONUS)                                                    | NAR-C | 16                 | 0                  | 0.0    | 0.0    | 0.0    |
| 116    | N. American 1983 - Hawaii                                                                   | NAR-H | 16                 | 0                  | 1.0    | 1.0    | -1.0   |
| 117    | N. American 1983 - Mexico & Central America                                                 | NAR-D | 16                 | 0                  | 0.0    | 0.0    | 0.0    |
| 118    | Bogota Observatory - Colombia                                                               | ВОО   | 20                 | 0                  | 307.0  | 304.0  | -318.0 |
| 119    | Campo Inchauspe 1969 - Argentina                                                            | CAI   | 20                 | 0                  | -148.0 | 136.0  | 90.0   |
| 120    | Chua Astro - Paraguay                                                                       | CHU   | 20                 | 0                  | -134.0 | 229.0  | -29.0  |
| 121    | Corrego Alegre - Brazil                                                                     | COA   | 20                 | 0                  | -206.0 | 172.0  | -6.0   |
|        | •                                                                                           | •     | •                  |                    |        |        |        |

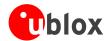

| Geodet | tic Datum Defined in Firmware continued            |            |                    | 1                  |        |        |        |
|--------|----------------------------------------------------|------------|--------------------|--------------------|--------|--------|--------|
| Index  | Description                                        | Short      | Ellipsoid<br>Index | Rotation,<br>Scale | dX [m] | dY [m] | dZ [m] |
| 122    | Prov S. American 1956 - Mean Solution (Bol,        | PRP-M      | 20                 | 0                  | -288.0 | 175.0  | -376.0 |
|        | Col, Ecu, Guy, Per & Ven)                          |            |                    |                    |        |        |        |
| 123    | Prov S. American 1956 - Bolivia                    | PRP-A      | 20                 | 0                  | -270.0 | 188.0  | -388.0 |
| 124    | Prov S. American 1956 - Northern Chile (near       | PRP-B      | 20                 | 0                  | -270.0 | 183.0  | -390.0 |
|        | 19S)                                               |            |                    |                    |        |        |        |
| 125    | Prov S. American 1956 - Southern Chile (near       | PRP-C      | 20                 | 0                  | -305.0 | 243.0  | -442.0 |
|        | 435)                                               |            |                    |                    |        |        |        |
| 126    | Prov S. American 1956 - Colombia                   | PRP-D      | 20                 | 0                  | -282.0 | 169.0  | -371.0 |
| 127    |                                                    | PRP-E      | 20                 | 0                  | -278.0 | 171.0  | -367.0 |
| 128    | Prov S. American 1956 - Guyana                     | PRP-F      | 20                 | 0                  | -298.0 | 159.0  | -369.0 |
|        | Prov S. American 1956 - Peru                       | PRP-G      | 20                 | 0                  | -279.0 | 175.0  | -379.0 |
|        | Prov S. American 1956 - Venezuela                  | PRP-H      | 20                 | 0                  | -295.0 | 173.0  | -371.0 |
|        | Prov South Chilean 1963                            | HIT        | 20                 | 0                  | 16.0   | 196.0  | 93.0   |
|        | South American 1969 - Mean Solution (Arg,          | SAN-M      | 22                 | 0                  | -57.0  | 1.0    | -41.0  |
| 152    | Bol, Bra, Chi, Col, Ecu, Guy, Par, Per, Tri & Tob, | 37 (14 14) |                    |                    | 37.0   | 1.0    | 71.0   |
|        | Ven)                                               |            |                    |                    |        |        |        |
| 122    | South American 1969 - Argentina                    | SAN-A      | 22                 | 0                  | -62.0  | -1.0   | -37.0  |
|        | South American 1969 - Bolivia                      | SAN-B      | 22                 | 0                  | -61.0  | 2.0    | -48.0  |
|        | South American 1969 - Brazil                       | SAN-C      | 22                 | 0                  | -60.0  | -2.0   | -41.0  |
|        | South American 1969 - Chile                        | SAN-D      | 22                 | 0                  | -75.0  | -1.0   | -44.0  |
|        | South American 1969 - Colombia                     | SAN-E      | 22                 | 0                  | -44.0  | 6.0    | -36.0  |
|        |                                                    |            |                    | 0                  |        | 3.0    | -44.0  |
| 136    | South American 1969 - Ecuador (excluding           | SAN-F      | 22                 | U                  | -48.0  | 3.0    | -44.0  |
| 120    | Galapagos Islands)                                 | CANLL      | 22                 | 0                  | 47.0   | 26.0   | 42.0   |
| 139    | South American 1969 - Baltra, Galapagos            | SAN-J      | 22                 | 0                  | -47.0  | 26.0   | -42.0  |
| 1.40   | Islands                                            | CANIC      | 22                 | 0                  | F2.0   | 2.0    | 47.0   |
|        | South American 1969 - Guyana                       | SAN-G      | 22                 | 0                  | -53.0  | 3.0    | -47.0  |
|        | South American 1969 - Paraguay                     | SAN-H      | 22                 | 0                  | -61.0  | 2.0    | -33.0  |
|        | South American 1969 - Peru                         | SAN-I      | 22                 | 0                  | -58.0  | 0.0    | -44.0  |
|        | South American 1969 - Trinidad & Tobago            | SAN-K      | 22                 | 0                  | -45.0  | 12.0   | -33.0  |
|        | South American 1969 - Venezuela                    | SAN-L      | 22                 | 0                  | -45.0  | 8.0    | -33.0  |
|        | Zanderij - Suriname                                | ZAN        | 20                 | 0                  | -265.0 | 120.0  | -358.0 |
| 146    | Antigua Island Astro 1943 - Antigua, Leeward       | AIA        | 7                  | 0                  | -270.0 | 13.0   | 62.0   |
|        | Islands                                            |            |                    | _                  |        |        |        |
| 147    |                                                    | ASC        | 20                 | 0                  | -205.0 | 107.0  | 53.0   |
|        | Astro Dos 71/4 - St Helena Island                  | SHB        | 20                 | 0                  | -320.0 | 550.0  | -494.0 |
| 149    |                                                    | BER        | 6                  | 0                  | -73.0  | 213.0  | 296.0  |
|        | Deception Island, Antarctica                       | DID        | 7                  | 0                  | 260.0  | 12.0   | -147.0 |
| 151    | Fort Thomas 1955 - Nevis, St Kitts, Leeward        | FOT        | 7                  | 0                  | -7.0   | 215.0  | 225.0  |
|        | Islands                                            |            |                    |                    |        |        |        |
| 152    | , , , , , , , , , , , , , , , , , , , ,            | GRA        | 20                 | 0                  | -104.0 | 167.0  | -38.0  |
|        | Sao Jorge, Terceira Islands (Azores)               |            |                    |                    |        |        |        |
|        | ISTS 061 Astro 1968 - South Georgia Islands        | ISG        | 20                 | 0                  | -794.0 | 119.0  | -298.0 |
| 154    | L.C. 5 Astro 1961 - Cayman Brac Island             | LCF        | 6                  | 0                  | 42.0   | 124.0  | 147.0  |
| 155    | Montserrat Island Astro 1958 - Montserrat          | ASM        | 7                  | 0                  | 174.0  | 359.0  | 365.0  |
|        | Leeward Islands                                    |            |                    |                    |        |        |        |
|        |                                                    |            |                    |                    |        |        |        |

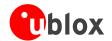

Geodetic Datum Defined in Firmware continued

| Geodel | ic Datum Defined in Firmware continued                              |       |                    |                    |        |        |         |
|--------|---------------------------------------------------------------------|-------|--------------------|--------------------|--------|--------|---------|
| Index  | Description                                                         | Short | Ellipsoid<br>Index | Rotation,<br>Scale | dX [m] | dY [m] | dZ [m]  |
| 156    | Naparima, BWI - Trinidad & Tobago                                   | NAP   | 20                 | 0                  | -10.0  | 375.0  | 165.0   |
| 157    | Observatorio Meteorologico 1939 - Corvo and Flores Islands (Azores) | FLO   | 20                 | 0                  | -425.0 | -169.0 | 81.0    |
| 158    | Pico De Las Nieves - Canary Islands                                 | PLN   | 20                 | 0                  | -307.0 | -92.0  | 127.0   |
|        | Porto Santo 1936 - Porto Santo and Madeira<br>Islands               | POS   | 20                 | 0                  | -499.0 | -249.0 | 314.0   |
| 160    | Puerto Rico - Puerto Rico & Virgin Islands                          | PUR   | 6                  | 0                  | 11.0   | 72.0   | -101.0  |
| 161    | Qornoq - South Greenland                                            | QUO   | 20                 | 0                  | 164.0  | 138.0  | -189.0  |
| 162    | Sao Braz - Soa Miguel, Santa Maria Islands<br>(Azores)              | SAO   | 20                 | 0                  | -203.0 | 141.0  | 53.0    |
| 163    | Sapper Hill 1943 - East Falkland Island                             | SAP   | 20                 | 0                  | -355.0 | 21.0   | 72.0    |
| 164    | Selvagem Grande 1938 - Salvage Islands                              | SGM   | 20                 | 0                  | -289.0 | -124.0 | 60.0    |
| 165    | Tristan Astro 1968 - Tristan du Cunha                               | TDC   | 20                 | 0                  | -632.0 | 438.0  | -609.0  |
| 166    | Anna 1 Astro 1965 - Cocos Islands                                   | ANO   | 3                  | 0                  | -491.0 | -22.0  | 435.0   |
| 167    | Gandajika Base 1970 - Republic of Maldives                          | GAA   | 20                 | 0                  | -133.0 | -321.0 | 50.0    |
| 168    | ISTS 073 Astro 1969 - Diego Garcia                                  | IST   | 20                 | 0                  | 208.0  | -435.0 | -229.0  |
| 169    | Kerguelen Island 1949 - Kerguelen Island                            | KEG   | 20                 | 0                  | 145.0  | -187.0 | 103.0   |
| 170    | Mahe 1971 - Mahe Island                                             | MIK   | 7                  | 0                  | 41.0   | -220.0 | -134.0  |
| 171    | Reunion - Mascarene Islands                                         | RUE   | 20                 | 0                  | 94.0   | -948.0 | -1262.0 |
| 172    | American Samoa 1962 - American Samoa<br>Islands                     | AMA   | 6                  | 0                  | -115.0 | 118.0  | 426.0   |
| 173    | Astro Beacon E 1945 - Iwo Jima                                      | ATF   | 20                 | 0                  | 145.0  | 75.0   | -272.0  |
| 174    | Astro Tern Island (Frig) 1961 - Tern Island                         | TRN   | 20                 | 0                  | 114.0  | -116.0 | -333.0  |
| 175    | Astronomical Station 1952 - Marcus Island                           | ASQ   | 20                 | 0                  | 124.0  | -234.0 | -25.0   |
| 176    | Bellevue (IGN) - Efate and Erromango Islands                        | IBE   | 20                 | 0                  | -127.0 | -769.0 | 472.0   |
| 177    | Canton Astro 1966 - Phoenix Islands                                 | CAO   | 20                 | 0                  | 298.0  | -304.0 | -375.0  |
| 178    | Chatham Island Astro 1971 - Chatham Island (New Zeland)             | CHI   | 20                 | 0                  | 175.0  | -38.0  | 113.0   |
| 179    | DOS 1968 - Gizo Island (New Georgia Islands)                        | GIZ   | 20                 | 0                  | 230.0  | -199.0 | -752.0  |
| 180    | Easter Island 1967 - Easter Island                                  | EAS   | 20                 | 0                  | 211.0  | 147.0  | 111.0   |
| 181    | Geodetic Datum 1949 - New Zealand                                   | GEO   | 20                 | 0                  | 84.0   | -22.0  | 209.0   |
| 182    | Guam 1963 - Guam Island                                             | GUA   | 6                  | 0                  | -100.0 | -248.0 | 259.0   |
| 183    | GUX 1 Astro - Guadalcanal Island                                    | DOB   | 20                 | 0                  | 252.0  | -209.0 | -751.0  |
| 184    | Indonesian 1974 - Indonesia                                         | IDN   | 19                 | 0                  | -24.0  | -15.0  | 5.0     |
| 185    | Johnston Island 1961 - Johnston Island                              | JOH   | 20                 | 0                  | 189.0  | -79.0  | -202.0  |
| 186    | Kusaie Astro 1951 - Caroline Islands, Fed.<br>States of Micronesia  | KUS   | 20                 | 0                  | 647.0  | 1777.0 | -1124.0 |
| 187    | Luzon - Philippines (excluding Mindanao Island)                     | LUZ-A | 6                  | 0                  | -133.0 | -77.0  | -51.0   |
| 188    | Luzon - Mindanao Island (Philippines)                               | LUZ-B | 6                  | 0                  | -133.0 | -79.0  | -72.0   |
| 189    | Midway Astro 1961 - Midway Islands                                  | MID   | 20                 | 0                  | 912.0  | -58.0  | 1227.0  |
| 190    | Old Hawaiian - Mean Solution                                        | OHA-M | 6                  | 0                  | 61.0   | -285.0 | -181.0  |
| 191    | Old Hawaiian - Hawaii                                               | ОНА-А | 6                  | 0                  | 89.0   | -279.0 | -183.0  |
| 192    | Old Hawaiian - Kauai                                                | ОНА-В | 6                  | 0                  | 45.0   | -290.0 | -172.0  |
| 193    | Old Hawaiian - Maui                                                 | OHA-C | 6                  | 0                  | 65.0   | -290.0 | -190.0  |
| 194    | Old Hawaiian - Oahu                                                 | OHA-D | 6                  | 0                  | 58.0   | -283.0 | -182.0  |

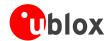

| ·     | a de la continua de la continua de l | ·     |           |           | 0.45    | 0.45.3 | / <del>-</del> 5 3 |
|-------|----------------------------------------------------------------------------------------------------|-------|-----------|-----------|---------|--------|--------------------|
| Index | Description                                                                                                    | Short | Ellipsoid | Rotation, | dX [m]  | dY [m] | dZ [m]             |
|       |                                                                                                    |       | Index     | Scale     |         |        |                    |
| 195   | Pitcairn Astro 1967 - Pitcairn Island                                                                                                    | PIT   | 20        | 0         | 185.0   | 165.0  | 42.0               |
| 196   | Santo (Dos) 1965 - Espirito Santo Island                                                                                                    | SAE   | 20        | 0         | 170.0   | 42.0   | 84.0               |
| 197   | Viti Levu 1916 - Viti Levu Island (Fiji Islands)                                                                                                    | MVS   | 7         | 0         | 51.0    | 391.0  | -36.0              |
| 198   | Wake-Eniwetok 1960 - Marshall Islands                                                                                                    | ENW   | 18        | 0         | 102.0   | 52.0   | -38.0              |
| 199   | Wake Island Astro 1952 - Wake Atoll                                                                                                    | WAK   | 20        | 0         | 276.0   | -57.0  | 149.0              |
| 200   | Bukit Rimpah - Bangka and Belitung Islands                                                                                                    | BUR   | 5         | 0         | -384.0  | 664.0  | -48.0              |
|       | (Indonesia)                                                                                                    |       |           |           |         |        |                    |
| 201   | Camp Area Astro - Camp McMurdo Area,                                                                                                    | CAZ   | 20        | 0         | -104.0  | -129.0 | 239.0              |
|       | Antarctica                                                                                                    |       |           |           |         |        |                    |
| 202   | European 1950 - Iraq, Israel, Jordan, Kuwait,                                                                                                    | EUR-S | 20        | 0         | -103.0  | -106.0 | -141.0             |
|       | Lebanon, Saudi Arabia & Syria                                                                                                    |       |           |           |         |        |                    |
| 203   | Gunung Segara - Kalimantan (Indonesia)                                                                                                    | GSE   | 5         | 0         | -403.0  | 684.0  | 41.0               |
| 204   | Herat North - Afghanistan                                                                                                    | HEN   | 20        | 0         | -333.0  | -222.0 | 114.0              |
| 205   | Indian - Pakistan                                                                                                    | IND-P | 9         | 0         | 283.0   | 682.0  | 231.0              |
| 206   | Pulkovo 1942 - Russia                                                                                                    | PUK   | 21        | 0         | 28.0    | -130.0 | -95.0              |
| 207   | Tananarive Observatory 1925 - Madagascar                                                                                                    | TAN   | 20        | 0         | -189.0  | -242.0 | -91.0              |
| 208   | Yacare - Uruguay                                                                                                    | YAC   | 20        | 0         | -155.0  | 171.0  | 37.0               |
| 209   | Krassovsky 1942 - Russia                                                                                                    | KRA42 | 21        | 0         | 26.0    | -139.0 | -80.0              |
| 210   | Lommel Datum 1950 - Belgium & Luxembourg                                                                                                    | BLG50 | 20        | 0         | -55.0   | 49.0   | -158.0             |
| 211   | Reseau National Belge 1972 - Belgium                                                                                                    | RNB72 | 20        | 0         | -104.0  | 80.0   | -75.0              |
| 212   | NTF - Nouvelle Triangulation de la France                                                                                                    | NTF   | 7         | 0         | -168.0  | -60.0  | 320.0              |
| 213   | Netherlands 1921 - Netherlands                                                                                                    | NL21  | 5         | 0         | 719.0   | 47.0   | 640.0              |
| 214   | European Datum 1987, IAG RETrig                                                                                                    | ED87  | 20        | 2         | -82.5   | -91.7  | -117.7             |
|       | Subcommision.                                                                                                    |       |           |           |         |        |                    |
| 215   | Swiss Datum 1903+ (LV95)                                                                                                    | CH95  | 5         | 0         | 674.374 | 15.056 | 405.346            |

# **Ellipsoids**

# **Ellipsoids**

| Index | Description                       | Semi Major Axis [m] | Flattening    |
|-------|-----------------------------------|---------------------|---------------|
| 0     | WGS 84                            | 6378137.000         | 298.257223563 |
| 1     | Airy 1830                         | 6377563.396         | 299.3249646   |
| 2     | Modified Airy                     | 6377340.189         | 299.3249646   |
| 3     | Australian National               | 6378160.000         | 298.25        |
| 4     | Bessel 1841 (Namibia)             | 6377483.865         | 299.1528128   |
| 5     | Bessel 1841                       | 6377397.155         | 299.1528128   |
| 6     | Clarke 1866                       | 6378206.400         | 294.9786982   |
| 7     | Clarke 1880                       | 6378249.145         | 293.465       |
| 8     | Earth-90                          | 6378136.000         | 298.257839303 |
| 9     | Everest (India 1830)              | 6377276.345         | 300.8017      |
| 10    | Everest (Sabah Sarawak)           | 6377298.556         | 300.8017      |
| 11    | Everest (India 1956)              | 6377301.243         | 300.8017      |
| 12    | Everest (Malaysia 1969)           | 6377295.664         | 300.8017      |
| 13    | Everest (Malay. & Singapore 1948) | 6377304.063         | 300.8017      |

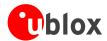

### Ellipsoids continued

| Index | Description           | Semi Major Axis [m] | Flattening    |
|-------|-----------------------|---------------------|---------------|
| 14    | Everest (Pakistan)    | 6377309.613         | 300.8017      |
| 15    | Modified Fischer 1960 | 6378155.000         | 298.3         |
| 16    | GRS 80                | 6378137.000         | 298.257222101 |
| 17    | Helmert 1906          | 6378200.000         | 298.3         |
| 18    | Hough 1960            | 6378270.000         | 297.0         |
| 19    | Indonesian 1974       | 6378160.000         | 298.247       |
| 20    | International 1924    | 6378388.000         | 297.0         |
| 21    | Krassovsky 1940       | 6378245.000         | 298.3         |
| 22    | South American 1969   | 6378160.000         | 298.25        |
| 23    | WGS 72                | 6378135.000         | 298.26        |

# **Rotation and Scale**

### **Rotation and Scale**

| Index | Description                                  | Rot X     | Rot Y     | Rot Z     | Scale |
|-------|----------------------------------------------|-----------|-----------|-----------|-------|
|       |                                              | [seconds] | [seconds] | [seconds] |       |
| 0     |                                              | +0.0000   | +0.0000   | +0.0000   | 0.000 |
| 1     |                                              | +0.0000   | +0.0000   | -0.5540   | 0.220 |
| 2     | European Datum 1987 IAG RETrig Subcommision. | +0.1338   | -0.0625   | -0.0470   | 0.045 |

# **Timepulse Configuration**

The receiver provides a hardware-synchronized timepulse (Pin 29) with a time pulse (TP) period of 1 ms to 60 s. The polarity (rising or falling edge) and the pulse duration can be configured. Use the UBX proprietary message CFG-TP to change the timepulse settings. The UBX-TIM-TP message provides the time information for the next timepulse, time source and a quantization error.

The CFG-TP message comprises the following parameters defining the hardware-synchronized timepulse:

- **pulse interval** time interval between timepulses
- pulse length duration of the timepulse (time period between rising and falling edge)
- **pulse mode** if not disabled the synchronization of timepulse can be configured to be done on rising or falling edge
- **time reference** the reference time source (time base) used for timepulse synchronization and timepulse time given in TIM-TP output message
- **synchronization mode** the timepulse can be configured to be always synchronized and will be available only in this case. If the timepulse is allowed to be asynchronized it will be available at any time even when the time is not valid.
- antenna cable delay the signal delay due to the cable between antenna and receiver
- **RF group delay** delay of the signal in the RF module of the u-blox 5 receiver (hard coded)
- **user delay** the cable delay from u-blox 5 receiver to the user device plus signal delay of any user application

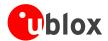

### Pulse Mode: Rising

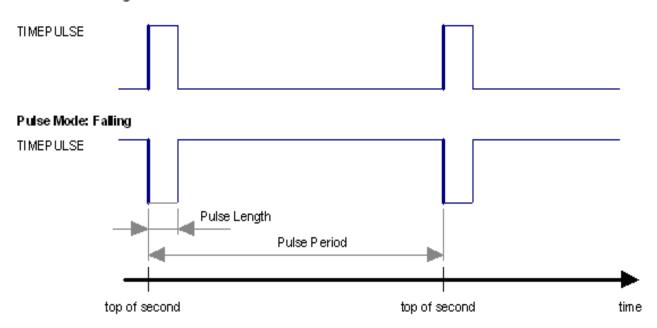

### Notes:

- The pulse period must be an integer multiple of 60 seconds.
- The maximum pulse length can't exceed the pulse period minus 1 microsecond.
- A timepulse is only output when the receiver has determined the time with sufficent accuracy and reliability.

### **Recommendations:**

- When using the timepulse for a timing application it is recommended to calibrate the RF signal delay against a reference-timing source.
- In order to get the best timing accuracy with the antenna, a fixed *accurate* position is needed. Once the receiver is in timing mode, the dynamic model does not influence the timing accuracy.

### **Example:**

The example shows the 1PPS timepulse signal generated according the specific parameters of the CFG-TP message.

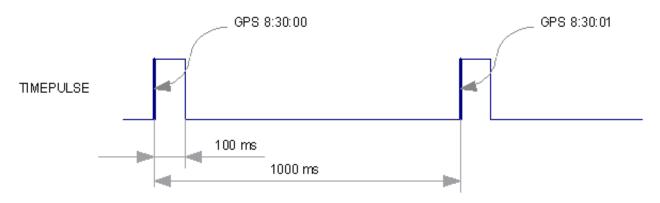

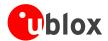

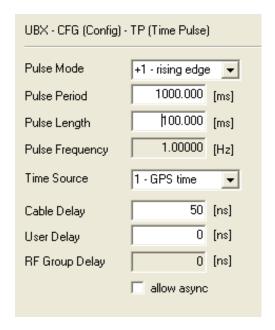

# **Receiver Configuration**

# **Configuration Concept**

u-blox 5 positioning technology is fully configurable with UBX protocol configuration messages (message class UBX-CFG). The configuration used by the u-blox 5 GPS core during normal operation is termed "Current Configuration". The Current Configuration can be changed during normal operation by sending any UBX-CFG-XXX message to the receiver over an I/O port. The receiver will change its Current Configuration immediately after receiving the configuration message. The u-blox 5 GPS core always uses only the Current Configuration.

Unless the Current Configuration is made permanent by using UBX-CFG-CFG as described below, the Current Configuration will be lost in case of (see message CFG-RST)

- a power cycle
- a hardware reset
- a (complete) controlled software reset

The Current Configuration can be made permanent (stored in a non-volatile memory) by saving it to the "Permanent Configuration". This is done by sending a UBX-CFG-CFG message with an appropriate **saveMask** (UBX-CFG-CFG/save).

The Permanent Configurations are copied to the Current Configuration after start-up or when a UBX-CFG-CFG message with an appropriate **loadMask** (UBX-CFG-CFG/load) is sent to the receiver.

The Permanent Configuration can be restored to the receiver's Default Configuration by sending a UBX-CFG-CFG message with an appropriate **clearMask** (UBX-CFG-CFG/clear) to the receiver.

This only replaces the Permanent Configuration, not the Current Configuration. To make the receiver operate with the Default Configuration which was restored to the Permanent Configuration, a UBX-CFG-CFG/load command must be sent or the receiver must be reset.

The mentioned masks (saveMask, loadMask, clearMask) are 4 byte bit fields . Every bit represents one configuration sub-section. These sub-sections are defined in section "Organization of the Configuration

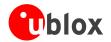

Sections"). All three masks are part of every UBX-CFG-CFG message. Save, load and clear commands can be combined in the same message. Order of execution is save, load, clear.

The following diagram illustrates the process:

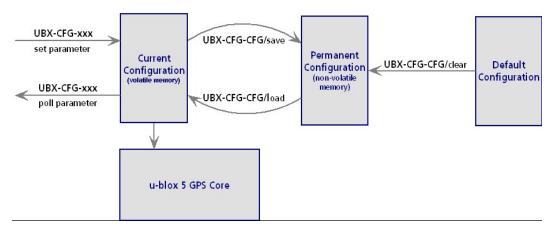

# **Organization of the Configuration Sections**

The configuration is divided into several sub-sections. Each of these sub-sections corresponds to one or several UBX-CFG-XXX messages. The sub-section numbers in the following table correspond to the bit position in the masks mentioned above.

### **Configuration sub-sections**

| sub-section | CFG messages  | Description                                                           |
|-------------|---------------|-----------------------------------------------------------------------|
| 0           | UBX-CFG-PRT   | Port and USB settings                                                 |
|             | UBX-CFG-USB   |                                                                       |
| 1           | UBX-CFG-MSG   | Message settings (enable/disable, update rate)                        |
| 2           | UBX-CFG-INF   | Information output settings (Errors, Warnings, Notice, Test etc.)     |
| 3           | UBX-CFG-NAV5  | Navigation Parameter, Receiver Datum, Measurement and Navigation Rate |
|             | UBX-CFG-DAT   | setting, Timemode settings, SBAS settings, NMEA protocol settings     |
|             | UBX-CFG-RATE  |                                                                       |
|             | UBX-CFG-SBAS  |                                                                       |
|             | UBX-CFG-NMEA  |                                                                       |
|             | UBX-CFG-TMODE |                                                                       |
| 4           | UBX-CFG-TP    | Timepulse Settings                                                    |
| 5           | N/A           | Reserved for future low power modes                                   |
| 6-9         | N/A           | Reserved for EKF (Dead Reckoning) Receivers                           |
| 10          | UBX-CFG-ANT   | Antenna configuration                                                 |
| 11-31       | N/A           | Reserved                                                              |

# **Permanent Configuration Storage Media**

The Current Configuration is stored in the receiver's volatile RAM. Hence, any changes made to the Current Configuration without saving will be lost in the events listed in the section above. By using UBX-CFG-CFG/save, the selected configuration sub-sections are saved to all non-volatile memories available:

- On-chip BBR (battery backup RAM). In order for the BBR to work, a backup battery must be applied to the receiver.
- External FLASH memory, where available.

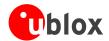

• External EEPROM (Electrically Erasable Programmable Read-Only Memory), where available via DDC (I2C compatible).

# **Receiver Default Configuration**

Permanent Configurations can be reset to Default Configurations through a UBX-CFG-CFG/clear message. The receiver's Default Configuration is determined at system startup. The Default Configuration depends on various information such as system clock frequency and others. The receiver searches for this information in various places (memories and configuration pins). Refer to the receiver's data sheet for details.

# Power modi for search engine

The receiver determines how and if to search for satellites depending on power configuration (low-level config), number of satellites tracked and if a valid position could be calculated.

# Max. Performance mode

In max. performance mode, the receiver searches for all satellites which are currently not tracked on a channel and not invisible (as far as information from satellite pre-positioning is available). If no information is available, the unknown and known-visible satellites are be searched continuously.

# Eco mode

In eco mode, if no valid fix could be calculated before, the receiver searches for all satellites with the search engine as then no assumptions about visibility can be made. After a fix could be calculated, the receiver no more uses the search engine to search for satellites without pre-positioning information. Pre-positioning information is available for satellites if orbits for this special SV, and position and time are known at the receiver. If a confirmed position and time are determined and a sufficient number (more or equal to 4) of satellites are tracked, the search engine is completely powered off.

Remark that even if the search engine is powered off, satellites can be found and tracked due to pre-positioning information (slightly slower) or without information at all (significantly slower).

Additionally to these strategic changes, the search engine does not use all resources available in the search engine, saving computational load and therefore reducing power consumption, but increasing mean time to find the satellites.

# **SBAS Configuration Settings Description**

# **SBAS (Satellite Based Augmentation Systems)**

SBAS (Satellite Based Augmentation System) is an augmentation technology for GPS, which calculates GPS integrity and correction data with RIMS (Ranging and Integrity Monitoring Stations) on the ground and uses geostationary satellites (GEOs) to broadcast GPS integrity and correction data to GPS users. The correction data is transmitted on the GPS L1 frequency (1575.42 MHz), and therefore no additional receiver is required to make use of the correction- and integrity data.

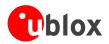

### **SBAS Principle**

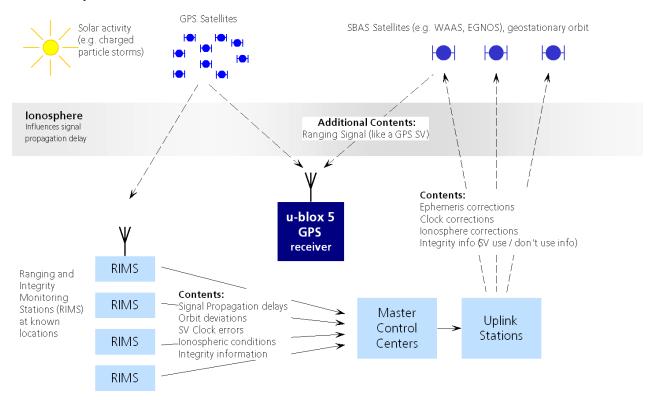

There are several compatible SBAS systems available or in development all around the world:

- WAAS (Wide Area Augmentation System) for North America has been in operation since 2003.
- MSAS (Multi-Functional Satellite Augmentation System) for Asia has been in operation since 2007.
- EGNOS (European Geostationary Navigation Overlay Service) is in test mode ESTB (EGNOS satellite test bed).
   EGNOS has passed the ORR (Operational Readiness Review) in Q2/2005. Full operation of EGNOS is planned for 2008.
- GAGAN (GPS Aided Geo Augmented Navigation), developed by the Indian government is in test mode and expected to be operational by 2010.

Other systems are planned for Canada (CSAS), Africa (EGNOS) and South America.

SBAS support allows u-blox 5 technology to take full advantage of the augmentation systems that are currently available (WAAS, EGNOS, MSAS), as well as those being tested and planned (such as GAGAN).

With SBAS enabled the user benefits from additional satellites for ranging (navigation). u-blox 5 technology uses the available SBAS Satellites for navigation just like GPS satellites, if the SBAS satellites offer this service.

To improve position accuracy SBAS uses different types of correction data:

- Fast Corrections for short-term disturbances in GPS signals (due to clock problems, etc).
- Long-term corrections for GPS clock problems, broadcast orbit errors etc.
- **lonosphere corrections** for lonosphere activity

Another benefit is the use of GPS integrity information. In this way SBAS Control stations can 'disable' usage of GPS satellites in case of major GPS satellite problems within a 6 second alarm time. If integrity monitoring is enabled, u-blox 5 GPS technology will only use satellites, for which integrity information is available.

For more information on SBAS and associated services please refer to

- RTCA/DO-229C (MOPS). Available from www.rtca.org
- gps.faa.gov for information on WAAS and the NSTB

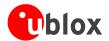

- www.esa.int for information on EGNOS and the ESTB
- <u>www.essp.be</u> for information about European Satellite Services Provider EEIG is the EGNOS operations manager.
- www.kasc.go.jp for information on MSAS

### SBAS GEO PRN Numbers

| GEO identification    | Stationed over | GPS PRN | SBAS Provider |
|-----------------------|----------------|---------|---------------|
| Inmarsat AOR-E        | Eastern Africa | 120     | EGNOS         |
| Inmarsat AOR-W        | Western Africa | 122     | WAAS          |
| ESA Artemis           | Africa (Congo) | 124     | EGNOS         |
| Inmarsat IND-W        | Africa (Congo) | 126     | EGNOS         |
| Insat-NAV             | (tbd)          | 127     | GAGAN         |
| Insat-NAV             | (tbd)          | 128     | GAGAN         |
| MTSAT-1R (or MTSAT-2) | Pacific        | 129     | MSAS          |
| Inmarsat IOR          | Indian Ocean   | 131     | EGNOS         |
| Inmarsat POR          | Pacific        | 134     | WAAS          |
| PanAmSat Galaxy XV    | 133° West      | 135     | WAAS          |
| MTSAT-2 (or MTSAT-1R) | (tbd)          | 137     | MSAS          |
| Telesat Anik F1R      | 107° West      | 138     | WAAS          |

# **SBAS** Features

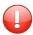

This u-blox 5 SBAS implementation is, in accordance with standard RTCA/DO-229C, a class Beta-1 equipment. All timeouts etc. are chosen for the En Route Case. Do not use this equipment under any circumstances for safety of life applications!

u-blox 5 is capable of receiving multiple SBAS satellites in parallel, even from different SBAS systems (WAAS, EGNOS, MSAS, etc.). They can be tracked and used for navigation simultaneously. At least three SBAS satellites can be tracked in parallel. Every SBAS satellite tracked utilizes one vacant GPS receiver tracking channel. Only the number of receiver channels limits the total number of satellites used. Each SBAS satellite, which broadcasts ephemeris or almanac information, can be used for navigation, just like a normal GPS satellite.

For receiving correction data, the u-blox 5 GPS receiver automatically chooses the best SBAS satellite as its primary source. It will select only one since the information received from other SBAS GEOs is redundant and/or could be inconsistent. The selection strategy is determined by the proximity of the GEOs, the services offered by the GEO, the configuration of the receiver (Testmode allowed/disallowed, Integrity enabled/disabled) and the signal link quality to the GEO.

In case corrections are available from the chosen GEO and used in the navigation calculation, the DGPS flag is set in the receiver's output protocol messages (see NAV-SOL, NAV-STATUS, NAV-SVINFO, NMEA Position Fix Flags description).

The most important SBAS feature for accuracy improvement is lonosphere correction. The measured data from RIMS stations of a region are combined to a TEC (Total Electron Content) Map. This map is transferred to the GPS devices via the GEOs to allow a correction of the ionosphere error on each received satellite.

### **Supported SBAS messages**

| Message Type | Message Content     | Used from GEO |
|--------------|---------------------|---------------|
| 0(0/2)       | Test Mode           | All           |
| 1            | PRN Mask Assignment | Primary       |
| 2, 3, 4, 5   | Fast Corrections    | Primary       |
| 6            | Integrity           | Primary       |

NMEA, UBX Protocol Specification, u-blox 5 GNSS Receiver GPS.G5-X-07036-D Public Release

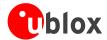

### Supported SBAS messages continued

| Message Type | Message Content                    | Used from GEO |
|--------------|------------------------------------|---------------|
| 7            | Fast Correction Degradation        | Primary       |
| 9            | GEO Navigation (Ephemeris)         | All           |
| 10           | Degradation                        | Primary       |
| 12           | Time Offset                        | Primary       |
| 17           | GEO Almanacs                       | All           |
| 18           | Ionosphere Grid Point Assignment   | Primary       |
| 24           | Mixed Fast / Long term Corrections | Primary       |
| 25           | Long term Corrections              | Primary       |
| 26           | Ionosphere Delays                  | Primary       |

As each GEO services a specific region, the correction signal is only useful within that region. Therefore, mission planning is crucial to determine the best possible configuration. The different stages (Testmode vs. Operational) of the various SBAS systems further complicate this task. The following examples show possible scenarios:

### **Example 1: SBAS Receiver in North America**

At the time of writing, the WAAS system is in operational stage, whereas the EGNOS system is still in test mode (ESTB). Therefore, and especially in the eastern parts of the US, care must be taken in order not to have EGNOS satellites taking preference over WAAS satellites. This can be achieved by disallowing Test Mode use (this inhibits EGNOS satellites from being used as a correction data source), but keeping the PRN Mask to have all SBAS GEOs enabled (which allows EGNOS GEOs to be used for navigation).

### **Example 2: SBAS Receiver in Europe**

At the time of writing, the EGNOS system is still in test mode. To try out EGNOS operation, Testmode usage must be enabled. Since the WAAS GEO #122 can be received in the western parts of Europe, but since this GEO does not carry correction data for the European continent, the GEOs from all but the EGNOS system should be disallowed, using the PRN Mask. It is important to understand that while EGNOS is in test mode, anything can happen to the EGNOS signals, such as sudden interruption of service or broadcast of invalid or inconsistent data.

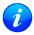

The u-blox 5 GPS receiver always makes use of the best available SBAS correction data.

# **SBAS Configuration**

To configure the SBAS functionalities use the UBX proprietary message UBX-CFG-SBAS (SBAS Configuration).

### **SBAS Configuration parameters**

| Parameter                        | Description                                                          |
|----------------------------------|----------------------------------------------------------------------|
| Mode - SBAS Subsystem            | Enables or disables the SBAS subsystem                               |
| Mode - Allow test mode usage     | Allow / Disallow SBAS usage from satellites in Test Mode (Message 0) |
| Services/Usage - Ranging         | Use the SBAS satellites for navigation                               |
| Services/Usage - Apply SBAS      | Combined enable/disable switch for Fast-, Long-Term and Ionosphere   |
| correction data                  | Corrections                                                          |
| Services/Usage - Apply integrity | Use integrity data                                                   |
| information                      |                                                                      |

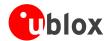

### SBAS Configuration parameters continued

| Parameter                   | Description                                                               |
|-----------------------------|---------------------------------------------------------------------------|
| Number of tracking channels | Sets how many channels are reserved for SBAS tracking (if that many       |
|                             | SBAS signals were acquired). E.g., if this is set to three and five SBAS  |
|                             | SVs are acquired, only three of them will prioritized over available GPS  |
|                             | signals.                                                                  |
| PRN Mask                    | Allows to selectively enable/disable SBAS satellite. With this parameter, |
|                             | for example, one can restrict SBAS usage to WAAS-only                     |

By default SBAS is enabled with three prioritized SBAS channels and it will use any received SBAS satellites (except for those in test mode) for navigation, ionosphere parameters and corrections.

# **NMEA Protocol Configuration**

The NMEA protocol on u-blox receivers can be configured to the need of customer applications using CFG-NMEA. As default all invalid positions out of the defined accuracy range are not reported.

There are two NMEA standards supported. The default NMEA protocol version is 2.3. Alternatively also Specification version 2.1 can be enabled (for details on how this affect the output refer to section Position Fix Flags in NMEA Mode).

### **NMEA filtering flags**

| Parameter          | Description                                                                                    |
|--------------------|------------------------------------------------------------------------------------------------|
| Position filtering | If disabled, invalid or old position output is being communicated, but the valid flag          |
|                    | indicates that the data is not current.                                                        |
| Masked position    | If disabled, Masked position data is still being output, but the valid flag will indicate that |
| filtering          | the defined accuracy range has been exceeded.                                                  |
| Time filtering     | If disabled, the receiver's best knowledge of time is output, even though it might be          |
|                    | wrong.                                                                                         |
| Date filtering     | If disabled, the receiver's best knowledge of date is output, even though it might be          |
|                    | wrong.                                                                                         |
| SBAS filtering     | If enabled, SBAS satellites are reported according to the NMEA standard.                       |
| Track filtering    | If disabled, an unfiltered course over ground (COG) output is being output.                    |

### **NMEA flags**

| Parameter          | Description                                                                               |
|--------------------|-------------------------------------------------------------------------------------------|
| Compatibility Mode | Some NMEA applications only work with a fixed number of digits behind the decimal         |
|                    | comma. Therefore u-blox receivers offer a compatibility mode to communicate with the      |
|                    | most popular map applications.                                                            |
| Consideration Mode | u-blox receivers use a sophisticated signal quality detection scheme, in order to produce |
|                    | the best possible position output. This algorithm considers all SV measurements, and      |
|                    | eventually decides to only use a subset thereof, if it improves the overall position      |
|                    | accuracy. If Consideration mode is enabled, all Satellites, which were considered for     |
|                    | navigation, are being communicated as being used for the position determination. If       |
|                    | Consideration Mode is disabled, only those satellites are marked as being used, which     |
|                    | after the consideration step remained in the position output.                             |

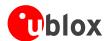

# **Time Mode Configuration**

# Introduction

Time Mode is a special stationary GPS receiver mode where the position of the receiver is known and fixed and only the time is calculated using all available satellites. This mode allows for maximum time accuracy as well as for single-SV solutions.

# **Fixed Position**

In order to use the *Time Mode*, the receiver's position must be known as exactly as possible. Either the user already knows and enters the position, or it is determined using a Survey-in. Errors in the fixed position will translate into time errors depending on the satellite constellation. Using the TDOP value (see UBX-NAV-DOP) and assuming a symmetrical 3D position error, the expected time error can be estimated as

```
time error = tdop * position error
```

As a rule of thumb the position should be known better than 1m for a time accuracy on the order of nanoseconds. If only microseconds accuracy is required, a position accuracy of roughly 300m is sufficient.

# Survey-in

Survey-in is the procedure of determining a stationary receiver's position prior to using *Time Mode* by averaging. The current implementation builds a weighted mean of all valid 3D position solutions. Two stop criteria can be specified:

- The **minimum observation time** defines a minimum amount of observation time regardless of the actual number of valid fixes that were used for the position calculation. Reasonable values range from one day for high accuracy requirements to a few minutes for coarse position determination.
- The **required 3D position standard deviation** forces the calculated position to be of at least the given accuracy. As the position error translates into a time error when using *Time Mode* (see above), one should carefully evaluate the time accuracy requirements and the choose an appropriate position accuracy requirement.

Survey-In ends, when **both** requirements are met. After Survey-In has finished successfully, the receiver will automatically enter fixed position *Time Mode*. The Survey-In status can queried using the UBX-TIM-SVIN message.

# **Navigation Configuration Settings Description**

# **Platform settings**

u-blox 5 positioning technology supports different dynamic platform models to adjust the navigation engine to the expected environment. These platform settings can be changed dynamically without doing a power cycle or reset. It allows a better interpretation of the measurements and hence provides a more accurate position output. Setting the receiver to an unsuitable platform model for the application environment may reduce the receiver performance and position accuracy significantly.

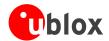

### **Dynamic Platform Model**

| Platform     | Description                                                                                 |
|--------------|---------------------------------------------------------------------------------------------|
| Portable     | Default setting. Applications with low accelerations, as any portable devices. Suitable for |
|              | most situations.                                                                            |
| Stationary   | Used in timing applications (antenna must be stationary) or other stationary applications.  |
|              | Velocity is constrained to 0 m/s. Zero dynamics assumed.                                    |
| Pedestrian   | Applications with low accelerations and low speed, as a pedestrian would move. Assuming     |
|              | low accelerations.                                                                          |
| Automotive   | Used for applications that can be compared with the dynamics of a passenger car.            |
|              | Assuming low vertical acceleration.                                                         |
| At sea       | Recommended for applications at sea, with zero vertical velocity. Assuming zero vertical    |
|              | velocity.                                                                                   |
| Airborne <1g | Used for applications that have to handle a higher dynamic range than a car and higher      |
|              | vertical accelerations. No 2D position fixes supported.                                     |
| Airborne <2g | Recommended for typical airborne environment. No 2D position fixes supported.               |
| Airborne <4g | Only recommended for an extreme dynamic environment. No 2D position fixes supported.        |

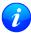

Dynamic platforms designed for high acceleration systems (e.g. airborne <2g) may result in a greater standard deviation in the reported position.

# **Navigation Input Filters**

The navigation input filters mask the input data of the navigation engine.

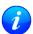

These settings are already optimized. It is not recommended that changes to any parameters be made unless advised by u-blox support engineers.

### **Navigation Input Filter parameters**

| Parameter    | Description                                                                                                   |
|--------------|----------------------------------------------------------------------------------------------------|
| fixMode      | By default, the receiver calculates a 3D position fix if possible but reverts to a 2D position if             |
|              | necessary ( <b>Auto 2D/3D</b> ). It is possible to force the receiver to permanently calculate 2D ( <b>2D</b> |
|              | only) or 3D (3D only) positions.                                                                              |
| fixedAlt and | The fixed altitude is used if fixMode is set to 2D only. A variance greater than zero must be                 |
| fixedAltVar  | supplied as well.                                                                                             |
| minElev      | Minimum elevation of a satellite above the horizon in order to be used in the navigation                      |
|              | solution. Low elevation satellites may provide degraded accuracy, because of the long                         |
|              | signal path through the atmosphere.                                                                           |
| drLimit      | Dead Reckoning limit: The time during which the receiver provides an extrapolated                             |
|              | solution. After the DR timeout has expired, no GPS solution is provided at all.                               |

# **Navigation Output Filters**

The navigation output filters adjust the valid flag of the relevant NMEA and UBX output messages. Users of the UBX protocol have additional access to messages containing an accuracy indicator, along with the position, time and velocity solutions.

• The **pDop** and **pAcc** values: The PDOP and Position Accuracy Mask are used to determine if a position solution is marked valid in the NMEA sentences or if the UBX PosLimit flag is set. A solution is considered valid, when both PDOP and Accuracy lie below the respective limits.

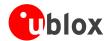

• The **tDop** and **tAcc** values: The TDOP and Time Accuracy Mask are used to determine when a time pulse should be allowed. The time pulse is disabled if either TDOP or the time accuracy exceeds its respective limit. See also the TIM-TP message description.

# **Static Hold**

The Static Hold mode allows the navigation algorithms to decrease the noise in the position output when the velocity is below a pre-defined 'Static Hold Threshold'. This reduces the position wander caused by environmental issues such as multi-path and improves position accuracy especially in stationary applications. By default, static hold mode is disabled.

If the speed goes below the defined 'Static Hold Threshold', the position is kept constant. Once the static hold mode has been entered, the position and velocity output will be kept constant, until there is evidence of movement. Such evidence can be velocity, acceleration, changes of the valid flag (e.g. position accuracy estimate exceeding the Position Accuracy Mask, see also section Navigation Output Filters), position displacement, etc.

# **Degraded Navigation**

Degraded navigation describes all navigation modes, which use less than 4 satellites.

# **2D Navigation**

If the receiver only has 3 satellites to calculate a position, the navigation algorithm uses a constant altitude to make up for the missing fourth satellite. When losing a satellite after a successful 3D fix (min. 4 SV available), the altitude is kept constant to the last known altitude. This is called a 2D fix.

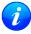

The u-blox 5 positioning technology does not calculate any solution with a number of SVs less than 3. Only u-blox 5 Timing Receivers can calculate timing solution with only one SV when stationary.

# **Dead Reckoning, Extrapolating Positioning**

The implemented extrapolation algorithm kicks in as soon as the receiver no longer achieves a position fix with a sufficient position accuracy or DOP value (see section Navigation Output Filters). It keeps a fix track (heading is equal to the last calculated heading) until the Dead Reckoning Timeout is reached. The position is extrapolated but it's indicated as "NoFix" (except for NMEA V2.1).

For sensor based Dead Reckoning GPS solutions, u-blox offers Dead Reckoning enabled GPS modules. They allow high accuracy position solutions for automotive applications at places with poor or no GPS coverage. This technology relies on additional inputs like a turn rate sensor (gyro) or a speed sensor (odometer or wheel tick).

# **Receiver Status Monitoring**

Messages in this class are used to report the status of the non-GPS-specific parts of the embedded computer system.

The main purposes are

- Stack- and CPU load (Antaris 4, only)
- Hard- and Software Versions, using MON-VER

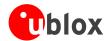

- Status of the Communications Input/Output system
- Status of various Hardware Sections with MON-HW

# Input/Output system

The I/O system is a GPS-internal layer where all data input- and output capabilities (such as UART, DDC, SPI, USB) of the GPS receiver are combined. Each communications task has buffers assigned, where data is queued. For data originating at the receiver, to be communicated over one or multiple communications queues, the message MON-TXBUF can be used. This message shows the current and maximum buffer usage, as well as error conditions.

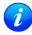

If too much data is being configured for a certain port's bandwidth (e.g. all UBX messages shall be output on a UART port with a baud rate of 9600), the buffer will fill up. Once the buffer's space is exceeded, the receiver will deactivate messages automatically.

Inbound data to the GPS receiver is placed in buffers. These buffers' usage are shown with the message MON-RXBUF. Further, as data is then decoded within the receiver (e.g. to separate UBX- and NMEA data), the MON-MSGPP can be used. This message shows, for each port and protocol, how many messages were successfully received. It also shows, for each port, how many bytes were discarded because they were not in any of the supported protocol framings.

A target in the context of the I/O system is a I/O protocol. The following table shows the target numbers used

### **Target Number assignment**

| Target # | Electrical Interface |
|----------|----------------------|
| 0        | DDC (I2C compatible) |
| 1        | UART 1               |
| 2        | UART 2               |
| 3        | USB                  |
| 4        | SPI                  |
| 5        | reserved             |

### **Protocol Number assignment**

| Protocol # | Protocol Name                             |
|------------|-------------------------------------------|
| 0          | UBX Protocol                              |
| 1          | NMEA Protocol                             |
| 2          | RTCM Protocol (not supported on u-blox 5) |
| 3          | RAW Protocol (not supported on u-blox 5)  |
| 47         | Reserved for future use                   |

# **Aiding**

# Introduction

The UBX Message Class AID provides all mechanisms for providing Assiste GPS Data to u-blox GPS receivers, including AssistNow Online and AssistNow Offline.

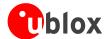

# **Aiding Data**

Following aiding data can be submitted to the receiver:

- **Position** Position information can be submitted to the receiver using the UBX-AID-INI message. Both, ECEF X/Y/Z and latitude/longitude/height formats are supported.
- **Time** The time can either be supplied as an inexact value via the standard communication interfaces, suffering from latency depending on the baud rate, or using hardware time synchronization where an accurate time pulse is connected to an external interrupt. Both methods are supported in the UBX-AID-INI message.
- **Frequency** It is possible to supply hardware frequency aiding by connecting a continuous signal to an external interrupt using the UBX-AID-INI message.
- Orbit data Orbit data can be submitted using UBX-AID-ALM and UBX-AID-EPH.
- **Additional information** UBX-AID-HUI can be used to supply health information, UTC parameters and ionospheric data to the receiver.

# **Aiding Sequence**

A typical aiding sequence would comprise following steps:

- Power-up the GPS receiver
- Send UBX-AID-INI (time, clock and position) message.
- Send UBX-AID-EPH (ephemeris) message.
- Apply optional hardware time synchronization pulse within 0.5s after (or before, depending on the configuration in UBX-AID-INI) sending the UBX-AID-INI message if hardware time synchronization is required. When sending the message before applying the pulse, make sure to allow the GPS receiver to parse and process the aiding message. The time for parsing depends on the baud rate. The processing time is 100ms maximum.
- Send optional UBX-AID-HUI (health, UTC and ionosphere parameters) message.
- Send optional UBX-AID-ALM (almanac) message.

# **AssistNow Online**

AssistNow Online is u-blox' end-to-end Assisted GPS (A-GPS) solution that boosts GPS acquisition performance, bringing Time To First Fix (TTFF) down to seconds. The system works by accessing assistance data such as Ephemeris, Almanac and accurate time from our Global Reference Network of globally placed GPS receivers. With A-GPS, the receiver can acquire satellites and provide accurate position data instantly on demand, even under poor signal conditions.

AssistNow Online makes use of User Plane communication and open standards such as TCP/IP. Therefore, it works on all standard mobile communication networks that support Internet access, including GPRS, UMTS and Wireless LAN. No special arrangements need to be made with mobile network operators to enable AssistNow Online.

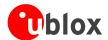

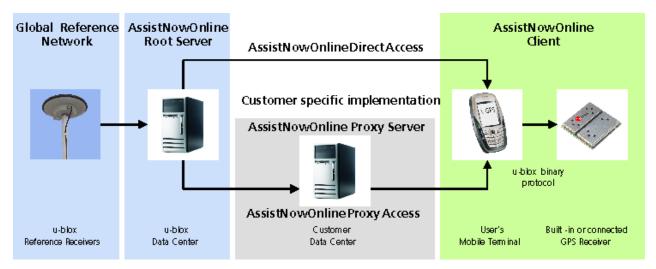

Messaging wise, AssistNow Online consists of Aiding data which deliver Position and Time UBX-AID-INI, Ephemerides UBX-AID-EPH, Almanac UBX-AID-ALM and Health/UTC/lono information UBX-AID-HUI

# AssistNow Offline

AssistNow Offline is an A-GPS service that boosts GPS acquisition performance, bringing Time To First Fix (TTFF) down to seconds. Unlike AssistNow Online, this solution enables instant positioning without the need for connectivity at start-up. The system works by using AlmanacPlus (ALP) differential almanac correction data to speed up acquisition, enabling a position fix within seconds. Users access the data by means of occasional Internet downloads, at the user's convenience.

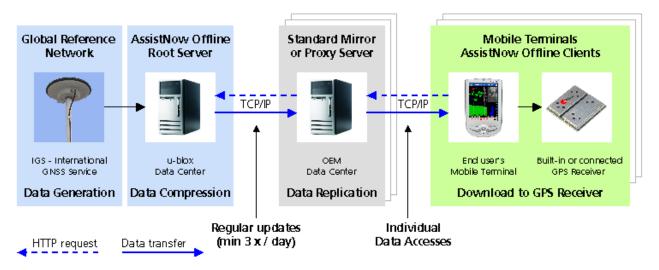

u-blox provides AlmanacPlus data files in different sizes, which contain differential almanac corrections that are valid for a period of between 1 and 14 days thereafter. Users can download correction data anytime they have an Internet connection. The GPS receiver stores the downloaded data in the non-volatile Flash EPROM. As an alternative, a host CPU may store the file, but deliver the data in pieces when requested.

AssistNow Offline works in locations without any wireless connectivity as the correction data files reside in the receiver or the host. This makes them immediately available upon start-up, eliminating connection set-up delays, download waiting times and call charges.

The simplest set-up is for GPS receivers including an internal Flash Memory where ALP data can be stored. In this case, the UBX-AID-ALP message is used.

When the GPS receiver does not contain a Flash Memory, the ALP file must be stored to the host CPU. The GPS NMEA, UBX Protocol Specification, u-blox 5 GNSS Receiver

Receiver Description GPS.G5-X-07036-D

Public Release

Page 30

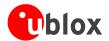

receiver can the request data from the host when needed. This arrangement is implemented using the UBX-AID-ALPSRV message.

In both cases, status reporting on ALP data currently available to the GPS receiver can be taken from message AID-ALP\_STAT

AssistNow Offline data are published at http://alp.u-blox.com

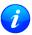

Please note that this functionality is only supported on u-blox 5 Firmware 4.0 and above.

# **Host-based AlmanacPlus Overview**

All three versions of AID-ALPSRV messages are used for the case where the storage of an ALP file is not within the receiver's Flash memory, but on the host, and where the host needs to deliver data to the GPS receiver repeatedly. This allows support of the AlmanacPlus functionality for GPS receivers which do not have a Flash memory. For messaging details of an implementation where the data is to reside in the receiver's Flash memory, see UBX-AID-ALP-DESC

In the following, the GPS receiver is called the **client**, as it primarily requests data, and the host CPU where the ALP file is located in its entirety is called the **server**.

The operation is such that the client sends periodic data requests (the ALP client requests ALPSRV-REQ ) to the host, and the host should answer them accordingly, as described below at ALPSRV-SRV

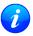

For this mechanism to work, the AID-ALPSRV message needs to be activated using the normal CFG-MSG commands. If it is not activated, no requests are sent out.

The client may attempt to modify the data which is stored on the server, using the ALPSRV-CLI message. The server may safely ignore such a request, in case the ALP file can not be modified. However, for improved performance for consecutive receiver restarts, it is recommended to modify the data.

### Overview of the three versions of AID-ALPSRV messages

| Short Name | Content                                          | Direction        |
|------------|--------------------------------------------------|------------------|
| ALPSRV-REQ | ALP client requests AlmanacPlus data from server | Client -> Server |
| ALPSRV-SRV | ALP server sends AlmanacPlus data to client      | Server -> Client |
| ALPSRV-CLI | ALP client sends AlmanacPlus data to server.     | Client -> Server |

# **Message specifics**

The three variants of this message always have a header and variable-size data appended within the same message. The very first field, idSize gives the number of bytes where the header within the UBX payload ends and data starts.

In case of the ALP client request, the server must assemble a new message according to the AID-ALPSRV-SRV variant. The header needs to be duplicated for as many as idSize bytes. Additionally, the server needs to fill in the fileId and dataSize fields. Appended to the idSize-sized header, data must be added as requested by the client (from offset ofs, for size number of values).

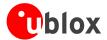

# Range checks

The server needs to perform an out-of-bounds check on the ofs and size fields, as the client may request data beyond the actually available data. If the client request is within the bounds of available data, the dataSize field needs to be filled in with 2 x the content of the size field (the size field is in units of 16 bits, whereas the dataSize field expects number of bytes). If the client request would request data beyond the limits of the buffer, the data should be reduced accordingly, and this actual number of bytes sent shall be indicated in the dataSize field

# **Changing ALP files**

The server function would periodically attempt to receive new ALP data from an upstream server, as the result of an HTTP request or other means of file transfer.

In case a new file becomes available, then the server shall indicate this to the Client. This is the function of the fileId field.

The server should number ALP files it serves arbitrarily. The only requirement is that the fileId actually is changed when a new file is being served, and that it does not change as long as the same file is being changed.

If the client, as a result of a client request, receives a fileld different from the one in earlier requests' replies, it will reinitialize the ALP engine and request data anew.

Further, if the client attempts to send data to the server, using the ALPSRV-CLI method, it indicates, which fileId needs to be written. The server shall ignore that request in case the fileId numbers do not match.

# Sample Code

u-blox makes available sample code, written in C language, showing a server implementation, serving ALP data from its file system to a client. Please contact your nearest u-blox Field Application engineer to receive a copy.

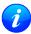

Please note that this functionality is only supported on u-blox 5 Firmware 4.0 and above and with special versions of Antaris 4 receivers.

# Flash-based AlmanacPlus Overview

Flash-based AlmanacPlus functionality means that AlmanacPlus data is stored in the program flash memory connected to the u-blox 5 chip. The task of a server is simply to download the data from an Internet server or other sources, and then deliver the full file piece by piece to the GPS receiver. This is different to the method described in UBX-AID-ALPSRV where the file would remain within the host and the GPS receiver would request chunks from that file when needed.

The message AID-ALP exists in several variants, combining all functionality needed to download data and report status within one Class/Message ID.

# **Download Procedure**

The following steps are a typical sequence for downloading an ALP file to the receiver:

• The server downloads a copy of a current ALP file, and stores it locally

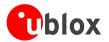

- It sends the first N bytes from that file, using the AID-ALP-TX message
- The server awaits a AID-ALP-ACK or AID-ALP-NAK message.
- If can then continue, sending the next N bytes if the message was acknowledged.
- Once all data has been transferred, or a NAK has been received, the server sends an AID-ALP-STOP message

### Please note that

- N should not be larger than ~700 bytes (due to the input buffers on the RS232/USB lines). Smaller values of N might improve reliability
- N must be a multiple of 2.
- There is no re-send mechanism. If a NAK message is received, the full downloading process must be restarted.
- There is no explicit checksum, but an implicit one, as the ALP file already includes a checksum to verify consistency

### Overview of the different versions of AID-ALP messages

| Short Name   | Content                                                          | Direction        |
|--------------|------------------------------------------------------------------|------------------|
| AID-ALP-TX   | ALP server sends Data to client                                  | Server -> Client |
| AID-ALP-STOP | ALP server terminates a transfer sequence                        | Server -> Client |
| AID-ALP-ACK  | ALP client acknowledges successful receipt of data.              | Client -> Server |
| AID-ALP-NAK  | ALP client indicates a failed reception of data                  | Client -> Server |
| AID-ALP-STAT | ALP client reports status of the ALP data stored in flash memory | Client -> Server |

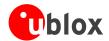

# **NMEA Protocol**

# **Protocol Overview**

NMEA messages sent by the GPS receiver are based on NMEA 0183 Version 2.3. The following picture shows the structure of a NMEA protocol message.

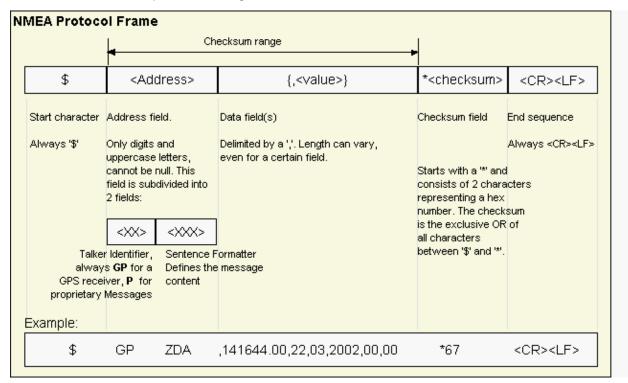

For further information on the NMEA Standard please refer to *NMEA 0183 Standard For Interfacing Marine Electronic Devices*, Version 2.30, March 1, 1998. See <a href="http://www.nmea.org/">http://www.nmea.org/</a> for ordering instructions.

The NMEA standard allows for proprietary, manufacturer-specific messages to be added. These shall be marked with a manufacturer mnemonic. The mnemonic assigned to u-blox is UBX and is used for all non-standard messages. These proprietary NMEA messages therefore have the address field set to PUBX. The first data field in a PUBX message identifies the message number with two digits.

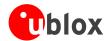

# **Latitude and Longitude Format**

According to the NMEA Standard, Latitude and Longitude are output in the format Degrees, Minutes and (Decimal) Fractions of Minutes. To convert to Degrees and Fractions of Degrees, or Degrees, Minutes, Seconds and Fractions of seconds, the 'Minutes' and 'Fractional Minutes' parts need to be converted. In other words: If the GPS Receiver reports a Latitude of 4717.112671 North and Longitude of 00833.914843 East, this is

Latitude 47 Degrees, 17.112671 Minutes

Longitude 8 Degrees, 33.914843 Minutes

### or

Latitude 47 Degrees, 17 Minutes, 6.76026 Seconds Longitude 8 Degrees, 33 Minutes, 54.89058 Seconds

### or

Latitude 47.28521118 Degrees Longitude 8.56524738 Degrees

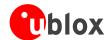

# Position Fix Flags in NMEA Mode

The following list shows how u-blox implements the NMEA protocol, and the conditions determining how flags are set in version 2.3 and above.

| NMEA Message: Field    | No position fix (at                                                                      | Valid position fix,                                                                                                    | Dead reckoning | EKF (only on DR | 2D position fix | 3D position fix | combined GPS/EKF         |  |
|------------------------|------------------------------------------------------------------------------------------|----------------------------------------------------------------------------------------------------|----------------|-----------------|-----------------|-----------------|--------------------------|--|
|                        | power-up, after                                                                          | but user limits                                                                                                    | (linear        | receivers)      |                 |                 | position fix (only on DR |  |
|                        | losing satellite lock)                                                                   | exceeded                                                                                                    | extrapolation) |                 |                 |                 | receivers)               |  |
| GLL, RMC: Status       | V                                                                                        | V                                                                                                    | V              | А               | А               | А               | А                        |  |
|                        | A=Data VALID, V=Data Invalid (Navigation Receiver Warning)                               |                                                                                                    |                |                 |                 |                 |                          |  |
| GGA: Quality Indicator | 0                                                                                        | 0                                                                                                    | 6              | 6               | 1/2             | 1/2             | 1/2                      |  |
|                        | 0=Fix not available/in                                                                   | Fix not available/invalid, 1=GPS SPS Mode, Fix valid, 2=Differential GPS, SPS Mode, Fix Valid, 6=Estimated/Dead Reckoning |                |                 |                 |                 |                          |  |
| GSA: Nav Mode          | 1                                                                                        | 1                                                                                                    | 2              | 2               | 2               | 3               | 3                        |  |
|                        | 1=Fix Not available, 2                                                                   | ?=2D Fix, 3=3D Fix                                                                                                    |                |                 |                 |                 |                          |  |
| GLL, RMC, VTG: Mode    | N                                                                                        | N                                                                                                    | Е              | Е               | A/D             | A/D             | A/D                      |  |
| Indicator              |                                                                                          |                                                                                                    |                |                 |                 |                 |                          |  |
|                        | N=No Fix, A=Autonomous GNSS Fix, D=Differential GNSS Fix, E=Estimated/Dead Reckoning Fix |                                                                                                    |                |                 |                 |                 |                          |  |
| UBX GPSFixOK           | 0                                                                                        | 0                                                                                                    | 0              | 1               | 1               | 1               | 1                        |  |
| UBX GPSFix             | 0                                                                                        | >1                                                                                                    | 1              | 1               | 2               | 3               | 4                        |  |

The following list shows how u-blox implements the NMEA protocol, and the conditions determining how flags are set in version 2.2 and below.

| NMEA Message: Field                                                           | No position fix (at                                                                             | Valid position fix, | Dead reckoning | EKF (only on DR | 2D position fix | 3D position fix | combined GPS/EKF         |
|-------------------------------------------------------------------------------|-------------------------------------------------------------------------------------------------|---------------------|----------------|-----------------|-----------------|-----------------|--------------------------|
|                                                                               | power-up, after                                                                                 | but user limits     | (linear        | receivers)      |                 |                 | position fix (only on DR |
|                                                                               | losing satellite lock                                                                           | exceeded            | extrapolation) |                 |                 |                 | receivers)               |
| GLL, RMC: Status                                                              | V                                                                                               | V                   | А              | А               | А               | А               | А                        |
|                                                                               | A=Data VALID, V=Data Invalid (Navigation Receiver Warning)                                      |                     |                |                 |                 |                 |                          |
| GGA: Quality Indicator                                                        | 0                                                                                               | 0                   | 1              | 1               | 1/2             | 1/2             | 1/2                      |
|                                                                               | 0=Fix not available/invalid, 1=GPS SPS Mode, Fix valid, 2=Differential GPS, SPS Mode, Fix Valid |                     |                |                 |                 |                 |                          |
| GSA: Nav Mode                                                                 | 1                                                                                               | 1                   | 2              | 2               | 2               | 3               | 3                        |
|                                                                               | 1=Fix Not available, 2=2D Fix, 3=3D Fix                                                         |                     |                |                 |                 |                 |                          |
| GLL, RMC, VTG: Mode Indicator. This field is not output by this NMEA version. |                                                                                                 |                     |                |                 |                 |                 |                          |
| UBX GPSFixOK                                                                  | 0                                                                                               | 0                   | 0              | 1               | 1               | 1               | 1                        |
| UBX GPSFix                                                                    | 0                                                                                               | >1                  | 1              | 1               | 2               | 3               | 4                        |

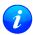

By default the receiver will not output invalid data. In such cases, it will output empty fields.

• A valid position fix is reported as follows:

\$GPGLL,4717.11634,N,00833.91297,E,124923.00,A,A\*6E

• An invalid position fix (but time valid) is reported as follows:

\$GPGLL,,,,,124924.00,V,N\*42

• If Time is unknown (e.g. during a cold-start):

\$GPGLL,,,,,,V,N\*64

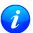

In Antaris firmware versions older than 3.0, the receiver did output invalid data and marked it with the 'Invalid/Valid' Flags. If required, this function can still be enabled in later firmware versions, using the UBX protocol message CFG-NMEA.

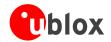

# **NMEA Messages Overview**

When configuring NMEA messages using the UBX protocol message CFG-MSG, the Class/lds shown in the table shall be used.

| Page | Mnemonic                  | Cls/ID    | Description                                                  |  |
|------|---------------------------|-----------|--------------------------------------------------------------|--|
|      | NMEA Proprietary Messages |           | Proprietary Messages                                         |  |
| 52   | UBX,00                    | 0xF1 0x00 | Lat/Long Position Data                                       |  |
| 54   | UBX,03                    | 0xF1 0x03 | Satellite Status                                             |  |
| 56   | UBX,04                    | 0xF1 0x04 | Time of Day and Clock Information                            |  |
| 58   | UBX,40                    | 0xF1 0x40 | Set NMEA message output rate                                 |  |
| 59   | UBX,41                    | 0xF1 0x41 | Set Protocols and Baudrate                                   |  |
| 57   | UBX                       | 0xF1 0x40 | Poll a PUBX message                                          |  |
|      | NMEA Standard Mes         | ssages    | Standard Messages                                            |  |
| 49   | DTM                       | 0xF0 0x0A | Datum Reference                                              |  |
| 48   | GBS                       | 0xF0 0x09 | GNSS Satellite Fault Detection                               |  |
| 38   | GGA                       | 0xF0 0x00 | Global positioning system fix data                           |  |
| 40   | GLL                       | 0xF0 0x01 | Latitude and longitude, with time of position fix and status |  |
| 50   | GPQ                       | 0xF0 0x40 | Poll message                                                 |  |
| 45   | GRS                       | 0xF0 0x06 | GNSS Range Residuals                                         |  |
| 41   | GSA                       | 0xF0 0x02 | GPS DOP and Active Satellites                                |  |
| 46   | GST                       | 0xF0 0x07 | GNSS Pseudo Range Error Statistics                           |  |
| 42   | GSV                       | 0xF0 0x03 | GPS Satellites in View                                       |  |
| 43   | RMC                       | 0xF0 0x04 | Recommended Minimum data                                     |  |
| 51   | тхт                       | 0xF0 0x41 | Text Transmission                                            |  |
| 44   | VTG                       | 0xF0 0x05 | Course over ground and Ground speed                          |  |
| 47   | ZDA                       | 0xF0 0x08 | Time and Date                                                |  |

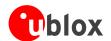

# **Standard Messages**

Standard Messages: i.e. Messages as defined in the NMEA Standard.

### **GGA**

| Message      | GGA              | GGA                                                                                        |  |  |  |  |  |  |
|--------------|------------------|--------------------------------------------------------------------------------------------|--|--|--|--|--|--|
| Description  | Global positio   | Global positioning system fix data                                                         |  |  |  |  |  |  |
| Туре         | Output Messag    | Output Message                                                                             |  |  |  |  |  |  |
| Comment      | The output of    | The output of this message is dependent on the currently selected datum (Default:          |  |  |  |  |  |  |
|              | WGS84)           | WGS84)                                                                                     |  |  |  |  |  |  |
|              | Time and positi  | Time and position, together with GPS fixing related data (number of satellites in use, and |  |  |  |  |  |  |
|              | the resulting HI | the resulting HDOP, age of differential data if in use, etc.).                             |  |  |  |  |  |  |
|              | ID for CFG-MSG   | ID for CFG-MSG Number of fields                                                            |  |  |  |  |  |  |
| Message Info | 0xF0 0x00        | 17                                                                                         |  |  |  |  |  |  |

#### Message Structure:

### Example:

\$GPGGA,092725.00,4717.11399,N,00833.91590,E,1,8,1.01,499.6,M,48.0,M,,0\*5B

| Field | Example     | Format      | Name               | Unit | Description                                          |
|-------|-------------|-------------|--------------------|------|------------------------------------------------------|
| No.   |             |             |                    |      |                                                      |
| 0     | \$GPGGA     | string      | \$GPGGA            | -    | Message ID, GGA protocol header                      |
| 1     | 092725.00   | hhmmss.sss  | hhmmss.            | -    | UTC Time, Current time                               |
|       |             |             | ss                 |      |                                                      |
| 2     | 4717.11399  | ddmm.mmmm   | Latitude           | -    | Latitude, Degrees + minutes, see Format description  |
| 3     | N           | character   | N                  | -    | N/S Indicator, N=north or S=south                    |
| 4     | 00833.91590 | dddmm.      | Longitud           | -    | Longitude, Degrees + minutes, see Format             |
|       |             | mmmm        | е                  |      | description                                          |
| 5     | Е           | character   | E                  | -    | E/W indicator, E=east or W=west                      |
| 6     | 1           | digit       | FS                 | -    | Position Fix Status Indicator, See Table below and   |
|       |             |             |                    |      | Position Fix Flags description                       |
| 7     | 8           | numeric     | NoSV               | -    | Satellites Used, Range 0 to 12                       |
| 8     | 1.01        | numeric     | HDOP               | -    | HDOP, Horizontal Dilution of Precision               |
| 9     | 499.6       | numeric     | msl                | m    | MSL Altitude                                         |
| 10    | M           | character   | uMsl               | -    | Units, Meters (fixed field)                          |
| 11    | 48.0        | numeric     | Altref             | m    | Geoid Separation                                     |
| 12    | M           | character   | uSep               | -    | Units, Meters (fixed field)                          |
| 13    | -           | numeric     | DiffAge            | S    | Age of Differential Corrections, Blank (Null) fields |
|       |             |             |                    |      | when DGPS is not used                                |
| 14    | 0           | numeric     | DiffStat           | -    | Diff. Reference Station ID                           |
|       |             |             | ion                |      |                                                      |
| 15    | *5B         | hexadecimal | cs                 | -    | Checksum                                             |
| 16    | -           | character   | <cr><lf></lf></cr> | -    | Carriage Return and Line Feed                        |

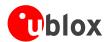

### **Table Fix Status**

| Fix Status | Description, see also Position Fix Flags description |  |  |  |
|------------|------------------------------------------------------|--|--|--|
| 0          | No Fix / Invalid                                     |  |  |  |
| 1          | Standard GPS (2D/3D)                                 |  |  |  |
| 2          | Differential GPS                                     |  |  |  |
| 6          | Estimated (DR) Fix                                   |  |  |  |

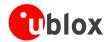

# GLL

| Message      | GLL                       | GLL                                                                                    |  |  |  |  |  |  |
|--------------|---------------------------|----------------------------------------------------------------------------------------|--|--|--|--|--|--|
| Description  | Latitude and lo           | Latitude and longitude, with time of position fix and status                           |  |  |  |  |  |  |
| Туре         | Output Message            | Output Message                                                                         |  |  |  |  |  |  |
| Comment      | The output of WGS84)      | The output of this message is dependent on the currently selected datum (Defaul WGS84) |  |  |  |  |  |  |
| Message Info | ID for CFG-MSG  0xF0 0x01 | Number of fields (9) or (10)                                                           |  |  |  |  |  |  |

### Message Structure:

\$GPGLL,Latitude,N,Longitude,E,hhmmss.ss,Valid,Mode\*cs<CR><LF>

#### Example:

\$GPGLL,4717.11364,N,00833.91565,E,092321.00,A,A\*60

| Field   | Example          | Format                                | Name               | Unit | Description                                           |  |  |  |
|---------|------------------|---------------------------------------|--------------------|------|-------------------------------------------------------|--|--|--|
| No.     |                  |                                       |                    |      |                                                       |  |  |  |
| 0       | \$GPGLL          | string                                | \$GPGLL            | -    | Message ID, GLL protocol header                       |  |  |  |
| 1       | 4717.11364       | ddmm.mmmm                             | Latitude           | -    | Latitude, Degrees + minutes, see Format description   |  |  |  |
| 2       | N                | character                             | N                  | -    | N/S Indicator, hemisphere N=north or S=south          |  |  |  |
| 3       | 00833.91565      | dddmm.                                | Longitud           | -    | Longitude, Degrees + minutes, see Format              |  |  |  |
|         |                  | mmmm                                  | е                  |      | description                                           |  |  |  |
| 4       | Е                | character                             | E                  | -    | E/W indicator, E=east or W=west                       |  |  |  |
| 5       | 092321.00        | hhmmss.sss                            | hhmmss.            | -    | UTC Time, Current time                                |  |  |  |
|         |                  |                                       | ss                 |      |                                                       |  |  |  |
| 6       | А                | character                             | Valid              | -    | V = Data invalid or receiver warning, A = Data valid. |  |  |  |
|         |                  |                                       |                    |      | See Position Fix Flags description                    |  |  |  |
| Start o | f optional block |                                       |                    |      |                                                       |  |  |  |
| 7       | А                | character                             | Mode               | -    | Positioning Mode, see Position Fix Flags description  |  |  |  |
| End of  | optional block   |                                       |                    |      |                                                       |  |  |  |
| 7       | *60              | hexadecimal                           | cs                 | -    | Checksum                                              |  |  |  |
| 8       | -                | character                             | <cr><lf></lf></cr> | -    | Carriage Return and Line Feed                         |  |  |  |
|         |                  | · · · · · · · · · · · · · · · · · · · |                    |      |                                                       |  |  |  |

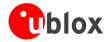

# GSA

| Message      | GSA                             | GSA                                                                                                    |  |  |  |  |  |  |  |
|--------------|---------------------------------|----------------------------------------------------------------------------------------------------|--|--|--|--|--|--|--|
| Description  | GPS DOP and A                   | GPS DOP and Active Satellites                                                                                                    |  |  |  |  |  |  |  |
| Туре         | Output Message                  | Output Message                                                                                                    |  |  |  |  |  |  |  |
| Comment      | than 12 SVs a • The SV Numb     | <ul> <li>If less than 12 SVs are used for navigation, the remaining fields are left empty. If more than 12 SVs are used for navigation, only the IDs of the first 12 are output.</li> <li>The SV Numbers (Fields 'Sv') are in the range of 1 to 32 for GPS satellites, and 33 to 64 for SBAS satellites (33 = SBAS PRN 120, 34 = SBAS PRN 121, and so on)</li> </ul> |  |  |  |  |  |  |  |
|              | ID for CFG-MSG Number of fields |                                                                                                    |  |  |  |  |  |  |  |
| Message Info | 0xF0 0x02                       | 20                                                                                                    |  |  |  |  |  |  |  |

### Message Structure:

 $GPGSA, Smode, FS{,sv}, PDOP, HDOP, VDOP*cs<CR><LF>$ 

### Example:

| LAGII                                                     | zvarripre.            |             |                    |      |                                                     |  |  |
|-----------------------------------------------------------|-----------------------|-------------|--------------------|------|-----------------------------------------------------|--|--|
| \$GPGSA,A,3,23,29,07,08,09,18,26,28,,,,,1.94,1.18,1.54*0D |                       |             |                    |      |                                                     |  |  |
| Field                                                     | Example               | Format      | Name               | Unit | Description                                         |  |  |
| No.                                                       |                       |             |                    |      |                                                     |  |  |
| 0                                                         | \$GPGSA               | string      | \$GPGSA            | -    | Message ID, GSA protocol header                     |  |  |
| 1                                                         | А                     | character   | Smode              | -    | Smode, see first table below                        |  |  |
| 2                                                         | 3                     | digit       | FS                 | -    | Fix status, see second table below and Position Fix |  |  |
|                                                           |                       |             |                    |      | Flags description                                   |  |  |
| Start c                                                   | of repeated block (12 | times)      |                    |      |                                                     |  |  |
| 3 +                                                       | 29                    | numeric     | sv                 | -    | Satellite number                                    |  |  |
| 1*N                                                       |                       |             |                    |      |                                                     |  |  |
| End of                                                    | f repeated block      |             |                    |      |                                                     |  |  |
| 15                                                        | 1.94                  | numeric     | PDOP               | -    | Position dilution of precision                      |  |  |
| 16                                                        | 1.18                  | numeric     | HDOP               | -    | Horizontal dilution of precision                    |  |  |
| 17                                                        | 1.54                  | numeric     | VDOP               | -    | Vertical dilution of precision                      |  |  |
| 18                                                        | *0D                   | hexadecimal | cs                 | -    | Checksum                                            |  |  |
| 19                                                        | -                     | character   | <cr><lf></lf></cr> | -    | Carriage Return and Line Feed                       |  |  |

### **Table Smode**

| Smode | Description                                 |  |  |  |
|-------|---------------------------------------------|--|--|--|
| М     | Manual - forced to operate in 2D or 3D mode |  |  |  |
| А     | Allowed to automatically switch 2D/3D mode  |  |  |  |

### **Table Fix Status**

| Fix Status | Description, see also Position Fix Flags description |  |  |  |
|------------|------------------------------------------------------|--|--|--|
| 1          | Fix not available                                    |  |  |  |
| 2          | 2D Fix                                               |  |  |  |
| 3          | 3D Fix                                               |  |  |  |

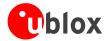

## **GSV**

| Message      | GSV                    | GSV                                                                                                    |  |  |  |  |  |
|--------------|------------------------|----------------------------------------------------------------------------------------------------|--|--|--|--|--|
| Description  | GPS Satellites in View |                                                                                                    |  |  |  |  |  |
| Туре         | Output Message         | Output Message                                                                                                    |  |  |  |  |  |
| Comment      | and C/No (Sign         | The number of satellites in view, together with each PRN (SV ID), elevation and azimuth, and C/No (Signal/Noise Ratio) value. Only four satellite details are transmitted in one |  |  |  |  |  |
|              | message. There         | message. There are up to 4 messages used as indicated in the first field NoMsg.                                                                                                  |  |  |  |  |  |
|              | ID for CFG-MSG         | ID for CFG-MSG Number of fields                                                                                                    |  |  |  |  |  |
| Message Info |                        |                                                                                                    |  |  |  |  |  |

### Message Structure:

 $\tt \$GPGSV, NoMsg, MsgNo, NoSv, \{, sv, elv, az, cno\}*cs < CR > < LF >$ 

#### Example:

\$GPGSV,3,1,10,23,38,230,44,29,71,156,47,07,29,116,41,08,09,081,36\*7F \$GPGSV,3,2,10,10,07,189,,05,05,220,,09,34,274,42,18,25,309,44\*72

\$GPGSV,3,3,10,26,82,187,47,28,43,056,46\*77

| Field   | Example             | Format      | Name               | Unit | Description                               |
|---------|---------------------|-------------|--------------------|------|-------------------------------------------|
| No.     |                     |             |                    |      |                                           |
| 0       | \$GPGSV             | string      | \$GPGSV            | -    | Message ID, GSV protocol header           |
| 1       | 3                   | digit       | NoMsg              | -    | Number of messages, total number of GPGSV |
|         |                     |             |                    |      | messages being output                     |
| 2       | 1                   | digit       | MsgNo              | -    | Number of this message                    |
| 3       | 10                  | numeric     | NoSv               | -    | Satellites in View                        |
| Start c | f repeated block (1 | 4 times)    |                    |      |                                           |
| 4 +     | 23                  | numeric     | sv                 | -    | Satellite ID                              |
| 4*N     |                     |             |                    |      |                                           |
| 5 +     | 38                  | numeric     | elv                | degr | Elevation, range 090                      |
| 4*N     |                     |             |                    | ees  |                                           |
| 6 +     | 230                 | numeric     | az                 | degr | Azimuth, range 0359                       |
| 4*N     |                     |             |                    | ees  |                                           |
| 7 +     | 44                  | numeric     | cno                | dBH  | C/N0, range 099, null when not tracking   |
| 4*N     |                     |             |                    | Z    |                                           |
| End of  | repeated block      |             |                    |      |                                           |
| 5       | *7F                 | hexadecimal | cs                 | -    | Checksum                                  |
| 16      |                     |             |                    |      |                                           |
| 6       | -                   | character   | <cr><lf></lf></cr> | -    | Carriage Return and Line Feed             |
| 16      |                     |             |                    |      |                                           |

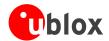

### **RMC**

| Message      | RMC            | RMC                                                                               |   |  |  |  |  |
|--------------|----------------|-----------------------------------------------------------------------------------|---|--|--|--|--|
| Description  | Recommended    | d Minimum data                                                                    | a |  |  |  |  |
| Туре         | Output Messag  | Output Message                                                                    |   |  |  |  |  |
| Comment      | The output of  | The output of this message is dependent on the currently selected datum (Default: |   |  |  |  |  |
|              | WGS84)         | WGS84)                                                                            |   |  |  |  |  |
|              | The Recommen   | The Recommended Minimum sentence defined by NMEA for GPS/Transit system data.     |   |  |  |  |  |
|              | ID for CFG-MSG | Number of fields                                                                  |   |  |  |  |  |
| Message Info | 0xF0 0x04      | 15                                                                                |   |  |  |  |  |

### Message Structure:

 $\verb§GPRMC, hhmmss, status, latitude, N, longitude, E, spd, cog, ddmmyy, mv, mvE, mode*cs<CR><LF>$ 

#### Example:

\$GPRMC,083559.00,A,4717.11437,N,00833.91522,E,0.004,77.52,091202,,,A\*57

| 7            |             |             |                    | ,    |                                                     |
|--------------|-------------|-------------|--------------------|------|-----------------------------------------------------|
| Field<br>No. | Example     | Format      | Name               | Unit | Description                                         |
| 0            | \$GPRMC     | string      | \$GPRMC            | -    | Message ID, RMC protocol header                     |
| 1            | 083559.00   | hhmmss.sss  | hhmmss.            | -    | UTC Time, Time of position fix                      |
|              |             |             | ss                 |      |                                                     |
| 2            | А           | character   | Status             | -    | Status, V = Navigation receiver warning, A = Data   |
|              |             |             |                    |      | valid, see Position Fix Flags description           |
| 3            | 4717.11437  | ddmm.mmmm   | Latitude           | -    | Latitude, Degrees + minutes, see Format description |
| 4            | N           | character   | N                  | -    | N/S Indicator, hemisphere N=north or S=south        |
| 5            | 00833.91522 | dddmm.      | Longitud           | -    | Longitude, Degrees + minutes, see Format            |
|              |             | mmmm        | е                  |      | description                                         |
| 6            | E           | character   | E                  | -    | E/W indicator, E=east or W=west                     |
| 7            | 0.004       | numeric     | Spd                | knot | Speed over ground                                   |
|              |             |             |                    | S    |                                                     |
| 8            | 77.52       | numeric     | Cog                | degr | Course over ground                                  |
|              |             |             |                    | ees  |                                                     |
| 9            | 091202      | ddmmyy      | date               | -    | Date in day, month, year format                     |
| 10           | -           | numeric     | mv                 | degr | Magnetic variation value, not being output by       |
|              |             |             |                    | ees  | receiver                                            |
| 11           | -           | character   | mvE                | -    | Magnetic variation E/W indicator, not being output  |
|              |             |             |                    |      | by receiver                                         |
| 12           | -           | character   | mode               | -    | Mode Indicator, see Position Fix Flags description  |
| 13           | *57         | hexadecimal | cs                 | -    | Checksum                                            |
| 14           | -           | character   | <cr><lf></lf></cr> | -    | Carriage Return and Line Feed                       |

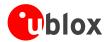

### VTG

| Message      | VTG               | VTG                                 |                                           |  |  |  |  |
|--------------|-------------------|-------------------------------------|-------------------------------------------|--|--|--|--|
| Description  | Course over gr    | Course over ground and Ground speed |                                           |  |  |  |  |
| Туре         | Output Message    | Output Message                      |                                           |  |  |  |  |
| Comment      | Velocity is given | as Course over (                    | Ground (COG) and Speed over Ground (SOG). |  |  |  |  |
|              | ID for CFG-MSG    | D for CFG-MSG Number of fields      |                                           |  |  |  |  |
| Message Info | 0xF0 0x05         | xF0 0x05 12                         |                                           |  |  |  |  |

### Message Structure:

\$GPVTG,cogt,T,cogm,M,sog,N,kph,K,mode\*cs<CR><LF>

### Example:

\$GPVTG,77.52,T,,M,0.004,N,0.008,K,A\*06

| 702 13 | 51 v10, / / . 52, 1 , / M, 0 . 50 1, N, 0 . 500 , R, A . 00 |             |                    |      |                                                    |  |  |
|--------|-------------------------------------------------------------|-------------|--------------------|------|----------------------------------------------------|--|--|
| Field  | Example                                                     | Format      | Name               | Unit | Description                                        |  |  |
| No.    |                                                             |             |                    |      |                                                    |  |  |
| 0      | \$GPVTG                                                     | string      | \$GPVTG            | -    | Message ID, VTG protocol header                    |  |  |
| 1      | 77.52                                                       | numeric     | cogt               | degr | Course over ground (true)                          |  |  |
|        |                                                             |             |                    | ees  |                                                    |  |  |
| 2      | Т                                                           | character   | Т                  | -    | Fixed field: true                                  |  |  |
| 3      | -                                                           | numeric     | cogm               | degr | Course over ground (magnetic), not output          |  |  |
|        |                                                             |             |                    | ees  |                                                    |  |  |
| 4      | M                                                           | character   | М                  | -    | Fixed field: magnetic                              |  |  |
| 5      | 0.004                                                       | numeric     | sog                | knot | Speed over ground                                  |  |  |
|        |                                                             |             |                    | S    |                                                    |  |  |
| 6      | N                                                           | character   | N                  | -    | Fixed field: knots                                 |  |  |
| 7      | 0.008                                                       | numeric     | kph                | km/  | Speed over ground                                  |  |  |
|        |                                                             |             |                    | h    |                                                    |  |  |
| 8      | K                                                           | character   | K                  | -    | Fixed field: kilometers per hour                   |  |  |
| 9      | А                                                           | character   | mode               | -    | Mode Indicator, see Position Fix Flags description |  |  |
| 10     | *06                                                         | hexadecimal | cs                 | -    | Checksum                                           |  |  |
| 11     | -                                                           | character   | <cr><lf></lf></cr> | -    | Carriage Return and Line Feed                      |  |  |

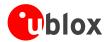

## **GRS**

| Message      | GRS                                                                                           |  |  |  |  |  |
|--------------|-----------------------------------------------------------------------------------------------|--|--|--|--|--|
| Description  | GNSS Range Residuals                                                                          |  |  |  |  |  |
| Туре         | Output Message                                                                                |  |  |  |  |  |
| Comment      | This messages relates to associated GGA and GSA messages.                                     |  |  |  |  |  |
|              | If less than 12 SVs are available, the remaining fields are output empty. If more than 12 SVs |  |  |  |  |  |
|              | are used, only the residuals of the first 12 SVs are output, in order to remain consistent    |  |  |  |  |  |
|              | with the NMEA standard.                                                                       |  |  |  |  |  |
|              | ID for CFG-MSG Number of fields                                                               |  |  |  |  |  |
| Message Info | 0xF0 0x06 17                                                                                  |  |  |  |  |  |

### Message Structure:

 $GPGRS, hhmmss.ss, mode {,residual}*cs<CR><LF>$ 

### Example:

| \$GPGF  | \$GPGRS,082632.00,1,0.54,0.83,1.00,1.02,-2.12,2.64,-0.71,-1.18,0.25,,,*70 |             |                    |      |                                                      |  |  |
|---------|---------------------------------------------------------------------------|-------------|--------------------|------|------------------------------------------------------|--|--|
| Field   | Example                                                                   | Format      | Name               | Unit | Description                                          |  |  |
| No.     |                                                                           |             |                    |      |                                                      |  |  |
| 0       | \$GPGRS                                                                   | string      | \$GPGRS            | -    | Message ID, GRS protocol header                      |  |  |
| 1       | 082632.00                                                                 | hhmmss.sss  | hhmmss.            | -    | UTC Time, Time of associated position fix            |  |  |
|         |                                                                           |             | ss                 |      |                                                      |  |  |
| 2       | 1                                                                         | digit       | mode               | -    | Mode (see table below), u-blox receivers will always |  |  |
|         |                                                                           |             |                    |      | output Mode 1 residuals                              |  |  |
| Start c | of repeated block (12                                                     | times)      |                    |      |                                                      |  |  |
| 3 +     | 0.54                                                                      | numeric     | residual           | m    | Range residuals for SVs used in navigation. The SV   |  |  |
| 1*N     |                                                                           |             |                    |      | order matches the order from the GSA sentence.       |  |  |
| End of  | End of repeated block                                                     |             |                    |      |                                                      |  |  |
| 15      | *70                                                                       | hexadecimal | cs                 | -    | Checksum                                             |  |  |
| 16      | -                                                                         | character   | <cr><lf></lf></cr> | -    | Carriage Return and Line Feed                        |  |  |

### **Table Mode**

| Mode | Description                                                                       |  |  |  |
|------|-----------------------------------------------------------------------------------|--|--|--|
| 0    | Residuals were used to calculate the position given in the matching GGA sentence. |  |  |  |
| 1    | Residuals were recomputed after the GGA position was computed.                    |  |  |  |

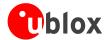

## **GST**

| Message      | GST            | GST                                |  |  |  |  |
|--------------|----------------|------------------------------------|--|--|--|--|
| Description  | GNSS Pseudo    | GNSS Pseudo Range Error Statistics |  |  |  |  |
| Туре         | Output Messag  | Output Message                     |  |  |  |  |
| Comment      | -              | -                                  |  |  |  |  |
|              | ID for CFG-MSG | ID for CFG-MSG Number of fields    |  |  |  |  |
| Message Info | 0xF0 0x07      | 11                                 |  |  |  |  |

### Message Structure:

\$GPGST,hhmmss.ss,range\_rms,std\_major,std\_minor,hdg,std\_lat,std\_long,std\_alt\*cs<CR><LF>

#### Example:

\$GPGST,082356.00,1.8,,,,1.7,1.3,2.2\*7E

|       | 01001700200000711077771107211 |             |                    |      |                                                   |  |  |
|-------|-------------------------------|-------------|--------------------|------|---------------------------------------------------|--|--|
| Field | Example                       | Format      | Name               | Unit | Description                                       |  |  |
| No.   |                               |             |                    |      |                                                   |  |  |
| 0     | \$GPGST                       | string      | \$GPGST            | -    | Message ID, GST protocol header                   |  |  |
| 1     | 082356.00                     | hhmmss.sss  | hhmmss.            | -    | UTC Time, Time of associated position fix         |  |  |
|       |                               |             | ss                 |      |                                                   |  |  |
| 2     | 1.8                           | numeric     | range_rm           | m    | RMS value of the standard deviation of the ranges |  |  |
|       |                               |             | s                  |      |                                                   |  |  |
| 3     | -                             | numeric     | std_majo           | m    | Standard deviation of semi-major axis, not        |  |  |
|       |                               |             | r                  |      | supported (empty)                                 |  |  |
| 4     | -                             | numeric     | std_mino           | m    | Standard deviation of semi-minor axis, not        |  |  |
|       |                               |             | r                  |      | supported (empty)                                 |  |  |
| 5     | -                             | numeric     | hdg                | degr | Orientation of semi-major axis, not supported     |  |  |
|       |                               |             |                    | ees  | (empty)                                           |  |  |
| 6     | 1.7                           | numeric     | std_lat            | m    | Standard deviation of latitude, error in meters   |  |  |
| 7     | 1.3                           | numeric     | std_long           | m    | Standard deviation of longitude, error in meters  |  |  |
| 8     | 2.2                           | numeric     | std_alt            | m    | Standard deviation of altitude, error in meters   |  |  |
| 9     | *7E                           | hexadecimal | CS                 | -    | Checksum                                          |  |  |
| 10    | -                             | character   | <cr><lf></lf></cr> | -    | Carriage Return and Line Feed                     |  |  |

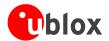

### **ZDA**

| Message      | ZDA            | ZDA                            |  |  |  |  |
|--------------|----------------|--------------------------------|--|--|--|--|
| Description  | Time and Dat   | Time and Date                  |  |  |  |  |
| Туре         | Output Messag  | Output Message                 |  |  |  |  |
| Comment      | -              | -                              |  |  |  |  |
|              | ID for CFG-MSG | D for CFG-MSG Number of fields |  |  |  |  |
| Message Info | 0xF0 0x08      | 9                              |  |  |  |  |

### Message Structure:

\$GPZDA,hhmmss.ss,day,month,year,ltzh,ltzn\*cs<CR><LF>

#### Example:

\$GPZDA,082710.00,16,09,2002,00,00\*64

| Field | Example   | Format      | Name               | Unit | Description                                     |
|-------|-----------|-------------|--------------------|------|-------------------------------------------------|
| No.   |           |             |                    |      |                                                 |
| 0     | \$GPZDA   | string      | \$GPZDA            | -    | Message ID, ZDA protocol header                 |
| 1     | 082710.00 | hhmmss.sss  | hhmmss.            | -    | UTC Time                                        |
|       |           |             | ss                 |      |                                                 |
| 2     | 16        | dd          | day                | day  | UTC time: day, 0131                             |
| 3     | 09        | mm          | month              | mon  | UTC time: month, 0112                           |
|       |           |             |                    | th   |                                                 |
| 4     | 2002      | уууу        | year               | year | UTC time: 4 digit year                          |
| 5     | 00        | -xx         | ltzh               | -    | Local zone hours, not supported (fixed to 00)   |
| 6     | 00        | zz          | ltzn               | -    | Local zone minutes, not supported (fixed to 00) |
| 7     | *64       | hexadecimal | cs                 | -    | Checksum                                        |
| 8     | -         | character   | <cr><lf></lf></cr> | -    | Carriage Return and Line Feed                   |

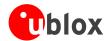

### **GBS**

| Message      | GBS                                                                                                    |  |  |  |  |  |  |
|--------------|----------------------------------------------------------------------------------------------------|--|--|--|--|--|--|
| Description  | GNSS Satellite Fault Detection                                                                                                    |  |  |  |  |  |  |
| Туре         | Output Message                                                                                                    |  |  |  |  |  |  |
| Comment      | This message outputs the results of the Receiver Autonomous Integrity Monitoring Algorithm (RAIM).  • The fields errlat, errlon and erralt output the standard deviation of the position calculation, using all satellites which pass the RAIM test successfully.  • The fields errlat, errlon and erralt are only output if the RAIM process passed successfully (i.e. no or successful Edits happened). These fields are never output if 4 or fewer satellites are used for the navigation calculation (because - in this case - integrity can not be determined by the receiver autonomously)  • The fields prob, bias and stdev are only output if at least one satellite failed in the RAIM test. If more than one satellites fail the RAIM test, only the information for the |  |  |  |  |  |  |
|              | ID for CFG-MSG Number of fields                                                                                                    |  |  |  |  |  |  |
| Message Info | 0xF0 0x09 11                                                                                                    |  |  |  |  |  |  |

### Message Structure:

\$GPGBS,hhmmss.ss,errlat,errlon,erralt,svid,prob,bias,stddev\*cs<CR><LF>

### Example:

\$GPGBS,235503.00,1.6,1.4,3.2,,,,\*40

\$GPGBS,235458.00,1.4,1.3,3.1,03,,-21.4,3.8\*5B

| Field | Example   | Format      | Name               | Unit | Description                                        |
|-------|-----------|-------------|--------------------|------|----------------------------------------------------|
| No.   |           |             |                    |      |                                                    |
| 0     | \$GPGBS   | string      | \$GPGBS            | -    | Message ID, GBS protocol header                    |
| 1     | 235503.00 | hhmmss.sss  | hhmmss.            | -    | UTC Time, Time to which this RAIM sentence         |
|       |           |             | SS                 |      | belongs                                            |
| 2     | 1.6       | numeric     | errlat             | m    | Expected error in latitude                         |
| 3     | 1.4       | numeric     | errlon             | m    | Expected error in longitude                        |
| 4     | 3.2       | numeric     | erralt             | m    | Expected error in altitude                         |
| 5     | 03        | numeric     | svid               | -    | Satellite ID of most likely failed satellite       |
| 6     | -         | numeric     | prob               | -    | Probability of missed detection, no supported      |
|       |           |             |                    |      | (empty)                                            |
| 7     | -21.4     | numeric     | bias               | m    | Estimate on most likely failed satellite (a priori |
|       |           |             |                    |      | residual)                                          |
| 8     | 3.8       | numeric     | stddev             | m    | Standard deviation of estimated bias               |
| 9     | *40       | hexadecimal | cs                 | -    | Checksum                                           |
| 10    | -         | character   | <cr><lf></lf></cr> | -    | Carriage Return and Line Feed                      |

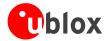

### **DTM**

| Message      | DTM              | DTM                                                                                               |  |  |  |  |  |  |
|--------------|------------------|---------------------------------------------------------------------------------------------------|--|--|--|--|--|--|
| Description  | Datum Refere     | Datum Reference                                                                                   |  |  |  |  |  |  |
| Туре         | Output Messag    | Output Message                                                                                    |  |  |  |  |  |  |
| Comment      | This message gi  | This message gives the difference between the currently selected Datum, and the reference         |  |  |  |  |  |  |
|              | Datum.           | Datum.                                                                                            |  |  |  |  |  |  |
|              | If the currently | If the currently configured Datum is not WGS84 or WGS72, then the field <b>LLL</b> will be set to |  |  |  |  |  |  |
|              | 999, and the f   | 999, and the field <b>LSD</b> is set to a variable-lenght string, representing the Name of the    |  |  |  |  |  |  |
|              | Datum. The list  | Datum. The list of supported datums can be found in CFG-DAT.                                      |  |  |  |  |  |  |
|              | The reference D  | The reference Datum can not be changed and is always set to WGS84.                                |  |  |  |  |  |  |
|              | ID for CFG-MSG   | ID for CFG-MSG Number of fields                                                                   |  |  |  |  |  |  |
| Message Info | 0xF0 0x0A        | 11                                                                                                |  |  |  |  |  |  |

### Message Structure:

\$GPDTM,LLL,LSD,lat,N/S,lon,E/W,alt,RRR\*cs<CR><LF>

### Example:

\$GPDTM,W84,,0.0,N,0.0,E,0.0,W84\*6F \$GPDTM,W72,,0.00,S,0.01,W,-2.8,W84\*4F

\$GPDTM,999,CH95,0.08,N,0.07,E,-47.7,W84\*1C

| Field | Example | Format      | Name               | Unit | Description                                        |
|-------|---------|-------------|--------------------|------|----------------------------------------------------|
| No.   |         |             |                    |      |                                                    |
| 0     | \$GPDTM | string      | \$GPDTM            | -    | Message ID, DTM protocol header                    |
| 1     | W72     | string      | LLL                | -    | Local Datum Code, W84 = WGS84, W72 = WGS72,        |
|       |         |             |                    |      | 999 = user defined                                 |
| 2     | -       | string      | LSD                | -    | Local Datum Subdivision Code, This field outputs   |
|       |         |             |                    |      | the currently selected Datum as a string (see also |
|       |         |             |                    |      | note above).                                       |
| 3     | 0.08    | numeric     | lat                | min  | Offset in Latitude                                 |
|       |         |             |                    | utes |                                                    |
| 4     | S       | character   | NS                 | -    | North/South indicator                              |
| 5     | 0.07    | numeric     | lon                | min  | Offset in Longitude                                |
|       |         |             |                    | utes |                                                    |
| 6     | E       | character   | EW                 | -    | East/West indicator                                |
| 7     | -2.8    | numeric     | alt                | m    | Offset in altitude                                 |
| 8     | W84     | string      | RRR                | -    | Reference Datum Code, W84 = WGS 84. This is the    |
|       |         |             |                    |      | only supported Reference datum.                    |
| 9     | *67     | hexadecimal | CS                 | -    | Checksum                                           |
| 10    | -       | character   | <cr><lf></lf></cr> | -    | Carriage Return and Line Feed                      |
|       |         |             |                    |      |                                                    |

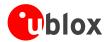

# **GPQ**

| Message      | GPQ                             | GPQ                            |  |  |  |
|--------------|---------------------------------|--------------------------------|--|--|--|
| Description  | Poll message                    |                                |  |  |  |
| Туре         | Input Message                   |                                |  |  |  |
| Comment      | Polls a standard                | Polls a standard NMEA message. |  |  |  |
|              | ID for CFG-MSG Number of fields |                                |  |  |  |
| Message Info | 0xF0 0x40                       | 4                              |  |  |  |

### Message Structure:

\$xxGPQ,sid\*cs<CR><LF>

### Example:

| ¢₽TCD∩ | DWC*37 |
|--------|--------|

| Field | Example | Format      | Name               | Unit | Description                                  |
|-------|---------|-------------|--------------------|------|----------------------------------------------|
| No.   |         |             |                    |      |                                              |
| 0     | \$EIGPQ | string      | \$xxGPQ            | -    | Message ID, GPQ protocol header, xx = talker |
|       |         |             |                    |      | identifier                                   |
| 1     | RMC     | string      | sid                | -    | Sentence identifier                          |
| 2     | *3A     | hexadecimal | cs                 | -    | Checksum                                     |
| 3     | -       | character   | <cr><lf></lf></cr> | -    | Carriage Return and Line Feed                |

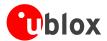

### **TXT**

| Message      | TXT                                                                                     |                                                                                    |  |  |  |  |  |  |
|--------------|-----------------------------------------------------------------------------------------|------------------------------------------------------------------------------------|--|--|--|--|--|--|
| Description  | Text Transmiss                                                                          | Text Transmission                                                                  |  |  |  |  |  |  |
| Туре         | Output Message                                                                          | Output Message                                                                     |  |  |  |  |  |  |
| Comment      | This message is not configured through CFG-MSG, but instead through CFG-INF.            |                                                                                    |  |  |  |  |  |  |
|              | This message of                                                                         | This message outputs various information on the receiver, such as power-up screen, |  |  |  |  |  |  |
|              | software version etc. This message can be configured using UBX Protocol message CFG-INF |                                                                                    |  |  |  |  |  |  |
|              | ID for CFG-MSG Number of fields                                                         |                                                                                    |  |  |  |  |  |  |
| Message Info | 0xF0 0x41                                                                               | 7                                                                                  |  |  |  |  |  |  |

### Message Structure:

\$GPTXT,xx,yy,zz,ascii data\*cs<CR><LF>

#### Example:

GPTXT,01,01,02,u-blox ag - www.u-blox.com\*50

\$GPTXT,01,01,02,ANTARIS ATR0620 HW 00000040\*67

| Field | Example     | Format      | Name               | Unit | Description                                       |
|-------|-------------|-------------|--------------------|------|---------------------------------------------------|
| No.   |             |             |                    |      | ·                                                 |
| 0     | \$GPTXT     | string      | \$GPTXT            | -    | Message ID, TXT protocol header                   |
| 1     | 01          | numeric     | xx                 | -    | Total number of messages in this transmission, 01 |
|       |             |             |                    |      | 99                                                |
| 2     | 01          | numeric     | УУ                 | -    | Message number in this transmission, range 01xx   |
| 3     | 02          | numeric     | ZZ                 | -    | Text identifier, u-blox GPS receivers specify the |
|       |             |             |                    |      | severity of the message with this number.         |
|       |             |             |                    |      | - 00 = ERROR                                      |
|       |             |             |                    |      | - 01 = WARNING                                    |
|       |             |             |                    |      | - 02 = NOTICE                                     |
|       |             |             |                    |      | - 07 = USER                                       |
| 4     | www.u-blox. | string      | string             | -    | Any ASCII text                                    |
|       | com         |             |                    |      |                                                   |
| 5     | *67         | hexadecimal | CS                 | -    | Checksum                                          |
| 6     | -           | character   | <cr><lf></lf></cr> | -    | Carriage Return and Line Feed                     |

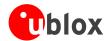

# **Proprietary Messages**

Proprietary Messages : i.e. Messages defined by u-blox.

## **UBX,00**

| Message      | UBX,00                                                                                 |                        |  |  |  |  |  |  |
|--------------|----------------------------------------------------------------------------------------|------------------------|--|--|--|--|--|--|
| Description  | Lat/Long Posit                                                                         | Lat/Long Position Data |  |  |  |  |  |  |
| Туре         | Output Message                                                                         | Output Message         |  |  |  |  |  |  |
| Comment      | The output of this message is dependent on the currently selected datum (Default:      |                        |  |  |  |  |  |  |
|              | WGS84)                                                                                 | WGS84)                 |  |  |  |  |  |  |
|              | This message contains position solution data. The datum selection may be changed using |                        |  |  |  |  |  |  |
|              | the message CFG-DAT.                                                                   |                        |  |  |  |  |  |  |
|              | ID for CFG-MSG                                                                         | Number of fields       |  |  |  |  |  |  |
| Message Info | 0xF1 0x00                                                                              | 23                     |  |  |  |  |  |  |

#### Message Structure:

\$PUBX,00,hhmmss.ss,Latitude,N,Longitude,E,AltRef,NavStat,Hacc,Vacc,SOG,COG,Vvel,ageC,HDOP,VDOP,TDOP,GU,RU,DR,\*cs<CR><LF>

#### Example:

\$PUBX,00,081350.00,4717.113210,N,00833.915187,E,546.589,G3,2.1,2.0,0.007,77.52,0.007,,0.92,1.19,0.7

| Field | Example      | Format     | Name     | Unit | Description                                         |
|-------|--------------|------------|----------|------|-----------------------------------------------------|
| No.   |              |            |          |      |                                                     |
| 0     | \$PUBX       | string     | \$PUBX   | -    | Message ID, UBX protocol header, proprietary        |
|       |              |            |          |      | sentence                                            |
| 1     | 00           | numeric    | ID       | -    | Propietary message identifier: 00                   |
| 2     | 081350.00    | hhmmss.sss | hhmmss.  | -    | UTC Time, Current time                              |
|       |              |            | ss       |      |                                                     |
| 3     | 4717.113210  | ddmm.mmmm  | Latitude | -    | Latitude, Degrees + minutes, see Format description |
| 4     | N            | character  | N        | -    | N/S Indicator, N=north or S=south                   |
| 5     | 00833.915187 | dddmm.     | Longitud | -    | Longitude, Degrees + minutes, see Format            |
|       |              | mmmm       | е        |      | description                                         |
| 6     | Е            | character  | E        | -    | E/W indicator, E=east or W=west                     |
| 7     | 546.589      | numeric    | AltRef   | m    | Altitude above user datum ellipsoid.                |
| 8     | G3           | string     | NavStat  | -    | Navigation Status, See Table below                  |
| 9     | 2.1          | numeric    | Hacc     | m    | Horizontal accuracy estimate.                       |
| 10    | 2.0          | numeric    | Vacc     | m    | Vertical accuracy estimate.                         |
| 11    | 0.007        | numeric    | SOG      | km/  | Speed over ground                                   |
|       |              |            |          | h    |                                                     |
| 12    | 77.52        | numeric    | COG      | degr | Course over ground                                  |
|       |              |            |          | ees  |                                                     |
| 13    | 0.007        | numeric    | Vvel     | m/s  | Vertical velocity, positive=downwards               |
| 14    | -            | numeric    | ageC     | S    | Age of most recent DGPS corrections, empty = none   |
|       |              |            |          |      | available                                           |
| 15    | 0.92         | numeric    | HDOP     | -    | HDOP, Horizontal Dilution of Precision              |

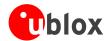

#### UBX,00 continued

| Field | Example | Format      | Name               | Unit | Description                                     |
|-------|---------|-------------|--------------------|------|-------------------------------------------------|
| No.   |         |             |                    |      |                                                 |
| 16    | 1.19    | numeric     | VDOP               | -    | VDOP, Vertical Dilution of Precision            |
| 17    | 0.77    | numeric     | TDOP               | -    | TDOP, Time Dilution of Precision                |
| 18    | 9       | numeric     | GU                 | -    | Number of GPS satellites used in the navigation |
|       |         |             |                    |      | solution                                        |
| 19    | 0       | numeric     | RU                 | -    | Number of GLONASS satellites used in the        |
|       |         |             |                    |      | navigation solution                             |
| 20    | 0       | numeric     | DR                 | -    | DR used                                         |
| 21    | *5B     | hexadecimal | cs                 | -    | Checksum                                        |
| 22    | -       | character   | <cr><lf></lf></cr> | -    | Carriage Return and Line Feed                   |

## **Table Navigation Status**

| Navigation Status | Description                        |
|-------------------|------------------------------------|
| NF                | No Fix                             |
| DR                | Predictive Dead Reckoning Solution |
| G2                | Stand alone 2D solution            |
| G3                | Stand alone 3D solution            |
| D2                | Differential 2D solution           |
| D3                | Differential 3D solution           |

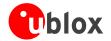

## **UBX,03**

| Message      | UBX,03                          |                                                            |  |  |  |  |  |  |
|--------------|---------------------------------|------------------------------------------------------------|--|--|--|--|--|--|
| Description  | Satellite Statu                 | Satellite Status                                           |  |  |  |  |  |  |
| Туре         | Output Messag                   | Output Message                                             |  |  |  |  |  |  |
| Comment      | The PUBX,03 m                   | The PUBX,03 message contains satellite status information. |  |  |  |  |  |  |
|              | ID for CFG-MSG Number of fields |                                                            |  |  |  |  |  |  |
| Message Info | 0xF1 0x03                       | 5 + 6*GT                                                   |  |  |  |  |  |  |

### Message Structure:

\$PUBX,03,GT{,SVID,s,AZM,EL,SN,LK},\*cs<CR><LF>

#### Example:

\$PUBX,03,11,23,-,,,45,010,29,-,,,46,013,07,-,,,42,015,08,U,067,31,42,025,10,U,195,33,46,026,18,U,32 6,08,39,026,17,-,,32,015,26,U,306,66,48,025,27,U,073,10,36,026,28,U,089,61,46,024,15,-,,,39,014\*0D

| 0,00,   | 39,020,11,-,,,       |             | ,00,40,023,2       | ,,0,0, | 3,10,36,026,28,0,089,61,46,024,15,-,,,39,014^0D |
|---------|----------------------|-------------|--------------------|--------|-------------------------------------------------|
| Field   | Example              | Format      | Name               | Unit   | Description                                     |
| No.     |                      |             |                    |        |                                                 |
| 0       | \$PUBX               | string      | \$PUBX             | -      | Message ID, UBX protocol header, proprietary    |
|         |                      |             |                    |        | sentence                                        |
| 1       | 03                   | numeric     | ID                 | -      | Propietary message identifier: 03               |
| 2       | 11                   | numeric     | GT                 | -      | Number of GPS satellites tracked                |
| Start o | f repeated block (GT | times)      |                    |        |                                                 |
| 3 +     | 23                   | numeric     | SVID               | -      | Satellite PRN number                            |
| 6*N     |                      |             |                    |        |                                                 |
| 4 +     | -                    | character   | s                  | -      | Satellite status, see table below               |
| 6*N     |                      |             |                    |        |                                                 |
| 5 +     | -                    | numeric     | AZM                | degr   | Satellite azimuth, range 000359                 |
| 6*N     |                      |             |                    | ees    |                                                 |
| 6 +     | -                    | numeric     | EL                 | degr   | Satellite elevation, range 0090                 |
| 6*N     |                      |             |                    | ees    |                                                 |
| 7 +     | 45                   | numeric     | SN                 | dBH    | Signal to noise ratio, range 0055               |
| 6*N     |                      |             |                    | Z      |                                                 |
| 8 +     | 010                  | numeric     | LK                 | S      | Satellite carrier lock time, range 00255        |
| 6*N     |                      |             |                    |        | 0 = code lock only                              |
|         |                      |             |                    |        | 255 = lock for 255 seconds or more              |
| End of  | repeated block       |             |                    |        |                                                 |
| 3 +     | *0D                  | hexadecimal | cs                 | -      | Checksum                                        |
| 6*G     |                      |             |                    |        |                                                 |
| Т       |                      |             |                    |        |                                                 |
| 4+      | -                    | character   | <cr><lf></lf></cr> | -      | Carriage Return and Line Feed                   |
| 6*G     |                      |             |                    |        |                                                 |
| T       |                      |             |                    |        |                                                 |

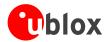

### **Table Satellite Status**

| Satellite Status | Description                                |  |  |
|------------------|--------------------------------------------|--|--|
| -                | Not used                                   |  |  |
| U                | Used in solution                           |  |  |
| е                | Available for navigation, but no ephemeris |  |  |

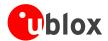

## **UBX,04**

| Message      | UBX,04                          |                                   |  |  |  |  |  |  |
|--------------|---------------------------------|-----------------------------------|--|--|--|--|--|--|
| Description  | Time of Day a                   | Time of Day and Clock Information |  |  |  |  |  |  |
| Туре         | Output Message                  | Output Message                    |  |  |  |  |  |  |
| Comment      | -                               |                                   |  |  |  |  |  |  |
|              | ID for CFG-MSG Number of fields |                                   |  |  |  |  |  |  |
| Message Info | 0xF1 0x04                       | 12                                |  |  |  |  |  |  |

### Message Structure:

 $\verb|PUBX,04|, \verb|hhmmss.ss|, \verb|ddmmyy|, \verb|UTC_TOW|, week|, \verb|reserved|, \verb|Clk_B|, \verb|Clk_D|, \verb|PG|, *cs<| CR><| LF>|$ 

#### Example:

\$PUBX,04,073731.00,091202,113851.00,1196,113851.00,1930035,-2660.664,43,\*3C

| Field | Example   | Format      | Name               | Unit | Description                                          |
|-------|-----------|-------------|--------------------|------|------------------------------------------------------|
| No.   |           |             |                    |      |                                                      |
| 0     | \$PUBX    | string      | \$PUBX             | -    | Message ID, UBX protocol header, proprietary         |
|       |           |             |                    |      | sentence                                             |
| 1     | 04        | numeric     | ID                 | -    | Propietary message identifier: 04                    |
| 2     | 073731.00 | hhmmss.sss  | hhmmss.            | -    | UTC Time, Current time in hour, minutes, seconds     |
|       |           |             | ss                 |      |                                                      |
| 3     | 091202    | ddmmyy      | ddmmyy             | -    | UTC Date, day, month, year format                    |
| 4     | 113851.00 | numeric     | UTC_TOW            | S    | UTC Time of Week                                     |
| 5     | 1196      | numeric     | week               | -    | GPS week numer, continues beyond 1023                |
| 6     | 113851.00 | numeric     | reserved           | -    | reserved, for future use                             |
| 7     | 1930035   | numeric     | Clk_B              | ns   | Receiver clock bias                                  |
| 8     | -2660.664 | numeric     | Clk_D              | ns/s | Receiver clock drift                                 |
| 9     | 43        | numeric     | PG                 | ns   | Timepulse Granularity, The quantization error of the |
|       |           |             |                    |      | Timepulse pin                                        |
| 10    | *3C       | hexadecimal | cs                 | -    | Checksum                                             |
| 11    | -         | character   | <cr><lf></lf></cr> | -    | Carriage Return and Line Feed                        |

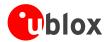

### **UBX**

| Message      | UBX                 |                    |                                                  |  |  |  |  |  |
|--------------|---------------------|--------------------|--------------------------------------------------|--|--|--|--|--|
| Description  | Poll a PUBX message |                    |                                                  |  |  |  |  |  |
| Туре         | Input Message       | Input Message      |                                                  |  |  |  |  |  |
| Comment      | A PUBX is messa     | age is polled by s | ending the PUBX message without any data fields. |  |  |  |  |  |
|              | ID for CFG-MSG      | Number of fields   |                                                  |  |  |  |  |  |
| Message Info | 0xF1 0x40           | 4                  |                                                  |  |  |  |  |  |

### Message Structure:

\$PUBX,xx\*cs<CR><LF>

### Example:

| \$DIID\$ | 04*37 |
|----------|-------|

| Field | Example | Format      | Name               | Unit | Description                                  |
|-------|---------|-------------|--------------------|------|----------------------------------------------|
| No.   |         |             |                    |      |                                              |
| 0     | \$PUBX  | string      | \$PUBX             | -    | Message ID, UBX protocol header, proprietary |
|       |         |             |                    |      | sentence                                     |
| 1     | 04      | numeric     | MsgID              | -    | Requested PUBX message identifier            |
| 2     | *37     | hexadecimal | cs                 | -    | Checksum                                     |
| 3     | -       | character   | <cr><lf></lf></cr> | -    | Carriage Return and Line Feed                |

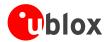

## **UBX,40**

| Message      | UBX,40           | UBX,40                                                                                         |                                                         |  |  |  |  |  |  |
|--------------|------------------|------------------------------------------------------------------------------------------------|---------------------------------------------------------|--|--|--|--|--|--|
| Description  | Set NMEA mes     | Set NMEA message output rate                                                                   |                                                         |  |  |  |  |  |  |
| Туре         | Set Message      | Set Message                                                                                    |                                                         |  |  |  |  |  |  |
| Comment      | Set/Get messag   | Set/Get message rate configuration (s) to/from the receiver.                                   |                                                         |  |  |  |  |  |  |
|              | • Send rate is r | • Send rate is relative to the event a message is registered on. For example, if the rate of a |                                                         |  |  |  |  |  |  |
|              | navigation m     | essage is set to 2                                                                             | , the message is sent every second navigation solution. |  |  |  |  |  |  |
|              | ID for CFG-MSG   | Number of fields                                                                               |                                                         |  |  |  |  |  |  |
| Message Info | 0xF1 0x40        | 11                                                                                             |                                                         |  |  |  |  |  |  |

### Message Structure:

\$PUBX,40,msgId,rddc,rus1,rus2,rusb,rspi,reserved\*cs<CR><LF>

#### Example:

\$PUBX,40,GLL,1,0,0,0,0,0\*5D

| ŞF UD2       | POBX, 40, GLL, 1, 0, 0, 0, 0, 0 ^ 5D |             |                    |      |                                                     |  |  |
|--------------|--------------------------------------|-------------|--------------------|------|-----------------------------------------------------|--|--|
| Field<br>No. | Example                              | Format      | Name               | Unit | Description                                         |  |  |
| 0            | \$PUBX                               | string      | \$PUBX             | _    | Message ID, UBX protocol header, proprietary        |  |  |
|              | 4                                    |             | 1 - 1 - 1          |      | sentence                                            |  |  |
| 1            | 40                                   | numeric     | ID                 | _    | Proprietary message identifier                      |  |  |
| 2            | GLL                                  | string      | MsgId              | _    | NMEA message identifier                             |  |  |
| 3            | 1                                    | numeric     | rddc               | cycl | output rate on DDC                                  |  |  |
|              |                                      |             |                    | es   | - 0 disables that message from being output on this |  |  |
|              |                                      |             |                    |      | port                                                |  |  |
|              |                                      |             |                    |      | - 1 means that this message is output every epoch   |  |  |
| 4            | 1                                    | numeric     | rus1               | cycl | output rate on USART 1                              |  |  |
|              |                                      |             |                    | es   | - 0 disables that message from being output on this |  |  |
|              |                                      |             |                    |      | port                                                |  |  |
|              |                                      |             |                    |      | - 1 means that this message is output every epoch   |  |  |
| 5            | 1                                    | numeric     | rus2               | cycl | output rate on USART 2                              |  |  |
|              |                                      |             |                    | es   | - 0 disables that message from being output on this |  |  |
|              |                                      |             |                    |      | port                                                |  |  |
|              |                                      |             |                    |      | - 1 means that this message is output every epoch   |  |  |
| 6            | 1                                    | numeric     | rusb               | cycl | output rate on USB                                  |  |  |
|              |                                      |             |                    | es   | - 0 disables that message from being output on this |  |  |
|              |                                      |             |                    |      | port                                                |  |  |
|              |                                      |             |                    |      | - 1 means that this message is output every epoch   |  |  |
| 7            | 1                                    | numeric     | rspi               | cycl | output rate on SPI                                  |  |  |
|              |                                      |             |                    | es   | - 0 disables that message from being output on this |  |  |
|              |                                      |             |                    |      | port                                                |  |  |
|              |                                      |             |                    |      | - 1 means that this message is output every epoch   |  |  |
| 8            | 0                                    | numeric     | reserved           | -    | Reserved, Always fill with 0                        |  |  |
| 9            | *5D                                  | hexadecimal | cs                 | -    | Checksum                                            |  |  |
| 10           | -                                    | character   | <cr><lf></lf></cr> | -    | Carriage Return and Line Feed                       |  |  |

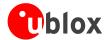

## **UBX,41**

| Message      | UBX,41                     |                  |  |  |  |  |  |
|--------------|----------------------------|------------------|--|--|--|--|--|
| Description  | Set Protocols and Baudrate |                  |  |  |  |  |  |
| Туре         | Set Message                | Set Message      |  |  |  |  |  |
| Comment      | -                          |                  |  |  |  |  |  |
|              | ID for CFG-MSG             | Number of fields |  |  |  |  |  |
| Message Info | 0xF1 0x41                  | 9                |  |  |  |  |  |

### Message Structure:

\$PUBX,41,portId,inProto,outProto,baudrate,autobauding\*cs<CR><LF>

### Example:

\$PUBX,41,1,0007,0003,19200,0\*25

| QI OD        | FUBA, 41,1,0007,0003,19200,0 23 |             |                    |       |                                                                                                    |  |  |  |  |
|--------------|---------------------------------|-------------|--------------------|-------|----------------------------------------------------------------------------------------------------|--|--|--|--|
| Field<br>No. | Example                         | Format      | Name               | Unit  | Description                                                                                                    |  |  |  |  |
| 0            | \$PUBX                          | string      | \$PUBX             | -     | Message ID, UBX protocol header, proprietary sentence                                                                               |  |  |  |  |
| 1            | 41                              | numeric     | ID                 | -     | Proprietary message identifier                                                                                                    |  |  |  |  |
| 2            | 1                               | numeric     | portID             | -     | ID of communication port, for a list of port IDs see CFG-PRT.                                                                       |  |  |  |  |
| 3            | 0007                            | hexadecimal | inProto            | -     | Input protocol mask. Bitmask, specifying which protocols(s) are allowed for input. For details see corresponding field in CFG-PRT.  |  |  |  |  |
| 4            | 0003                            | hexadecimal | outProto           | -     | Output protocol mask. Bitmask, specifying which protocols(s) are allowed for input. For details see corresponding field in CFG-PRT. |  |  |  |  |
| 5            | 19200                           | numeric     | baudrate           | bits/ | Baudrate                                                                                                    |  |  |  |  |
| 6            | 0                               | numeric     | autobaud<br>ing    | -     | Autobauding: 1=enable, 0=disable (not supported on u-blox 5, set to 0)                                                              |  |  |  |  |
| 7            | *25                             | hexadecimal | cs                 | -     | Checksum                                                                                                    |  |  |  |  |
| 8            | -                               | character   | <cr><lf></lf></cr> | -     | Carriage Return and Line Feed                                                                                                    |  |  |  |  |

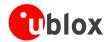

# **UBX Protocol**

# **UBX Protocol Key Features**

u-blox GPS receivers use a u-blox proprietary protocol to transmit GPS data to a host computer using asynchronous RS232 ports. This protocol has the following key features:

- Compact uses 8 Bit Binary Data.
- Checksum Protected uses a low-overhead checksum algorithm
- Modular uses a 2-stage message identifier (Class- and Message ID)

# **UBX Packet Structure**

A basic UBX Packet looks as follows:

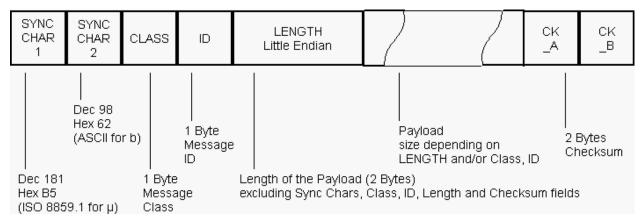

- Every Message starts with 2 Bytes: 0xB5 0x62
- A 1 Byte Class Field follows. The Class defines the basic subset of the message
- A 1 Byte ID Field defines the message that is to follow
- A 2 Byte Length Field is following. Length is defined as being the length of the payload, only. It does not
  include Sync Chars, Length Field, Class, ID or CRC fields. The number format of the length field is an
  unsigned 16-Bit integer in Little Endian Format.
- The Payload is a variable length field.
- CK\_A and CK\_B is a 16 Bit checksum whose calculation is defined below.

# **UBX Class IDs**

A Class is a grouping of messages which are related to each other. The following table gives the short names, description and Class ID Definitions.

| Name | Class | Description                                                                          |
|------|-------|--------------------------------------------------------------------------------------|
| NAV  | 0x01  | Navigation Results: Position, Speed, Time, Acc, Heading, DOP, SVs used               |
| RXM  | 0x02  | Receiver Manager Messages: Satellite Status, RTC Status                              |
| INF  | 0x04  | Information Messages: Printf-Style Messages, with IDs such as Error, Warning, Notice |
| ACK  | 0x05  | Ack/Nack Messages: as replies to CFG Input Messages                                  |
| CFG  | 0x06  | Configuration Input Messages: Set Dynamic Model, Set DOP Mask, Set Baud Rate, etc.   |
| MON  | 0x0A  | Monitoring Messages: Comunication Status, CPU Load, Stack Usage, Task Status         |

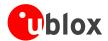

#### **UBX** Class IDs continued

| Name | Class | Description                                                           |
|------|-------|-----------------------------------------------------------------------|
| AID  | 0x0B  | AssistNow Aiding Messages: Ephemeris, Almanac, other A-GPS data input |
| TIM  | 0x0D  | Timing Messages: Timepulse Output, Timemark Results                   |

All remaining class IDs are reserved.

# **UBX Payload Definition Rules**

## **Structure Packing**

Values are placed in an order that structure packing is not a problem. This means that 2Byte values shall start on offsets which are a multiple of 2, 4-byte values shall start at a multiple of 4, and so on. This can easily be achieved by placing the largest values first in the Message payload (e.g. R8), and ending with the smallest (i.e. one-byters such as U1) values.

# **Message Naming**

Referring to messages is done by adding the class name and a dash in front of the message name. For example, the ECEF-Message is referred to as NAV-POSECEF. Referring to values is done by adding a dash and the name, e.g. NAV-POSECEF-X

### **Number Formats**

All multi-byte values are ordered in Little Endian format, unless otherwise indicated.

All floating point values are transmitted in IEEE754 single or double precision. A technical description of the IEEE754 format can be found in the AnswerBook from the ADS1.x toolkit.

The following table gives information about the various values:

|       |                             | 1            |                | N 4: /N 4      | Danal stine     |
|-------|-----------------------------|--------------|----------------|----------------|-----------------|
| Short | Type                        | Size (Bytes) | Comment        | Min/Max        | Resolution      |
| U1    | Unsigned Char               | 1            |                | 0255           | 1               |
| 11    | Signed Char                 | 1            | 2's complement | -128127        | 1               |
| X1    | Bitfield                    | 1            |                | n/a            | n/a             |
| U2    | Unsigned Short              | 2            |                | 065535         | 1               |
| 12    | Signed Short                | 2            | 2's complement | -3276832767    | 1               |
| X2    | Bitfield                    | 2            |                | n/a            | n/a             |
| U4    | Unsigned Long               | 4            |                | 04'294'967'295 | 1               |
| 14    | Signed Long                 | 4            | 2's complement | -2'147'483'648 | 1               |
|       |                             |              |                | 2'147'483'647  |                 |
| X4    | Bitfield                    | 4            |                | n/a            | n/a             |
| R4    | IEEE 754 Single Precision   | 4            |                | -1*2^+127      | ~ Value * 2^-24 |
|       |                             |              |                | 2^+127         |                 |
| R8    | IEEE 754 Double Precision   | 8            |                | -1*2^+1023     | ~ Value * 2^-53 |
|       |                             |              |                | 2^+1023        |                 |
| СН    | ASCII / ISO 8859.1 Encoding | 1            |                |                |                 |

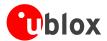

# **UBX Checksum**

The checksum is calculated over the packet, starting and including the CLASS field, up until, but excluding, the Checksum Field:

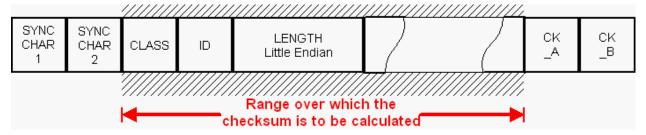

The checksum algorithm used is the 8-Bit Fletcher Algorithm, which is used in the TCP standard (<u>RFC 1145</u>). This algorithm works as follows:

Buffer[N] contains the data over which the checksum is to be calculated.

The two CK\_ values are 8-Bit unsigned integers, only! If implementing with larger-sized integer values, make sure to mask both CK\_A and CK\_B with 0xFF after both operations in the loop.

```
CK_A = 0, CK_B = 0
For(I=0;I<N;I++)
{
    CK_A = CK_A + Buffer[I]
    CK_B = CK_B + CK_A
}</pre>
```

After the loop, the two U1 values contain the checksum, transmitted at the end of the packet.

# **UBX Message Flow**

There are certain features associated with the messages being sent back and forth:

# Acknowledgement

When messages from the Class CFG are sent to the receiver, the receiver will send an Acknowledge (ACK-ACK) or a Not Acknowledge (ACK-NAK) message back to the sender, depending on whether or not the message was processed correctly.

There is no ACK/NAK mechanism for message poll requests outside Class CFG.

## **Polling Mechanism**

All messages that are output by the receiver in a periodic manner (i.e. Messages in Classes MON, NAV and RXM) can also be polled.

There is not a single specific message which polls any other message. The UBX protocol was designed such, that when sending a message with no payload (or just a single parameter which identifies the poll request) the message is polled.

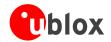

# **UBX Messages Overview**

|      | ı          |           | 1               |                                 |                                                  |  |
|------|------------|-----------|-----------------|---------------------------------|--------------------------------------------------|--|
| Page | Mnemonic   | Cls/ID    | Length          | Туре                            | Description                                      |  |
|      | UBX CI     | ass ACK   | I               | Ack/Nack Messages               |                                                  |  |
| 82   | ACK-ACK    | 0x05 0x01 | 2               | Answer                          | Message Acknowledged                             |  |
| 82   | ACK-NAK    | 0x05 0x00 | 2               | Answer Message Not-Acknowledged |                                                  |  |
|      | UBX C      | lass AID  |                 | AssistNow Aiding Me             | ssages                                           |  |
| 121  | AID-ALM    | 0x0B 0x30 | 0               | Poll Request                    | Poll GPS Aiding Almanach Data                    |  |
| 122  | AID-ALM    | 0x0B 0x30 | 1               | Poll Request                    | Poll GPS Aiding Almanach Data for a SV           |  |
| 122  | AID-ALM    | 0x0B 0x30 | (8) or (40)     | Input/Output Message            | GPS Aiding Almanach Input/Output Message         |  |
| 124  | AID-ALPSRV | 0x0B 0x32 | 16              | Output Message                  | ALP client requests AlmanacPlus data from server |  |
| 125  | AID-ALPSRV | 0x0B 0x32 | 16 + 1*dataSize | Input Message                   | ALP server sends AlmanacPlus data to client      |  |
| 125  | AID-ALPSRV | 0x0B 0x32 | 8 + 2*size      | Output Message                  | ALP client sends AlmanacPlus data to server.     |  |
| 126  | AID-ALP    | 0x0B 0x50 | 0 + 2*Variable  | Input message                   | ALP file data transfer to the receiver           |  |
| 127  | AID-ALP    | 0x0B 0x50 | 1               | Input message                   | Mark end of data transfer                        |  |
| 127  | AID-ALP    | 0x0B 0x50 | 1               | Output message                  | Acknowledges a data transfer                     |  |
| 128  | AID-ALP    | 0x0B 0x50 | 1               | Output message                  | Indicate problems with a data transfer           |  |
| 128  | AID-ALP    | 0x0B 0x50 | 24              | Periodic/Polled                 | Poll the AlmanacPlus status                      |  |
| 121  | AID-DATA   | 0x0B 0x10 | 0               | Poll                            | Polls all GPS Initial Aiding Data                |  |
| 123  | AID-EPH    | 0x0B 0x31 | 0               | Poll Request                    | Poll GPS Aiding Ephemeris Data                   |  |
| 123  | AID-EPH    | 0x0B 0x31 | 1               | Poll Request                    | Poll GPS Aiding Ephemeris Data for a SV          |  |
| 123  | AID-EPH    | 0x0B 0x31 | (8) or (104)    | Input/Output Message            | GPS Aiding Ephemeris Input/Output Message        |  |
| 119  | AID-HUI    | 0x0B 0x02 | 0               | Poll Request                    | Poll GPS Health, UTC and ionosphere parameters   |  |
| 120  | AID-HUI    | 0x0B 0x02 | 72              | Input/Output Message            | GPS Health, UTC and ionosphere parameters        |  |
| 117  | AID-INI    | 0x0B 0x01 | 0               | Poll Request                    | Poll GPS Initial Aiding Data                     |  |
| 118  | AID-INI    | 0x0B 0x01 | 48              | Polled                          | Aiding position, time, frequency, clock drift    |  |
| 117  | AID-REQ    | 0x0B 0x00 | 0               | Virtual                         | Sends a poll (AID-DATA) for all GPS Aiding Data  |  |
|      | UBX C      | ass CFG   |                 | Configuration Input Messages    |                                                  |  |
| 101  | CFG-ANT    | 0x06 0x13 | 0               | Poll Request                    | Poll Antenna Control Settings                    |  |
| 101  | CFG-ANT    | 0x06 0x13 | 4               | Get/Set                         | Get/Set Antenna Control Settings                 |  |
| 99   | CFG-CFG    | 0x06 0x09 | (12) or (13)    | Command                         | Clear, Save and Load configurations              |  |
| 95   | CFG-DAT    | 0x06 0x06 | 0               | Poll Request                    | Poll Datum Setting                               |  |
| 95   | CFG-DAT    | 0x06 0x06 | 2               | Set                             | Set Standard Datum                               |  |
| 95   | CFG-DAT    | 0x06 0x06 | 44              | Set                             | Set User-defined Datum                           |  |
| 96   | CFG-DAT    | 0x06 0x06 | 52              | Get                             | Get currently selected Datum                     |  |
| 92   | CFG-INF    | 0x06 0x02 | 1               | Poll Request                    | Poll INF message configuration for one protocol  |  |
| 93   | CFG-INF    | 0x06 0x02 | 0 + 8*Num       | Set/Get                         | Information message configuration                |  |
| 91   | CFG-MSG    | 0x06 0x01 | 2               | Poll Request                    | Poll a message configuration                     |  |
| 91   | CFG-MSG    | 0x06 0x01 | 8               | Set/Get                         | Set Message Rate(s)                              |  |
| 92   | CFG-MSG    | 0x06 0x01 | 3               | Set/Get                         | Set Message Rate                                 |  |
|      | ļ          | l         | ļ               | l                               |                                                  |  |

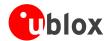

**UBX Messages Overview continued** 

|      | UBX CI      | ass NAV   |                | Navigation Results  |                                                  |  |
|------|-------------|-----------|----------------|---------------------|--------------------------------------------------|--|
| 113  | MON-VER     | 0x0A 0x04 | 40 + 30*Num    | Answer to Poll      | Receiver/Software Version                        |  |
| 114  | MON-TXBUF   | 0x0A 0x08 | 28             | Periodic/Polled     | Transmitter Buffer Status                        |  |
| 114  | MON-RXBUF   | 0x0A 0x07 | 24             | Periodic/Polled     | Receiver Buffer Status                           |  |
| 113  | MON-MSGPP   | 0x0A 0x06 | 120            | Periodic/Polled     | Message Parse and Process Status                 |  |
| 112  | MON-IO      | 0x0A 0x02 | 0 + 20*NPRT    | Periodic/Polled     | I/O Subsystem Status                             |  |
| 115  | MON-HW      | 0x0A 0x09 | 68             | Periodic/Polled     | Hardware Status                                  |  |
|      | UBX Cla     | ass MON   |                | Monitoring Messages |                                                  |  |
| 79   | INF-WARNING | 0x04 0x01 | 0 + 1*variable |                     | ASCII String output, indicating a warning        |  |
| 80   | INF-TEST    | 0x04 0x03 | 0 + 1*variable |                     | ASCII String output, indicating test output      |  |
| 80   | INF-NOTICE  | 0x04 0x02 | 0 + 1*variable |                     | ASCII String output, with informational contents |  |
| 79   | INF-ERROR   | 0x04 0x00 | 0 + 1*variable |                     | ASCII String output, indicating an error         |  |
| 81   | INF-DEBUG   | 0x04 0x04 | 0 + 1*variable |                     | ASCII String output, indicating debug output     |  |
|      | UBX C       | lass INF  |                | Information Message | s                                                |  |
| 106  | CFG-USB     | 0x06 0x1B | 108            | Get/Set             | Get/Set USB Configuration                        |  |
| 105  | CFG-USB     | 0x06 0x1B | 0              | Poll Request        | Poll a USB configuration                         |  |
| 97   | CFG-TP      | 0x06 0x07 | 20             | Get/Set             | Get/Set TimePulse Parameters                     |  |
| 97   | CFG-TP      | 0x06 0x07 | 0              | Poll Request        | Poll TimePulse Parameters                        |  |
| 107  | CFG-TMODE   | 0x06 0x1D | 28             | Get/Set             | Time Mode Settings                               |  |
| 107  | CFG-TMODE   | 0x06 0x1D | 0              | Poll Request        | Poll Time Mode Settings                          |  |
| 102  | CFG-SBAS    | 0x06 0x16 | 8              | Command             | SBAS Configuration                               |  |
| 100  | CFG-RXM     | 0x06 0x11 | 2              | Set/Get             | RXM configuration                                |  |
| 94   | CFG-RST     | 0x06 0x04 | 4              | Command             | Reset Receiver / Clear Backup Data Structures    |  |
| 98   | CFG-RATE    | 0x06 0x08 | 6              | Get/Set             | Navigation/Measurement Rate Settings             |  |
| 98   | CFG-RATE    | 0x06 0x08 | 0              | Poll Request        | Poll Navigation/Measurement Rate Settings        |  |
| 89   | CFG-PRT     | 0x06 0x00 | 20             | Get/Set             | Get/Set Port Configuration for SPI Port          |  |
| 88   | CFG-PRT     | 0x06 0x00 | 20             | Get/Set             | Get/Set Port Configuration for DDC Port          |  |
| 86   | CFG-PRT     | 0x06 0x00 | 20             | Get/Set             | Get/Set Port Configuration for SPI Port          |  |
| 85   | CFG-PRT     | 0x06 0x00 | 20             | Get/Set             | Get/Set Port Configuration for USB Port          |  |
| 84   | CFG-PRT     | 0x06 0x00 | 20             | Get/Set             | Get/Set Port Configuration for UART              |  |
| 83   | CFG-PRT     | 0x06 0x00 | 1              | Poll Request        | Polls the configuration for one I/O Port         |  |
| 83   | CFG-PRT     | 0x06 0x00 | 0              | Poll Request        | Polls the configuration of the used I/O Port     |  |
| 104  | CFG-NMEA    | 0x06 0x17 | 4              | Set/Get             | Set/Get the NMEA protocol configuration          |  |
| 104  | CFG-NMEA    | 0x06 0x17 | 0              | Poll Request        | Poll the NMEA protocol configuration             |  |
| 108  | CFG-NAVX5   | 0x06 0x23 | 40             | Get/Set             | Get/Set Navigation Engine Expert Settings        |  |
| 108  | CFG-NAVX5   | 0x06 0x23 | 0              | Poll Request        | Poll Navigation Engine Expert Settings           |  |
| 110  | CFG-NAV5    | 0x06 0x24 | 36             | Get/Set             | Get/Set Navigation Engine Settings               |  |
| 109  | CFG-NAV5    | 0x06 0x24 | 0              | Poll Request        | Poll Navigation Engine Settings                  |  |
| Page | Mnemonic    | Cls/ID    | Length         | Туре                | Description                                      |  |

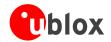

#### UBX Messages Overview continued

| Page | Mnemonic    | Cls/ID    | Length       | Туре                | Description                     |  |
|------|-------------|-----------|--------------|---------------------|---------------------------------|--|
| 73   | NAV-CLOCK   | 0x01 0x22 | 20           | Periodic/Polled     | Clock Solution                  |  |
| 68   | NAV-DOP     | 0x01 0x04 | 18           | Periodic/Polled     | Dilution of precision           |  |
| 66   | NAV-POSECEF | 0x01 0x01 | 20           | Periodic/Polled     | Position Solution in ECEF       |  |
| 66   | NAV-POSLLH  | 0x01 0x02 | 28           | Periodic/Polled     | Geodetic Position Solution      |  |
| 75   | NAV-SBAS    | 0x01 0x32 | 12 + 12*cnt  | Periodic/Polled     | SBAS Status Data                |  |
| 69   | NAV-SOL     | 0x01 0x06 | 52           | Periodic/Polled     | Navigation Solution Information |  |
| 67   | NAV-STATUS  | 0x01 0x03 | 16           | Periodic/Polled     | Receiver Navigation Status      |  |
| 73   | NAV-SVINFO  | 0x01 0x30 | 8 + 12*numCh | Periodic/Polled     | Space Vehicle Information       |  |
| 71   | NAV-TIMEGPS | 0x01 0x20 | 16           | Periodic/Polled     | GPS Time Solution               |  |
| 72   | NAV-TIMEUTC | 0x01 0x21 | 20           | Periodic/Polled     | UTC Time Solution               |  |
| 70   | NAV-VELECEF | 0x01 0x11 | 20           | Periodic/Polled     | Velocity Solution in ECEF       |  |
| 71   | NAV-VELNED  | 0x01 0x12 | 36           | Periodic/Polled     | Velocity Solution in NED        |  |
|      | UBX CI      | ass RXM   |              | Receiver Manager Me | essages                         |  |
| 77   | RXM-SVSI    | 0x02 0x20 | 8 + 6*numSV  | Periodic/Polled     | SV Status Info                  |  |
|      | UBX C       | lass TIM  |              | Timing Messages     |                                 |  |
| 131  | TIM-SVIN    | 0x0D 0x04 | 28           | Periodic/Polled     | Survey-in data                  |  |
| 130  | TIM-TM2     | 0x0D 0x03 | 28           | Periodic/Polled     | Time mark data                  |  |
| 129  | TIM-TP      | 0x0D 0x01 | 16           | Periodic/Polled     | Timepulse Timedata              |  |
|      |             |           |              |                     |                                 |  |

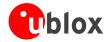

# NAV (0x01)

Navigation Results: i.e. Position, Speed, Time, Acc, Heading, DOP, SVs used.

Messages in the NAV Class output Navigation Data such as position, altitude and velocity in a number of formats. Additionally, status flags and accuracy figures are output.

# NAV-POSECEF (0x01 0x01)

### **Position Solution in ECEF**

| Message          |       | NA  | NAV-POSECEF               |           |                        |                   |                              |         |          |  |  |  |
|------------------|-------|-----|---------------------------|-----------|------------------------|-------------------|------------------------------|---------|----------|--|--|--|
| Description      |       | Pos | Position Solution in ECEF |           |                        |                   |                              |         |          |  |  |  |
| Туре             |       | Per | Periodic/Polled           |           |                        |                   |                              |         |          |  |  |  |
| Comment          |       | -   | -                         |           |                        |                   |                              |         |          |  |  |  |
|                  |       | Hea | der                       | ID        | Length                 | (Bytes)           |                              | Payload | Checksum |  |  |  |
| Message Structur | re    | OxE | 35 0x62                   | 0x01 0x01 | 20 see below CK_A CK_E |                   |                              |         |          |  |  |  |
| Payload Contents | 5.:   |     |                           | ,         | •                      |                   |                              |         | •        |  |  |  |
| Byte Offset      | Numb  | oer | Scaling                   | Name      |                        | Unit              | Description                  |         |          |  |  |  |
|                  | Forma | ət  |                           |           |                        |                   |                              |         |          |  |  |  |
| 0                | U4    |     | -                         | iTOW      |                        | ms                | GPS Millisecond Time of Week |         |          |  |  |  |
| 4                | 14 -  |     | ecefX                     | ecefX     |                        | ECEF X coordinate |                              |         |          |  |  |  |
| 8                | 14    |     | - ecefY                   |           | cm                     | ECEF Y coordinate |                              |         |          |  |  |  |
| 12               | 14    |     | -                         | ecefZ     |                        | cm                | ECEF Z coordinate            |         |          |  |  |  |
| 16               | U4    |     | -                         | pAcc      |                        | cm                | Position Accuracy Estimate   |         |          |  |  |  |

# NAV-POSLLH (0x01 0x02)

### **Geodetic Position Solution**

| Message         |      | NA                         | NAV-POSLLH                                                                                                    |           |                               |         |                              |           |           |  |  |  |
|-----------------|------|----------------------------|----------------------------------------------------------------------------------------------------|-----------|-------------------------------|---------|------------------------------|-----------|-----------|--|--|--|
| Description     |      | Geodetic Position Solution |                                                                                                    |           |                               |         |                              |           |           |  |  |  |
| Туре            |      | Peri                       | Periodic/Polled                                                                                                    |           |                               |         |                              |           |           |  |  |  |
| Comment         |      |                            | This message outputs the Geodetic position in the currently selected Ellipsoid. is the WGS84 Ellipsoid, but can be changed with the message CFG-DAT. |           |                               |         |                              |           |           |  |  |  |
|                 |      | Head                       | der                                                                                                    | ID        | Length (                      | (Bytes) |                              | Payload   | Checksum  |  |  |  |
| Message Structu | ıre  | 0xB                        | 35 0x62                                                                                                    | 0x01 0x02 | 28                            |         |                              | see below | CK_A CK_B |  |  |  |
| Payload Content | ts:  |                            |                                                                                                    |           |                               |         |                              |           |           |  |  |  |
| Byte Offset     | Numb |                            | Scaling                                                                                                    | Name      |                               | Unit    | Description                  |           |           |  |  |  |
| 0               | U4   | at .                       | -                                                                                                    | iTOW      |                               | ms      | GPS Millisecond Time of Week |           |           |  |  |  |
| 4               | 14   |                            | 1e-7                                                                                                    | lon       |                               | deg     | Longitude                    |           |           |  |  |  |
| 8               | 14   |                            | 1e-7                                                                                                    | lat       |                               | deg     | Latitude                     |           |           |  |  |  |
| 12   14   -     |      | height                     | height                                                                                                    |           | Height above Ellipsoid        |         |                              |           |           |  |  |  |
| 16              | 14   | - hMSL                     |                                                                                                    | mm        | Height above mean sea level   |         |                              |           |           |  |  |  |
| 20              | U4   | - h                        |                                                                                                    | hAcc      |                               | mm      | Horizontal Accuracy Estimate |           |           |  |  |  |
| 24              | U4   |                            | -                                                                                                    | vAcc      | mm Vertical Accuracy Estimate |         |                              |           |           |  |  |  |

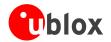

# NAV-STATUS (0x01 0x03)

# **Receiver Navigation Status**

| Message          |        | NAV-STATUS                 |           |        |                                           |                                          |                              |              |  |  |  |
|------------------|--------|----------------------------|-----------|--------|-------------------------------------------|------------------------------------------|------------------------------|--------------|--|--|--|
| Description      |        | Receiver Navigation Status |           |        |                                           |                                          |                              |              |  |  |  |
| Туре             |        | Periodic/Polled            |           |        |                                           |                                          |                              |              |  |  |  |
| Comment          |        | -                          |           |        |                                           |                                          |                              |              |  |  |  |
|                  | I      | Header                     | ID        | Length | (Bytes)                                   |                                          | Payload                      | Checksum     |  |  |  |
| Message Structur | re (   | 0xB5 0x62                  | 0x01 0x03 | 16     |                                           |                                          | see below                    | CK_A CK_B    |  |  |  |
| Payload Contents | s:     |                            |           |        |                                           |                                          |                              |              |  |  |  |
| Byte Offset      | Numbe  | er Scaling                 | Name      |        | Unit                                      | Description                              |                              |              |  |  |  |
|                  | Format |                            |           |        |                                           |                                          |                              |              |  |  |  |
| 0                | U4     | -                          | iTOW      |        | ms                                        | GPS Millisecond Time                     | of Week                      |              |  |  |  |
| 4                | U1     | -                          | gpsFix    |        | -                                         | GPSfix Type                              |                              |              |  |  |  |
|                  |        |                            |           |        |                                           | - 0x00 = no fix                          | -0x00 = no fix               |              |  |  |  |
|                  |        |                            |           |        |                                           | - 0x01 = dead reckoni                    | - 0x01 = dead reckoning only |              |  |  |  |
|                  |        |                            |           |        |                                           | - 0x02 = 2D-fix                          |                              |              |  |  |  |
|                  |        |                            |           |        |                                           | - 0x03 = 3D-fix                          |                              |              |  |  |  |
|                  |        |                            |           |        |                                           | -0x04 = GPS + dead r                     | eckoning                     | combined     |  |  |  |
|                  |        |                            |           |        |                                           | -0x05 = Time only fix                    |                              |              |  |  |  |
|                  |        |                            |           |        |                                           | - 0x060xff = reserved                    | k                            |              |  |  |  |
| 5                | X1     | -                          | flags     |        | -                                         | Navigation Status Flag                   | s (see gra                   | aphic below) |  |  |  |
| 6                | X1     | -                          | diffStat  |        | - Differential Status (see graphic below) |                                          |                              | below)       |  |  |  |
| 7                | U1     | -                          | res       |        | - Reserved                                |                                          |                              |              |  |  |  |
| 8                | U4     | -                          | ttff      |        | -                                         | Time to first fix (millisecond time tag) |                              |              |  |  |  |
| 12               | U4     | -                          | msss      |        | -                                         | Milliseconds since Star                  | tup / Rese                   | t            |  |  |  |

### **Bitfield flags**

This Graphic explains the bits of flags

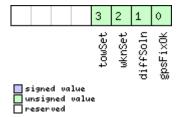

| Name     | Description              |
|----------|--------------------------|
| gpsFixOk | within DOP and ACC Masks |
| diffSoln | 1 if DGPS used           |
| wknSet   | 1 if Week Number valid   |
| towSet   | 1 if Time of Week valid  |

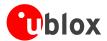

### **Bitfield diffStat**

This Graphic explains the bits of diffStat

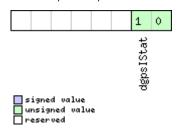

| Name      | Description                            |
|-----------|----------------------------------------|
| dgpsIStat | DGPS Input Status                      |
|           | 00: none                               |
|           | 01: PR+PRR Correction                  |
|           | 10: PR+PRR+CP Correction               |
|           | 11: High accuracy PR+PRR+CP Correction |

# NAV-DOP (0x01 0x04)

# **Dilution of precision**

| Message        |         | NA   | V-DOP                                                                                                    |           |              |              |                      |                |           |  |  |  |
|----------------|---------|------|----------------------------------------------------------------------------------------------------|-----------|--------------|--------------|----------------------|----------------|-----------|--|--|--|
| Description    |         | Dil  | Dilution of precision                                                                                                    |           |              |              |                      |                |           |  |  |  |
| Туре           |         | Per  | iodic/Polle                                                                                                    | ed        |              |              |                      |                |           |  |  |  |
| Comment        |         | • /  | <ul> <li>DOP values are dimensionless.</li> <li>All DOP values are scaled by a factor of 100. If the unit transmits a value of e.g. DOP value is 1.56.</li> </ul> |           |              |              |                      |                |           |  |  |  |
|                |         | Hea  | der                                                                                                    | ID        | Length       | (Bytes)      |                      | Payload        | Checksum  |  |  |  |
| Message Struct | ture    | OxE  | 35 0x62                                                                                                    | 0x01 0x04 | 18 see below |              |                      |                | CK_A CK_B |  |  |  |
| Payload Conter | nts:    |      |                                                                                                    | •         | '            |              |                      | •              |           |  |  |  |
| Byte Offset    | Numb    |      | Scaling                                                                                                    | Name      |              | Unit         | Description          |                |           |  |  |  |
| 0              | U4      |      | -                                                                                                    | iTOW      |              | ms           | GPS Millisecond Time | of Week        |           |  |  |  |
| 4              | U2      |      | 0.01                                                                                                    | gDOP      |              | -            | Geometric DOP        |                |           |  |  |  |
| 6              | U2      |      | 0.01                                                                                                    | pDOP      |              | -            | Position DOP         |                |           |  |  |  |
| 8              | U2      |      | 0.01                                                                                                    | tDOP      |              | -            | Time DOP             |                |           |  |  |  |
| 10 U2 0.01     |         | vDOP |                                                                                                    | -         | Vertical DOP | Vertical DOP |                      |                |           |  |  |  |
| 12             | U2      | 0.01 |                                                                                                    | hDOP      |              | -            | Horizontal DOP       | Horizontal DOP |           |  |  |  |
| 14             | U2 0.01 |      | nDOP                                                                                                    | nDOP      |              | Northing DOP |                      |                |           |  |  |  |
| 16             | U2      |      | 0.01                                                                                                    | eDOP      |              | -            | Easting DOP          |                |           |  |  |  |

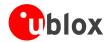

# NAV-SOL (0x01 0x06)

# **Navigation Solution Information**

| Message       |             | NAV-SOL                         |               |          |          |                                |                               |                  |  |  |
|---------------|-------------|---------------------------------|---------------|----------|----------|--------------------------------|-------------------------------|------------------|--|--|
| Description   |             | Navigation Solution Information |               |          |          |                                |                               |                  |  |  |
| Туре          |             | Periodic/F                      | olled         | ed       |          |                                |                               |                  |  |  |
| Comment       |             | This mes                        | sage combines | Position | , veloci | ty and time solution in        | ECEF, inc                     | cluding accuracy |  |  |
|               |             | figures                         |               |          |          |                                | _                             |                  |  |  |
|               |             | Header                          | ID            | Length ( | (Bytes)  |                                | Payload                       | Checksum         |  |  |
| Message Struc | ture        | 0xB5 0x6                        | 2 0x01 0x06   | 52       |          |                                | see below                     | CK_A CK_B        |  |  |
| Payload Conte | nts:        |                                 |               |          |          |                                |                               |                  |  |  |
| Byte Offset   | Numk        | .                               | Name          |          | Unit     | Description                    |                               |                  |  |  |
| 0             | Forma<br>U4 | at                              | iTOW          |          | ms       | GPS Millisecond Time           | of Week                       |                  |  |  |
| 4             | 14          | -                               | fTOW          |          | ns       | Fractional Nanosecond          |                               | ler of rounded   |  |  |
|               | ' '         |                                 |               |          |          | ms above, range -500000 500000 |                               |                  |  |  |
| 8             | 12          | -                               | week          |          | -        | GPS week (GPS time)            |                               |                  |  |  |
| 10            | U1          | -                               | gpsFix        |          | -        | GPSfix Type, range 04          |                               |                  |  |  |
|               |             |                                 |               |          |          | 0x00 = No Fix                  |                               |                  |  |  |
|               |             |                                 |               |          |          | 0x01 = Dead Reckonir           | ng only                       |                  |  |  |
|               |             |                                 |               |          |          | 0x02 = 2D-Fix                  |                               |                  |  |  |
|               |             |                                 |               |          |          | 0x03 = 3D-Fix                  |                               |                  |  |  |
|               |             |                                 |               |          |          | 0x04 = GPS + dead re           | ckoning co                    | ombined          |  |  |
|               |             |                                 |               |          |          | 0x05 = Time only fix           |                               |                  |  |  |
|               |             |                                 |               |          |          | 0x060xff: reserved             |                               |                  |  |  |
| 11            | X1          | -                               | flags         |          | -        | Fix Status Flags (see gr       | tus Flags (see graphic below) |                  |  |  |
| 12            | 14          | -                               | ecefX         |          | cm       | ECEF X coordinate              | ECEF X coordinate             |                  |  |  |
| 16            | 14          | -                               | ecefY         |          | cm       | ECEF Y coordinate              |                               |                  |  |  |
| 20            | 14          | -                               | ecefZ         |          | cm       | ECEF Z coordinate              |                               |                  |  |  |
| 24            | U4          | -                               | pAcc          |          | cm       | 3D Position Accuracy Estimate  |                               |                  |  |  |
| 28            | 14          | -                               | ecefVX        |          | cm/s     | ECEF X velocity                |                               |                  |  |  |
| 32            | 14          | -                               | ecefVY        |          | cm/s     | ECEF Y velocity                |                               |                  |  |  |
| 36            | 14          | -                               | ecefVZ        |          | cm/s     | ECEF Z velocity                | -                             |                  |  |  |
| 40            | U4          | -                               | sAcc          |          | cm/s     | Speed Accuracy Estima          | ate                           |                  |  |  |
| 44            | U2          | 0.01                            | PDOP          |          | -        | Position DOP                   |                               |                  |  |  |
| 46            | U1          | -                               | res1          |          | -        | reserved                       |                               |                  |  |  |
| 47            | U1          | -                               | numSV         |          | -        | Number of SVs used in          | n Nav Solu                    | tion             |  |  |
| 48            | U4          | -                               | res2          |          | -        | reserved                       |                               |                  |  |  |

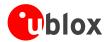

### **Bitfield flags**

This Graphic explains the bits of flags

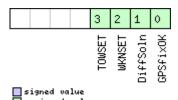

| uns19nea<br>reserved | value |
|----------------------|-------|
| Name                 |       |

| Name     | Description                |
|----------|----------------------------|
| GPSfixOK | i.e within DOP & ACC Masks |
| DiffSoln | 1 if DGPS used             |
| WKNSET   | 1 if Week Number valid     |
| TOWSET   | 1 if Time of Week valid    |

# NAV-VELECEF (0x01 0x11)

# **Velocity Solution in ECEF**

| Message         |       | NA       | NAV-VELECEF |              |        |                 |                              |           |           |
|-----------------|-------|----------|-------------|--------------|--------|-----------------|------------------------------|-----------|-----------|
| Description     |       | Ve       | locity So   | lution in EC | EF     |                 |                              |           |           |
| Туре            |       | Per      | iodic/Polle | ed           |        |                 |                              |           |           |
| Comment         |       | -        |             |              |        |                 |                              |           |           |
|                 |       | Hea      | der         | ID           | Length | (Bytes)         |                              | Payload   | Checksum  |
| Message Structu | re    | OxE      | 35 0x62     | 0x01 0x11    | 20     |                 |                              | see below | CK_A CK_B |
| Payload Content | s:    |          |             |              | •      |                 |                              |           |           |
| Byte Offset     | Numk  | per      | Scaling     | Name         | Name   |                 | Description                  |           |           |
|                 | Forma | at       |             |              |        |                 |                              |           |           |
| 0               | U4    |          | -           | iTOW         |        | ms              | GPS Millisecond Time of Week |           |           |
| 4               | 14    | -        |             | ecefVX       |        | cm/s            | ECEF X velocity              |           |           |
| 8               | 14    | - ecefVY |             |              | cm/s   | ECEF Y velocity |                              |           |           |
| 12              | 14    |          | -           | ecefVZ       |        | cm/s            | ECEF Z velocity              |           |           |
| 16              | U4    |          | -           | sAcc         |        | cm/s            | Speed Accuracy Estima        | ate       |           |

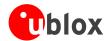

# **NAV-VELNED (0x01 0x12)**

# **Velocity Solution in NED**

| Message                  | essage NAV-VELNED |                 |              |           |        |         |                                    |           |           |
|--------------------------|-------------------|-----------------|--------------|-----------|--------|---------|------------------------------------|-----------|-----------|
| Description Velocity Sol |                   |                 | ution in NED |           |        |         |                                    |           |           |
| Туре                     |                   | Periodic/Polled |              |           |        |         |                                    |           |           |
| Comment                  |                   | -               |              |           |        |         |                                    |           |           |
|                          |                   | Hea             | der          | ID        | Length | (Bytes) |                                    | Payload   | Checksum  |
| Message Struc            | ture              | OxE             | 35 0x62      | 0x01 0x12 | 36     |         |                                    | see below | CK_A CK_B |
| Payload Conte            | nts:              |                 |              | •         |        |         |                                    | •         | 1         |
| Byte Offset              | Numl              | ber             | Scaling      | Name      | Name   |         | Description                        |           |           |
|                          | Forma             | at              |              |           |        |         |                                    |           |           |
| 0                        | U4                |                 | -            | iTOW      |        | ms      | GPS Millisecond Time of Week       |           |           |
| 4                        | 14                |                 | -            | velN      |        | cm/s    | NED north velocity                 |           |           |
| 8                        | 14                |                 | -            | velE      |        | cm/s    | NED east velocity                  |           |           |
| 12                       | 14                |                 | -            | velD      |        | cm/s    | NED down velocity                  |           |           |
| 16                       | U4                |                 | - speed      |           |        | cm/s    | Speed (3-D)                        |           |           |
| 20                       | U4                |                 | -            | gSpeed    |        | cm/s    | Ground Speed (2-D)                 |           |           |
| 24                       | 14                |                 | 1e-5         | heading   |        | deg     | Heading 2-D                        |           |           |
| 28                       | U4                |                 | -            | sAcc      |        | cm/s    | Speed Accuracy Estimate            |           |           |
| 32                       | U4                |                 | 1e-5 cAcc    |           |        | deg     | Course / Heading Accuracy Estimate |           |           |

# NAV-TIMEGPS (0x01 0x20)

### **GPS Time Solution**

| Message        |         | NA          | NAV-TIMEGPS |           |        |                        |                                             |           |           |  |  |
|----------------|---------|-------------|-------------|-----------|--------|------------------------|---------------------------------------------|-----------|-----------|--|--|
| Description    |         | GP          | S Time S    | olution   |        |                        |                                             |           |           |  |  |
| Туре           | Per     | riodic/Poll | ed          |           |        |                        |                                             |           |           |  |  |
| Comment        |         | -           |             |           |        |                        |                                             |           |           |  |  |
|                |         | Hea         | nder        | ID        | Length | (Bytes)                |                                             | Payload   | Checksum  |  |  |
| Message Struct | ure     | 0xE         | 35 0x62     | 0x01 0x20 | 16     |                        |                                             | see below | CK_A CK_B |  |  |
| Payload Conten | its:    |             |             | •         |        |                        |                                             |           |           |  |  |
| Byte Offset    | Numi    | ber         | Scaling     | Name      |        | Unit                   | Description                                 |           |           |  |  |
|                | Form    | at          |             |           |        |                        |                                             |           |           |  |  |
| 0              | U4      |             | -           | iTOW      |        | ms                     | GPS Millisecond time of Week                |           |           |  |  |
| 4              | 14      |             | -           | fTOW      |        | ns                     | Fractional Nanoseconds remainder of rounded |           |           |  |  |
|                |         |             |             |           |        |                        | ms above, range -500000 500000              |           |           |  |  |
| 8              | 12 -    |             | week        |           | -      | GPS week (GPS time)    |                                             |           |           |  |  |
| 10             | 11      | - leapS     |             |           | S      | Leap Seconds (GPS-UTC) |                                             |           |           |  |  |
| 11             | X1      |             | -           | valid     |        | -                      | Validity Flags (see graphic below)          |           |           |  |  |
| 12             | U4 - tA |             | tAcc        |           | ns     | Time Accuracy Estimate |                                             |           |           |  |  |

Page 71

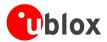

### **Bitfield valid**

This Graphic explains the bits of valid

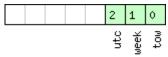

| signed  | Va | lu | e   |
|---------|----|----|-----|
| unsigne | :d | va | lue |
| reserve | :d |    |     |

| Name | Description                                           |
|------|-------------------------------------------------------|
| tow  | 1=Valid Time of Week                                  |
| week | 1=Valid Week Number                                   |
| utc  | 1=Valid Leap Seconds, i.e. Leap Seconds already known |

# NAV-TIMEUTC (0x01 0x21)

### **UTC Time Solution**

| Message        |       | NA                | NAV-TIMEUTC |           |          |                                 |                                         |           |           |  |
|----------------|-------|-------------------|-------------|-----------|----------|---------------------------------|-----------------------------------------|-----------|-----------|--|
| Description    |       | UTC Time Solution |             |           |          |                                 |                                         |           |           |  |
| Туре           |       | Per               | iodic/Poll  | ed        |          |                                 |                                         |           |           |  |
| Comment        |       | -                 |             |           |          |                                 |                                         |           |           |  |
|                |       | Hea               | der         | ID        | Length   | (Bytes)                         |                                         | Payload   | Checksum  |  |
| Message Struct | ture  | OxE               | 35 0x62     | 0x01 0x21 | 20       |                                 |                                         | see below | CK_A CK_B |  |
| Payload Conter | nts:  |                   |             | •         | '        |                                 |                                         | •         |           |  |
| Byte Offset    | Numb  | er                | Scaling     | Name      | <br>Vame |                                 | Description                             |           |           |  |
|                | Forma | at                |             |           |          |                                 |                                         |           |           |  |
| 0              | U4    |                   | -           | iTOW      |          | ms                              | GPS Millisecond Time of Week            |           |           |  |
| 4              | U4    |                   | -           | tAcc      |          | ns                              | Time Accuracy Estimate                  |           |           |  |
| 8              | 14    |                   | -           | nano      |          | ns                              | Nanoseconds of second, range -500000000 |           |           |  |
|                |       |                   |             |           |          |                                 | 50000000 (UTC)                          |           |           |  |
| 12             | U2    |                   | -           | year      |          | у                               | Year, range 19992099 (UTC)              |           |           |  |
| 14             | U1    |                   | -           | month     |          | month                           | Month, range 112 (UTC)                  |           |           |  |
| 15             | U1    | -                 |             | day       | day      |                                 | Day of Month, range 131 (UTC)           |           |           |  |
| 16             | U1    | - hour            |             | hour      | hour     |                                 | Hour of Day, range 023 (UTC)            |           |           |  |
| 17             | U1    | - min             |             |           | min      | Minute of Hour, range 059 (UTC) |                                         |           |           |  |
| 18             | U1    |                   | -           | sec       |          | S                               | Seconds of Minute, range 059 (UTC)      |           |           |  |
| 19             | X1    |                   | -           | valid     |          | -                               | Validity Flags (see graphic below)      |           |           |  |

### **Bitfield valid**

This Graphic explains the bits of valid

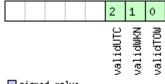

signed value
unsigned value
reserved

| Name     | Description            |
|----------|------------------------|
| validTOW | 1 = Valid Time of Week |

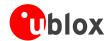

#### Bitfield valid Description continued

| Name     | Description                                |
|----------|--------------------------------------------|
| validWKN | 1 = Valid Week Number                      |
| validUTC | 1 = Valid UTC (Leap Seconds already known) |

# **NAV-CLOCK (0x01 0x22)**

### **Clock Solution**

| Message         |       | NA                                  | AV-CLOCK    |           |      |      |                                       |           |           |  |  |
|-----------------|-------|-------------------------------------|-------------|-----------|------|------|---------------------------------------|-----------|-----------|--|--|
| Description     |       | Clo                                 | ck Solut    | ion       |      |      |                                       |           |           |  |  |
| Туре            |       | Per                                 | iodic/Polle | ed        |      |      |                                       |           |           |  |  |
| Comment         |       | -                                   | -           |           |      |      |                                       |           |           |  |  |
|                 |       | Header ID Length (Bytes) Payload Cl |             |           |      |      | Checksum                              |           |           |  |  |
| Message Structu | re    | OxE                                 | 35 0x62     | 0x01 0x22 | 20   |      |                                       | see below | CK_A CK_B |  |  |
| Payload Content | s:    |                                     |             | •         | •    |      |                                       | •         |           |  |  |
| Byte Offset     | Numb  | per                                 | Scaling     | Name      |      | Unit | Description                           |           |           |  |  |
|                 | Forma | ət                                  |             |           |      |      |                                       |           |           |  |  |
| 0               | U4    |                                     | -           | iTOW      |      | ms   | GPS Millisecond Time of week          |           |           |  |  |
| 4               | 14    |                                     | -           | clkB      |      | ns   | Clock bias in nanoseconds             |           |           |  |  |
| 8               | 14    |                                     | - clkD      |           |      | ns/s | Clock drift in nanoseconds per second |           |           |  |  |
| 12              | U4    |                                     | -           | tAcc      | tAcc |      | Time Accuracy Estimate                |           |           |  |  |
| 16              | U4    |                                     | -           | fAcc      |      | ps/s | Frequency Accuracy Estimate           |           |           |  |  |

# **NAV-SVINFO (0x01 0x30)**

### **Space Vehicle Information**

| Message           |                                        | NA   | NAV-SVINFO               |           |        |        |                              |           |           |  |  |
|-------------------|----------------------------------------|------|--------------------------|-----------|--------|--------|------------------------------|-----------|-----------|--|--|
| Description       |                                        | Spa  | pace Vehicle Information |           |        |        |                              |           |           |  |  |
| Туре              |                                        | Per  | iodic/Poll               | ed        |        |        |                              |           |           |  |  |
| Comment           |                                        | -    |                          |           |        |        |                              |           |           |  |  |
|                   | Header ID Length (Bytes) Payload Check |      |                          |           |        |        | Checksum                     |           |           |  |  |
| Message Structu   | re                                     | OxE  | 35 0x62                  | 0x01 0x30 | 8 + 12 | 2*numC | h                            | see below | CK_A CK_B |  |  |
| Payload Content   | s:                                     |      |                          |           |        |        |                              |           |           |  |  |
| Byte Offset       | Numb                                   | oer  | Scaling                  | Name      |        | Unit   | Description                  |           |           |  |  |
|                   | Forma                                  | at   |                          |           |        |        |                              |           |           |  |  |
| 0                 | U4                                     |      | -                        | iTOW      |        | ms     | GPS Millisecond time of week |           |           |  |  |
| 4                 | U1                                     |      | -                        | numCh     |        | -      | Number of channels           |           |           |  |  |
| 5                 | X1                                     |      | -                        | globalFl  | ags    | -      | Bitmask (see graphic below)  |           |           |  |  |
| 6                 | U2                                     |      | -                        | res2      |        | -      | Reserved                     |           |           |  |  |
| Start of repeated | l block                                | (num | Ch times)                |           |        |        |                              |           |           |  |  |
| 8 + 12*N          | U1                                     |      | -                        | chn       | chn    |        | Channel number               |           |           |  |  |
| 9 + 12*N          | U1                                     |      | -                        | svid      |        | -      | Satellite ID                 |           |           |  |  |
| 10 + 12*N         | X1                                     |      | -                        | flags     |        | -      | Bitmask (see graphic below)  |           |           |  |  |

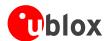

#### NAV-SVINFO continued

| Byte Offset           | Number | Scaling | Name    | Unit | Description                              |  |  |
|-----------------------|--------|---------|---------|------|------------------------------------------|--|--|
|                       | Format |         |         |      |                                          |  |  |
| 11 + 12*N             | X1     | -       | quality | -    | Bitfield (see graphic below)             |  |  |
| 12 + 12*N             | U1     | -       | cno     | dbHz | Carrier to Noise Ratio (Signal Strength) |  |  |
| 13 + 12*N             | 11     | -       | elev    | deg  | Elevation in integer degrees             |  |  |
| 14 + 12*N             | 12     | -       | azim    | deg  | Azimuth in integer degrees               |  |  |
| 16 + 12*N             | 14     | -       | prRes   | cm   | Pseudo range residual in centimetres     |  |  |
| End of repeated block |        |         |         |      |                                          |  |  |

#### **Bitfield globalFlags**

This Graphic explains the bits of globalFlags

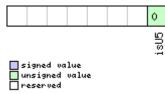

| Name | Description                  |
|------|------------------------------|
| isU5 | u-blox 5 generation receiver |

### **Bitfield flags**

This Graphic explains the bits of flags

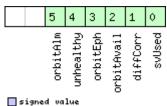

| signed value   |  |
|----------------|--|
| unsigned value |  |
| reserved       |  |

| Name                                                           | Description                                                        |  |  |  |
|----------------------------------------------------------------|--------------------------------------------------------------------|--|--|--|
| svUsed                                                         | SV is used for navigation                                          |  |  |  |
| diffCorr Differential correction data is available for this SV |                                                                    |  |  |  |
| orbitAvail                                                     | Orbit information is available for this SV (Ephemeris or Almanach) |  |  |  |
| orbitEph                                                       | Orbit information is Ephemeris                                     |  |  |  |
| unhealthy                                                      | SV is unhealthy / shall not be used                                |  |  |  |
| orbitAlm                                                       | Orbit information is Almanac Plus                                  |  |  |  |

### **Bitfield quality**

This Graphic explains the bits of quality

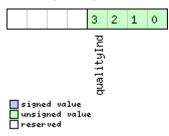

| Name | Description |
|------|-------------|
|------|-------------|

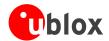

#### Bitfield quality Description continued

| Name       | Description                                                                                           |
|------------|----------------------------------------------------------------------------------------------------|
| qualityInd | Signal Quality indicator (range 07). The following list shows the meaning of the different QI values: |
|            | 0: This channel is idle                                                                               |
|            | 1: Channel is searching                                                                               |
|            | 2: Signal aquired                                                                                     |
|            | 3: Signal detected but unusable                                                                       |
|            | 4: Code Lock on Signal                                                                                |
|            | 5, 6: Code and Carrier locked                                                                         |
|            | 7: Code and Carrier locked, receiving 50bps data                                                      |

# NAV-SBAS (0x01 0x32)

### **SBAS Status Data**

| Message          |          | NAV-SBAS     | •                                                 |        |         |                                                                        |                             |           |  |  |  |
|------------------|----------|--------------|---------------------------------------------------|--------|---------|------------------------------------------------------------------------|-----------------------------|-----------|--|--|--|
| Description      |          | SBAS State   | BAS Status Data                                   |        |         |                                                                        |                             |           |  |  |  |
| Туре             |          | Periodic/Pol | odic/Polled                                       |        |         |                                                                        |                             |           |  |  |  |
| Comment          |          | This messag  | message outputs the status of the SBAS sub system |        |         |                                                                        |                             |           |  |  |  |
|                  |          | Header       | ID                                                | Length | (Bytes) |                                                                        | Payload                     | Checksum  |  |  |  |
| Message Struct   | ure      | 0xB5 0x62    | 0x01 0x32                                         | 12 + 1 | 12*cnt  |                                                                        | see below                   | CK_A CK_B |  |  |  |
| Payload Conter   | nts:     |              | •                                                 | •      |         |                                                                        |                             |           |  |  |  |
| Byte Offset      | Numl     |              | Name                                              |        | Unit    | Description                                                            |                             |           |  |  |  |
| 0                | U4       | -            | iTOW                                              |        | ms      | GPS Millisecond time                                                   | of week                     |           |  |  |  |
| 4                | U1       | -            | geo                                               |        | -       | PRN Number of the GEO where correction and integrity data is used from |                             |           |  |  |  |
| 5                | U1       | -            | mode                                              |        | -       | SBAS Mode 0 Disabled 1 Enabled Integrity 3 Enabled Testmode            |                             |           |  |  |  |
| 6                | I1       | -            | sys                                               | sys    |         | SBAS System (WAAS/EGNOS/) -1 Unknown 0 WAAS 1 EGNOS 2 MSAS 16 GPS      |                             |           |  |  |  |
| 7                | X1       | -            | service                                           |        | -       | SBAS Services available                                                | ailable (see graphic below) |           |  |  |  |
| 8                | U1       | -            | cnt                                               |        | -       | Number of SV data following                                            |                             |           |  |  |  |
| 9                | U1[3     | 3] -         | res                                               |        | -       | Reserved                                                               |                             |           |  |  |  |
| Start of repeate | ed block | (cnt times)  |                                                   |        |         |                                                                        |                             |           |  |  |  |
| 12 + 12*N        | U1       | -            | svid                                              |        | -       | SV Id                                                                  |                             |           |  |  |  |
| 13 + 12*N        | U1       | -            | flags                                             |        | -       | Flags for this SV                                                      |                             |           |  |  |  |
| 14 + 12*N        | U1       | -            | udre                                              |        | -       | Monitoring status                                                      |                             |           |  |  |  |
| 15 + 12*N        | U1       | -            | svSys                                             |        | -       | System (WAAS/EGNOS/) same as SYS                                       |                             |           |  |  |  |

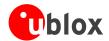

#### NAV-SBAS continued

| Byte Offset     | Number | Scaling | Name      | Unit | Description                     |
|-----------------|--------|---------|-----------|------|---------------------------------|
|                 | Format |         |           |      |                                 |
| 16 + 12*N       | U1     | -       | svService | -    | Services available              |
|                 |        |         |           |      | same as SERVICE                 |
| 17 + 12*N       | U1     | -       | res0      | -    | Reserved                        |
| 18 + 12*N       | 12     | -       | prc       | cm   | Pseudo Range correction in [cm] |
| 20 + 12*N       | 12     | -       | res1      | -    | Reserved                        |
| 22 + 12*N       | 12     | -       | ic        | cm   | Ionosphere correction in [cm]   |
| End of repeated | block  |         |           |      |                                 |

#### **Bitfield service**

This Graphic explains the bits of service

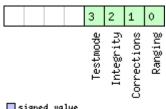

signed value
unsigned value
reserved

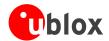

# RXM (0x02)

Receiver Manager Messages: i.e. Satellite Status, RTC Status.

Messages in Class RXM output status and result data from the Receiver Manager.

### **RXM-SVSI (0x02 0x20)**

### **SV Status Info**

| Message                                                                   | RXM-SVSI    |       |                               |           |                          |                           |                                                   |           |           |
|---------------------------------------------------------------------------|-------------|-------|-------------------------------|-----------|--------------------------|---------------------------|---------------------------------------------------|-----------|-----------|
| Description                                                               |             | SV S  | Status II                     | nfo       |                          |                           |                                                   |           |           |
| Туре                                                                      |             | Perio | odic/Poll                     | ed        |                          |                           |                                                   |           |           |
| Comment Status of the receiver manager knowledge about GPS Orbit Validity |             |       |                               |           |                          |                           | ty                                                |           |           |
|                                                                           |             | Head  | er                            | ID        | Length (                 | (Bytes)                   |                                                   | Payload   | Checksum  |
| Message Struct                                                            | ture        | 0xB5  | 5 0x62                        | 0x02 0x20 | 8 + 6*                   | numSV                     |                                                   | see below | CK_A CK_B |
| Payload Conter                                                            | nts:        |       |                               | •         | '                        |                           |                                                   |           |           |
| Byte Offset                                                               | Numb        |       | Scaling                       | Name      |                          | Unit                      | Description                                       |           |           |
| 0                                                                         | Forma<br>I4 | -     | - iTOW ms Measurement integer |           | Measurement integer week | r millisecond GPS time of |                                                   |           |           |
| 4                                                                         | 12          | -     | -                             | week      |                          | weeks                     | Measurement GPS week number.                      |           |           |
| 6                                                                         | U1          | -     | _                             | numVis    |                          | -                         | Number of visible satellites                      |           |           |
| 7                                                                         | U1          | ]-    | _                             | numSV     |                          | -                         | Number of per-SV data blocks following            |           |           |
| Start of repeate                                                          | ed block (  | (numS | V times)                      |           |                          |                           |                                                   |           |           |
| 8 + 6*N                                                                   | U1          | -     | -                             | svid      |                          | -                         | Satellite ID                                      |           |           |
| 9 + 6*N                                                                   | X1          | -     | _                             | svFlag    |                          | -                         | Information Flags (see graphic below)             |           |           |
| 10 + 6*N                                                                  | 12          | -     |                               | azim      |                          | -                         | Azimuth                                           |           |           |
| 12 + 6*N                                                                  | l1          | -  -  | =                             | elev      | elev                     |                           | Elevation                                         |           |           |
| 13 + 6*N                                                                  | X1          | -     | -                             | age       |                          | _                         | Age of Almanach and Ephemeris: (see graphi below) |           |           |
| End of repeate                                                            | d block     |       |                               | •         |                          | •                         | •                                                 |           |           |

#### **Bitfield svFlag**

This Graphic explains the bits of svFlag

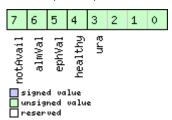

| Name     | Description                     |
|----------|---------------------------------|
| ura      | Figure of Merit (URA) range 015 |
| healthy  | SV healthy flag                 |
| ephVal   | Ephemeris valid                 |
| almVal   | Almanach valid                  |
| notAvail | SV not available                |

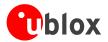

### **Bitfield age**

This Graphic explains the bits of age

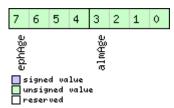

| Name   | Description                                   |
|--------|-----------------------------------------------|
| almAge | Age of ALM in days offset by 4                |
|        | i.e. the reference time may be in the future: |
|        | ageOfAlm = (age & 0x0f) - 4                   |
| ephAge | Age of EPH in hours offset by 4.              |
|        | i.e. the reference time may be in the future: |
|        | ageOfEph = ((age & 0xf0) >> 4) - 4            |

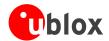

# INF (0x04)

Information Messages: i.e. Printf-Style Messages, with IDs such as Error, Warning, Notice.

The INF Class is basically an output class that allows the firmware and application code to output strings with a printf-style call. All INF messages have an associated type to indicate the kind of message.

### INF-ERROR (0x04 0x00)

### ASCII String output, indicating an error

| Message                         |                       | INF                                                                                    | NF-ERROR                                 |              |          |          |                    |           |           |  |  |  |
|---------------------------------|-----------------------|----------------------------------------------------------------------------------------|------------------------------------------|--------------|----------|----------|--------------------|-----------|-----------|--|--|--|
| Description                     |                       | AS                                                                                     | ASCII String output, indicating an error |              |          |          |                    |           |           |  |  |  |
| Туре                            |                       |                                                                                        |                                          |              |          |          |                    |           |           |  |  |  |
| Comment                         |                       | Thi                                                                                    | s message                                | has a variab | le lengt | h payloa | d, representing an | ASCII str | ring.     |  |  |  |
|                                 |                       | Hea                                                                                    | eader ID Length (Bytes) Payload Checksum |              |          |          |                    |           |           |  |  |  |
| Message Structu                 | re                    | 0xB5 0x62         0x04 0x00         0 + 1*variable         see below         CK_A CK_E |                                          |              |          |          |                    |           | CK_A CK_B |  |  |  |
| Payload Content                 | s:                    | •                                                                                      |                                          |              | •        |          |                    |           |           |  |  |  |
| Byte Offset                     | Numl                  | ber                                                                                    | Scaling                                  | Name         |          | Unit     | Description        |           |           |  |  |  |
|                                 | Form                  | at                                                                                     |                                          |              |          |          |                    |           |           |  |  |  |
| Start of repeated               | l block               | (varia                                                                                 | ble times)                               |              |          |          | ,                  |           |           |  |  |  |
| N*1 CH - char - ASCII Character |                       |                                                                                        |                                          |              |          |          |                    |           |           |  |  |  |
| End of repeated                 | End of repeated block |                                                                                        |                                          |              |          |          |                    |           |           |  |  |  |

### **INF-WARNING (0x04 0x01)**

### **ASCII String output, indicating a warning**

| Message                         |                  | INF                                                                                    | NF-WARNING                                |                                       |          |          |                       |              |           |  |  |  |
|---------------------------------|------------------|----------------------------------------------------------------------------------------|-------------------------------------------|---------------------------------------|----------|----------|-----------------------|--------------|-----------|--|--|--|
| Description                     |                  | AS                                                                                     | ASCII String output, indicating a warning |                                       |          |          |                       |              |           |  |  |  |
| Туре                            |                  |                                                                                        |                                           |                                       |          |          |                       |              |           |  |  |  |
| Comment                         |                  | This                                                                                   | s message                                 | e has a variab                        | le lengt | h payloa | ad, representing an A | SCII string. |           |  |  |  |
|                                 |                  | Head                                                                                   | der                                       | er ID Length (Bytes) Payload Checksum |          |          |                       |              |           |  |  |  |
| Message Structi                 | ure              | 0xB5 0x62         0x04 0x01         0 + 1*variable         see below         CK_A CK_B |                                           |                                       |          |          |                       |              | CK_A CK_B |  |  |  |
| Payload Conten                  | ts:              |                                                                                        |                                           |                                       | •        |          |                       | •            |           |  |  |  |
| Byte Offset                     | Numl             |                                                                                        | Scaling                                   | Name                                  |          | Unit     | Description           |              |           |  |  |  |
| Start of repeate                | Forma<br>d block |                                                                                        | ble times)                                |                                       |          |          |                       |              |           |  |  |  |
| N*1 CH - char - ASCII Character |                  |                                                                                        |                                           |                                       |          |          |                       |              |           |  |  |  |
| End of repeated                 | l block          |                                                                                        |                                           | •                                     |          |          | •                     |              |           |  |  |  |

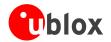

# **INF-NOTICE (0x04 0x02)**

## **ASCII String output, with informational contents**

| Message           |                                                                                                    | INF    | IF-NOTICE                                        |                |          |          |                     |               |  |  |  |  |
|-------------------|----------------------------------------------------------------------------------------------------|--------|--------------------------------------------------|----------------|----------|----------|---------------------|---------------|--|--|--|--|
| Description       |                                                                                                    | AS     | ASCII String output, with informational contents |                |          |          |                     |               |  |  |  |  |
| Туре              |                                                                                                    |        |                                                  |                |          |          |                     |               |  |  |  |  |
| Comment           |                                                                                                    | Thi    | s messag                                         | e has a variab | le lengt | h payloa | ad, representing an | ASCII string. |  |  |  |  |
|                   | Header ID Length (Bytes) Payload Checksum                                                             |        |                                                  |                |          |          |                     |               |  |  |  |  |
| Message Structu   | Structure         0xB5 0x62         0x04 0x02         0 + 1*variable         see below         CK_A C |        |                                                  |                |          |          | CK_A CK_B           |               |  |  |  |  |
| Payload Contents  | 5.:                                                                                                   | •      |                                                  |                | •        |          |                     |               |  |  |  |  |
| Byte Offset       | Numk                                                                                                  | per    | Scaling                                          | Name           |          | Unit     | Description         |               |  |  |  |  |
|                   | Forma                                                                                                 | at     |                                                  |                |          |          |                     |               |  |  |  |  |
| Start of repeated | block (                                                                                               | (varia | ble times)                                       | _              |          |          | •                   |               |  |  |  |  |
| N*1               | СН                                                                                                    |        | -                                                | char           |          | -        | ASCII Character     |               |  |  |  |  |
| End of repeated   | block                                                                                                 |        |                                                  | •              |          | •        | •                   |               |  |  |  |  |

### INF-TEST (0x04 0x03)

### **ASCII String output, indicating test output**

| Message                         |                                          | INF                                                                                    | -TEST                                       |                |          |          |                      |               |  |  |  |
|---------------------------------|------------------------------------------|----------------------------------------------------------------------------------------|---------------------------------------------|----------------|----------|----------|----------------------|---------------|--|--|--|
| Description                     |                                          | AS                                                                                     | ASCII String output, indicating test output |                |          |          |                      |               |  |  |  |
| Туре                            |                                          |                                                                                        |                                             |                |          |          |                      |               |  |  |  |
| Comment                         |                                          | Thi                                                                                    | s message                                   | e has a variab | le lengt | h payloa | d, representing an a | ASCII string. |  |  |  |
|                                 |                                          | Header ID Length (Bytes) Payload Checksum                                              |                                             |                |          |          |                      |               |  |  |  |
| Message Structur                | re                                       | 0xB5 0x62         0x04 0x03         0 + 1*variable         see below         CK_A CK_B |                                             |                |          |          |                      | CK_A CK_B     |  |  |  |
| Payload Contents                | 5.                                       |                                                                                        |                                             |                | •        |          |                      |               |  |  |  |
| Byte Offset                     | Numb                                     | er                                                                                     | Scaling                                     | Name           |          | Unit     | Description          |               |  |  |  |
|                                 | Forma                                    | at                                                                                     |                                             |                |          |          |                      |               |  |  |  |
| Start of repeated               | Start of repeated block (variable times) |                                                                                        |                                             |                |          |          |                      |               |  |  |  |
| N*1 CH - char - ASCII Character |                                          |                                                                                        |                                             |                |          |          |                      |               |  |  |  |
| End of repeated in              | block                                    |                                                                                        |                                             |                |          |          |                      |               |  |  |  |

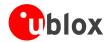

# INF-DEBUG (0x04 0x04)

# **ASCII String output, indicating debug output**

| Message           |                                 | INF | IF-DEBUG                                     |                |          |          |                     |                 |           |  |  |  |
|-------------------|---------------------------------|-----|----------------------------------------------|----------------|----------|----------|---------------------|-----------------|-----------|--|--|--|
| Description       |                                 | AS  | ASCII String output, indicating debug output |                |          |          |                     |                 |           |  |  |  |
| Туре              |                                 |     |                                              |                |          |          |                     |                 |           |  |  |  |
| Comment           |                                 | Thi | s message                                    | e has a variab | le lengt | h payloa | ad, representing an | n ASCII string. |           |  |  |  |
|                   |                                 | Hea | ader ID Length (Bytes) Payload Checks        |                |          |          |                     |                 |           |  |  |  |
| Message Structur  | re                              | OxE | 0xB5 0x62                                    |                |          |          |                     |                 | CK_A CK_B |  |  |  |
| Payload Contents  | 5.                              |     |                                              |                | ,        |          |                     | •               | •         |  |  |  |
| Byte Offset       | Numb                            | er  | Scaling                                      | Name           |          | Unit     | Description         |                 |           |  |  |  |
|                   | Forma                           | at  |                                              |                |          |          |                     |                 |           |  |  |  |
| Start of repeated | repeated block (variable times) |     |                                              |                |          |          |                     |                 |           |  |  |  |
| N*1               | СН                              |     | -                                            | char           |          | -        | ASCII Character     |                 |           |  |  |  |
| End of repeated i | block                           |     | •                                            | <u>'</u>       |          |          | •                   |                 |           |  |  |  |

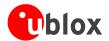

# **ACK (0x05)**

Ack/Nack Messages: i.e. as replies to CFG Input Messages.

Messages in this class are sent as a result of a CFG message being received, decoded and processed by the receiver.

# ACK-NAK (0x05 0x00)

### **Message Not-Acknowledged**

| Message          |       | AC  | CK-NAK                   |              |          |          |                                          |           |               |  |  |  |  |
|------------------|-------|-----|--------------------------|--------------|----------|----------|------------------------------------------|-----------|---------------|--|--|--|--|
| Description      |       | Me  | Message Not-Acknowledged |              |          |          |                                          |           |               |  |  |  |  |
| Туре             |       | Ans | nswer                    |              |          |          |                                          |           |               |  |  |  |  |
| Comment          |       | Ou  | tput upon                | processing o | of an in | out mess | age                                      |           |               |  |  |  |  |
|                  |       | Hea | der                      | ID           | Length ( | (Bytes)  |                                          | Payload   | Checksum      |  |  |  |  |
| Message Structur | re    | 0xB | 5 0x62                   | 0x05 0x00    | 2        |          |                                          | see below | CK_A CK_B     |  |  |  |  |
| Payload Contents | :     |     |                          |              |          |          |                                          | •         |               |  |  |  |  |
| Byte Offset      | Numb  | er  | Scaling                  | Name         |          | Unit     | Description                              |           |               |  |  |  |  |
|                  | Forma | it  |                          |              |          |          |                                          |           |               |  |  |  |  |
| 0                | U1    |     | -                        | clsID        |          | -        | Class ID of the Not-Acknowledged Message |           |               |  |  |  |  |
| 1                | U1    |     | -                        | msgID        |          | -        | Message ID of the Not                    | -Acknowle | edged Message |  |  |  |  |

# ACK-ACK (0x05 0x01)

### Message Acknowledged

| Message          |       | AC   | CK-ACK               |              |                                        |           |                       |           |           |  |  |  |  |
|------------------|-------|------|----------------------|--------------|----------------------------------------|-----------|-----------------------|-----------|-----------|--|--|--|--|
| Description      |       | Me   | lessage Acknowledged |              |                                        |           |                       |           |           |  |  |  |  |
| Туре             |       | Ans  | wer                  |              |                                        |           |                       |           |           |  |  |  |  |
| Comment          |       | Out  | put upon             | processing o | of an in                               | out messa | age                   |           |           |  |  |  |  |
|                  |       | Head | der                  | ID           | Length (Bytes)                         |           |                       | Payload   | Checksum  |  |  |  |  |
| Message Structu  | re    | 0xB  | 5 0x62               | 0x05 0x01    | 2                                      |           |                       | see below | CK_A CK_B |  |  |  |  |
| Payload Contents | 5.:   |      |                      |              |                                        |           |                       |           |           |  |  |  |  |
| Byte Offset      | Numbe | er   | Scaling              | Name         |                                        | Unit      | Description           |           |           |  |  |  |  |
|                  | Forma | t    |                      |              |                                        |           |                       |           |           |  |  |  |  |
| 0                | U1    |      | -                    | clsID        | - Class ID of the Acknowledged Message |           |                       |           |           |  |  |  |  |
| 1                | U1    |      | -                    | msgID        |                                        | -         | Message ID of the Ack | nowledge  | d Message |  |  |  |  |

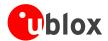

# CFG (0x06)

Configuration Input Messages: i.e. Set Dynamic Model, Set DOP Mask, Set Baud Rate, etc..

The CFG Class can be used to configure the receiver and read out current configuration values. Any messages in Class CFG sent to the receiver are acknowledged (with Message ACK-ACK) if processed successfully, and rejected (with Message ACK-NAK) if processing the message failed.

### CFG-PRT (0x06 0x00)

### Polls the configuration of the used I/O Port

| Message           | CFG-PRT       | CFG-PRT                                      |                                           |           |           |  |  |  |  |  |
|-------------------|---------------|----------------------------------------------|-------------------------------------------|-----------|-----------|--|--|--|--|--|
| Description       | Polls the co  | Polls the configuration of the used I/O Port |                                           |           |           |  |  |  |  |  |
| Туре              | Poll Request  |                                              |                                           |           |           |  |  |  |  |  |
| Comment           | Polls the cor | ifiguration of                               | the I/O Port on which this message is re- | ceived    |           |  |  |  |  |  |
|                   | Header        | ID                                           | Length (Bytes)                            | Payload   | Checksum  |  |  |  |  |  |
| Message Structure | 0xB5 0x62     | 0x06 0x00                                    | 0                                         | see below | CK_A CK_B |  |  |  |  |  |
| No payload        |               |                                              |                                           |           |           |  |  |  |  |  |

### Polls the configuration for one I/O Port

| Message          |               | CFC  | CFG-PRT                                                                                                    |           |                                                                                  |  |  |           |           |  |  |  |
|------------------|---------------|------|----------------------------------------------------------------------------------------------------|-----------|----------------------------------------------------------------------------------|--|--|-----------|-----------|--|--|--|
| Description      |               | Pol  | olls the configuration for one I/O Port                                                                                      |           |                                                                                  |  |  |           |           |  |  |  |
| Туре             |               | Poll | oll Request                                                                                                    |           |                                                                                  |  |  |           |           |  |  |  |
| Comment          |               |      | ending this message with a port ID as payload results in having the receiver return the onfiguration for the specified port. |           |                                                                                  |  |  |           |           |  |  |  |
|                  |               | Head | Header ID Length (Bytes) Payload Checksum                                                                                    |           |                                                                                  |  |  |           |           |  |  |  |
| Message Structur | re            | 0xB  | 5 0x62                                                                                                    | 0x06 0x00 | 1                                                                                |  |  | see below | CK_A CK_B |  |  |  |
| Payload Contents | i:            |      |                                                                                                    |           |                                                                                  |  |  |           |           |  |  |  |
| Byte Offset      | Numb<br>Forma | -    | Scaling                                                                                                    | Name      | Name Unit Description                                                            |  |  |           |           |  |  |  |
| 0                | U1            |      | -                                                                                                    | PortID    | ortID - Port Identifier Number (see the other versions CFG-PRT for valid values) |  |  |           |           |  |  |  |

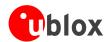

# **Get/Set Port Configuration for UART**

| Message       |              | CF                                                                                               | G-PRT     |               |                                                                                                    |          |                                                                                                    |                           |                 |  |  |
|---------------|--------------|--------------------------------------------------------------------------------------------------|-----------|---------------|----------------------------------------------------------------------------------------------------|----------|----------------------------------------------------------------------------------------------------|---------------------------|-----------------|--|--|
| Description   |              | Get/Set Port Configuration for UART                                                              |           |               |                                                                                                    |          |                                                                                                    |                           |                 |  |  |
| Туре          |              | Get/Set Several configurations can be concatenated to one input message. In this case the paylog |           |               |                                                                                                    |          |                                                                                                    |                           |                 |  |  |
| Comment       |              | len                                                                                              | gth can b | pe a multiple | of the                                                                                                    | normal l | ted to one input messag<br>ength (see the other ver<br>one configuration unit.                        |                           |                 |  |  |
|               |              | Hea                                                                                              | der       | ID            | Length                                                                                                    | (Bytes)  |                                                                                                    | Payload                   | Checksum        |  |  |
| Message Struc | ture         | OxE                                                                                              | 35 0x62   | 0x06 0x00     | 20                                                                                                    |          |                                                                                                    | see below                 | CK_A CK_B       |  |  |
| Payload Conte | nts:         |                                                                                                  |           | •             | •                                                                                                    |          |                                                                                                    | •                         |                 |  |  |
| Byte Offset   | Num.<br>Form |                                                                                                  | Scaling   | Name          |                                                                                                    | Unit     | Description                                                                                           |                           |                 |  |  |
| 0             | U1           |                                                                                                  | -         | portID        | portID - Port Identifier Number (                                                                                            |          |                                                                                                    |                           | for UART ports) |  |  |
| 1             | U1           |                                                                                                  | -         | res0          |                                                                                                    | -        | Reserved                                                                                              |                           |                 |  |  |
| 2             | U2           |                                                                                                  | -         | res1          |                                                                                                    | -        | Reserved                                                                                              |                           |                 |  |  |
| 4             | X4           |                                                                                                  | -         | mode          |                                                                                                    | -        | A bit mask describing the UART mode (see graphic below)                                               |                           |                 |  |  |
| 8             | U4           |                                                                                                  | -         | baudRate      |                                                                                                    | Bits/s   | Baudrate in bits/secon                                                                                | ond                       |                 |  |  |
| 12            | X2           |                                                                                                  | -         | inProtoM      | ask                                                                                                    | -        | A mask describing wh active. Each bit of this mask is Through that, multiple on a single port. (see g | s used for<br>e protocols | a protocol.     |  |  |
| 14            | X2           |                                                                                                  | -         | outProto      | A mask describing which ou active.  Each bit of this mask is used Through that, multiple proto on a single port. (see graphi |          |                                                                                                    |                           | a protocol.     |  |  |
| 16            | X2           |                                                                                                  | -         | flags         |                                                                                                    | -        | Reserved, set to 0                                                                                    |                           |                 |  |  |
| 18            | U2           |                                                                                                  | -         | pad           |                                                                                                    | -        | Reserved, set to 0                                                                                    |                           |                 |  |  |

#### **Bitfield mode**

This Graphic explains the bits of mode

|  | 13 12 11 10 9 | 7 6   |  |
|--|---------------|-------|--|
|  | Bits<br>mity  | ırLen |  |
|  | nStop<br>p∂   | င်္ဂ  |  |

signed value
unsigned value
reserved

| Name    | Description                          |
|---------|--------------------------------------|
| charLen | Character Length                     |
|         | 00 5bit (not supported)              |
|         | 01 6bit (not supported)              |
|         | 10 7bit (supported only with parity) |
|         | 11 8bit                              |

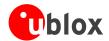

Bitfield mode Description continued

| Name      | Description         |
|-----------|---------------------|
| parity    | 000 Even Parity     |
|           | 001 Odd Parity      |
|           | 10X No Parity       |
|           | X1X Reserved        |
| nStopBits | Number of Stop Bits |
|           | 00 1 Stop Bit       |
|           | 01 1.5 Stop Bit     |
|           | 10 2 Stop Bit       |
|           | 11 0.5 Stop Bit     |

#### **Bitfield inProtoMask**

This Graphic explains the bits of inProtoMask

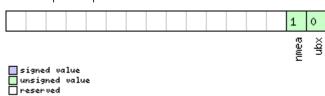

#### **Bitfield outProtoMask**

This Graphic explains the bits of outProtoMask

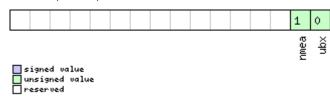

# **Get/Set Port Configuration for USB Port**

| Message                                                                                                    |              | CF                               | CFG-PRT                                 |           |        |          |                        |                           |  |
|----------------------------------------------------------------------------------------------------|--------------|----------------------------------|-----------------------------------------|-----------|--------|----------|------------------------|---------------------------|--|
| Description                                                                                                    |              | Ge                               | Get/Set Port Configuration for USB Port |           |        |          |                        |                           |  |
| Туре                                                                                                    |              | Ge                               | Set/Set                                 |           |        |          |                        |                           |  |
| Several configurations can be concatenated to one input message. In this case the length can be a multiple of the normal length (see the other versions of CFG-PRT) messages from the module contain only one configuration unit. |              |                                  |                                         |           |        |          |                        |                           |  |
|                                                                                                    |              | Header ID Length (Bytes) Payload |                                         |           |        |          | Payload                | Checksum                  |  |
| Message Structu                                                                                                    | re           | OxE                              | 35 0x62                                 | 0x06 0x00 | 20     |          | see below              | CK_A CK_B                 |  |
| Payload Content                                                                                                    | s:           |                                  |                                         |           | ,      |          |                        | •                         |  |
| Byte Offset                                                                                                    | Num!<br>Form |                                  | Scaling                                 | Name      |        | Unit     | Description            |                           |  |
| 0                                                                                                    | U1           |                                  | -                                       | portID    | portID |          | Port Identifier Number | Number (= 3 for USB port) |  |
| 1                                                                                                    | U1           |                                  | -                                       | res0      |        | -        | Reserved               |                           |  |
| 2                                                                                                    | U2 -         |                                  | res1                                    |           | -      | Reserved |                        |                           |  |
| 4                                                                                                    | U4           |                                  | -                                       | res2      |        | -        | Reserved               |                           |  |
| 8                                                                                                    | U4           |                                  | -                                       | res3      |        | -        | Reserved               |                           |  |

**UBX Protocol** 

Page 86

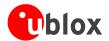

#### CFG-PRT continued

| Byte Offset | Number | Scaling | Name         | Unit | Description                                     |
|-------------|--------|---------|--------------|------|-------------------------------------------------|
|             | Format |         |              |      |                                                 |
| 12          | X2     | -       | inProtoMask  | -    | A mask describing which input protocols are     |
|             |        |         |              |      | active.                                         |
|             |        |         |              |      | Each bit of this mask is used for a protocol.   |
|             |        |         |              |      | Through that, multiple protocols can be defined |
|             |        |         |              |      | on a single port. (see graphic below)           |
| 14          | X2     | -       | outProtoMask | -    | A mask describing which output protocols are    |
|             |        |         |              |      | active.                                         |
|             |        |         |              |      | Each bit of this mask is used for a protocol.   |
|             |        |         |              |      | Through that, multiple protocols can be defined |
|             |        |         |              |      | on a single port. (see graphic below)           |
| 16          | X2     | -       | flags        | -    | Reserved, set to 0                              |
| 18          | U2     | -       | pad          | -    | Reserved, set to 0                              |

#### **Bitfield inProtoMask**

This Graphic explains the bits of inProtoMask

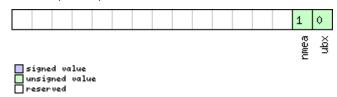

#### **Bitfield outProtoMask**

This Graphic explains the bits of outProtoMask

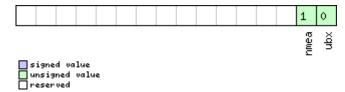

# **Get/Set Port Configuration for SPI Port**

| Message                                                                                                    |               | CFC                                     | FG-PRT  |           |                         |      |                        |                        |           |  |
|----------------------------------------------------------------------------------------------------|---------------|-----------------------------------------|---------|-----------|-------------------------|------|------------------------|------------------------|-----------|--|
| Description                                                                                                    |               | Get/Set Port Configuration for SPI Port |         |           |                         |      |                        |                        |           |  |
| Type Get/Set                                                                                                    |               |                                         |         |           |                         |      |                        |                        |           |  |
| Several configurations can be concatenated to one input me length can be a multiple of the normal length (see the other messages from the module contain only one configuration upon the module contains only one configuration upon the module contains only one configuration upon the module contains only one configuration upon the module contains only one configuration upon the module contains only one configurations. |               |                                         |         |           | ngth (see the other ver |      |                        |                        |           |  |
|                                                                                                    |               | Head                                    | der     | ID        | Length (Bytes)          |      |                        | Payload                | Checksum  |  |
| Message Struct                                                                                                    | ure           | 0xB                                     | 5 0x62  | 0x06 0x00 | 20                      |      |                        | see below              | CK_A CK_B |  |
| Payload Conter                                                                                                    | its:          |                                         |         |           |                         |      |                        |                        |           |  |
| Byte Offset                                                                                                    | Numb<br>Forma |                                         | Scaling | Name      |                         | Unit | Description            |                        |           |  |
| 0                                                                                                    | U1            |                                         | -       | portID    |                         | -    | Port Identifier Number | ver (= 4 for SPI port) |           |  |
| 1                                                                                                    | U1            |                                         | -       | res0      |                         | -    | Reserved               |                        |           |  |

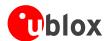

#### CFG-PRT continued

| Byte Offset | Number<br>Format | Scaling | Name         | Unit | Description                                                                                                    |
|-------------|------------------|---------|--------------|------|----------------------------------------------------------------------------------------------------|
| 2           | U2               | -       | res1         | -    | Reserved                                                                                                    |
| 4           | X4               | -       | mode         | -    | SPI Mode Flags (see graphic below)                                                                                                    |
| 8           | U4               | -       | res2         | -    | Reserved                                                                                                    |
| 12          | X2               | -       | inProtoMask  | -    | A mask describing which input protocols are active.  Each bit of this mask is used for a protocol.  Through that, multiple protocols can be defined on a single port. (see graphic below)  |
| 14          | X2               | -       | outProtoMask | -    | A mask describing which output protocols are active.  Each bit of this mask is used for a protocol.  Through that, multiple protocols can be defined on a single port. (see graphic below) |
| 16          | X2               | -       | flags        | -    | Reserved, set to 0                                                                                                    |
| 18          | U2               | -       | pad          | -    | Reserved, set to 0                                                                                                    |

#### **Bitfield mode**

This Graphic explains the bits of mode

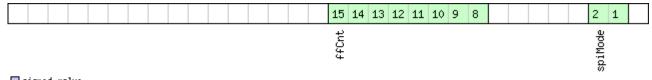

signed value
unsigned value
reserved

| Name    | Description                                                                                            |
|---------|----------------------------------------------------------------------------------------------------|
| spiMode | 00 SPI Mode 0: CPOL = 0, CPHA = 0                                                                      |
|         | 01 SPI Mode 1: CPOL = 0, CPHA = 1                                                                      |
|         | 10 SPI Mode 2: CPOL = 1, CPHA = 0                                                                      |
|         | 11 SPI Mode 3: CPOL = 1, CPHA = 1                                                                      |
| ffCnt   | Number of bytes containing 0xFF to receive before switching off reception. Range: 0(mechanism off)-255 |

#### **Bitfield inProtoMask**

This Graphic explains the bits of inProtoMask

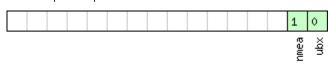

signed value
unsigned value
reserved

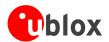

#### **Bitfield outProtoMask**

This Graphic explains the bits of outProtoMask

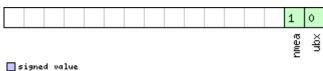

signed value
unsigned value
reserved

# **Get/Set Port Configuration for DDC Port**

| Message       |       | CFG-PRT |                                                                                                    |             |              |         |                                                                                                    |                                                                                                    |           |  |
|---------------|-------|---------|----------------------------------------------------------------------------------------------------|-------------|--------------|---------|----------------------------------------------------------------------------------------------------|----------------------------------------------------------------------------------------------------|-----------|--|
| Description   |       | Ge      | Get/Set Port Configuration for DDC Port                                                                                                    |             |              |         |                                                                                                    |                                                                                                    |           |  |
| Туре          |       | Get/Set |                                                                                                    |             |              |         |                                                                                                    |                                                                                                    |           |  |
| Comment       |       | len     | Several configurations can be concatenated to one input message. In this case the paylo length can be a multiple of the normal length (see the other versions of CFG-PRT). Output messages from the module contain only one configuration unit. |             |              |         |                                                                                                    |                                                                                                    |           |  |
|               |       | Hea     | der                                                                                                    | ID          | Length       | (Bytes) |                                                                                                    | Payload                                                                                                    | Checksum  |  |
| Message Struc | cture | 0xE     | 35 0x62                                                                                                    | 0x06 0x00   | 20           |         |                                                                                                    | see below                                                                                                    | CK_A CK_B |  |
| Payload Conte | ents: |         |                                                                                                    | !           |              |         |                                                                                                    | !                                                                                                    |           |  |
| Byte Offset   | Numi  |         | Scaling                                                                                                    | Name        |              | Unit    | Description                                                                                                    |                                                                                                    |           |  |
| 0             | U1    |         | -                                                                                                    | portID      |              | -       | Port Identifier Number                                                                                                    | Port Identifier Number (= 0 for DDC port)                                                                                                    |           |  |
| 1             | U1    |         | -                                                                                                    | res0        |              | -       | Reserved                                                                                                    |                                                                                                    |           |  |
| 2             | U2    |         | -                                                                                                    | res1        |              | -       | Reserved                                                                                                    | Reserved                                                                                                    |           |  |
| 4             | X4    |         | -                                                                                                    | mode        |              | -       | DDC Mode Flags (see                                                                                                    | DDC Mode Flags (see graphic below)                                                                                                    |           |  |
| 8             | U4    |         | -                                                                                                    | res2        |              | -       | Reserved                                                                                                    |                                                                                                    |           |  |
| 12            | X2    | -       |                                                                                                    | inProtoMask |              | -       | active. Each bit of this mask is Through that, multiple                                                                                                    | A mask describing which input protocols are active.  Each bit of this mask is used for a protocol.  Through that, multiple protocols can be defined on a single port. (see graphic below) |           |  |
| 14            | X2    | - outP  |                                                                                                    | outProto    | tProtoMask - |         | A mask describing which output protocols are active.  Each bit of this mask is used for a protocol.  Through that, multiple protocols can be defined on a single port. (see graphic below) |                                                                                                    |           |  |
| 16            | X2    |         | -                                                                                                    | flags       |              | -       | Reserved, set to 0                                                                                                    | 5 1                                                                                                    | · ·       |  |
| 18            | U2    |         | -                                                                                                    | pad         |              | -       | Reserved, set to 0                                                                                                    |                                                                                                    |           |  |

#### Bitfield mode

This Graphic explains the bits of mode

| 7 6 5 4 | 3 2 1 |  |
|---------|-------|--|
|---------|-------|--|

:laveAddr

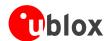

Bitfield mode Description continued

| Name      | Description                                     |
|-----------|-------------------------------------------------|
| Name      | Description                                     |
| slaveAddr | Slave address                                   |
|           | Range: 0x07 < slaveAddr < 0x78. Bit 0 must be 0 |

#### **Bitfield inProtoMask**

This Graphic explains the bits of inProtoMask

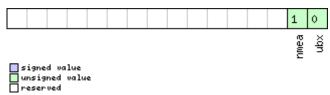

### **Bitfield outProtoMask**

This Graphic explains the bits of  $\mathtt{outProtoMask}$ 

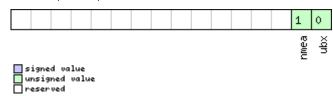

## **Get/Set Port Configuration for SPI Port**

| Message         | CF                                      | G-PRT |            |             |          |          |                          |                                             |                 |  |
|-----------------|-----------------------------------------|-------|------------|-------------|----------|----------|--------------------------|---------------------------------------------|-----------------|--|
| Description     | Get/Set Port Configuration for SPI Port |       |            |             |          |          |                          |                                             |                 |  |
| Туре            |                                         | Ge    | t/Set      |             |          |          |                          |                                             |                 |  |
| Comment         |                                         |       |            | •           |          |          | ted to one input messag  |                                             |                 |  |
|                 |                                         |       | _          | · ·         |          |          | ength (see the other ver | sions of C                                  | FG-PRT). Output |  |
|                 |                                         | me    | ssages fro | om the modu | le conta | ain only | one configuration unit.  |                                             |                 |  |
|                 |                                         | Hea   | der        | ID          | Length   | (Bytes)  |                          | Payload                                     | Checksum        |  |
| Message Structi | ure                                     | OxE   | 35 0x62    | 0x06 0x00   | 20       |          |                          | see below                                   | CK_A CK_B       |  |
| Payload Conten  | ts:                                     |       |            | •           | •        |          |                          | •                                           |                 |  |
| Byte Offset     | Numl                                    | ber   | Scaling    | Name        |          | Unit     | Description              |                                             |                 |  |
|                 | Form                                    | at    |            |             |          |          |                          |                                             |                 |  |
| 0               | U1                                      |       | -          | portID      |          | -        | Port Identifier Number   | Port Identifier Number (= 4 for SPI port)   |                 |  |
| 1               | U1                                      |       | -          | res0        |          | -        | Reserved                 |                                             |                 |  |
| 2               | U2                                      |       | -          | res1        |          | -        | Reserved                 |                                             |                 |  |
| 4               | X4                                      |       | -          | mode        |          | -        | SPI Mode Flags (see gr   | SPI Mode Flags (see graphic below)          |                 |  |
| 8               | U4                                      |       | -          | res2        |          | -        | Reserved                 |                                             |                 |  |
| 12              | X2                                      |       | -          | inProtoM    | ask      | -        | A mask describing wh     | A mask describing which input protocols are |                 |  |
|                 |                                         |       |            |             |          |          | active                   | active                                      |                 |  |
|                 |                                         |       |            |             |          |          | Each bit of this mask i  | s used for                                  | a protocol.     |  |
|                 |                                         |       |            |             |          |          | Through that, multiple   | e protocols                                 | can be defined  |  |
|                 |                                         |       |            |             |          |          | on a single port (see g  | raphic bel                                  | ow)             |  |

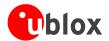

#### CFG-PRT continued

| Byte Offset | Number | Scaling | Name         | Unit | Description                                     |
|-------------|--------|---------|--------------|------|-------------------------------------------------|
|             | Format |         |              |      |                                                 |
| 14          | X2     | -       | outProtoMask | -    | A mask describing which output protocols are    |
|             |        |         |              |      | active.                                         |
|             |        |         |              |      | Each bit of this mask is used for a protocol.   |
|             |        |         |              |      | Through that, multiple protocols can be defined |
|             |        |         |              |      | on a single port (see graphic below)            |
| 16          | X2     | -       | flags        | -    | Reserved, set to 0                              |
| 18          | U2     | -       | pad          | -    | Reserved, set to 0                              |

#### **Bitfield mode**

This Graphic explains the bits of mode

| • | • |                  |          |      |
|---|---|------------------|----------|------|
|   |   | 15 14 13 12 11 1 | .0 9 8 6 | 2 1  |
|   |   | ţ                | Ď        | 용    |
|   |   | ¥                | ontr     | oiMo |
|   |   |                  | Ğ        | Ø    |
|   |   |                  | £Ī.      |      |

signed value
unsigned value
reserved

| Name        | Description                                                                                            |
|-------------|----------------------------------------------------------------------------------------------------|
| spiMode     | 00 SPI Mode 0: CPOL = 0, CPHA = 0                                                                      |
|             | 01 SPI Mode 1: CPOL = 0, CPHA = 1                                                                      |
|             | 10 SPI Mode 2: CPOL = 1, CPHA = 0                                                                      |
|             | 11 SPI Mode 3: CPOL = 1, CPHA = 1                                                                      |
| flowControl | 0 Flow control disabled                                                                                |
|             | 1 Flow control enabled (9-bit mode)                                                                    |
| ffCnt       | Number of bytes containing 0xFF to receive before switching off reception. Range: 0(mechanism off)-255 |

#### **Bitfield inProtoMask**

This Graphic explains the bits of inProtoMask

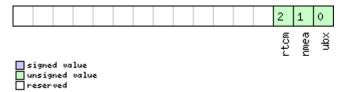

**Bitfield outProtoMask** 

This Graphic explains the bits of outProtoMask

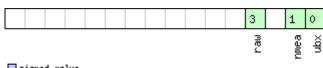

signed value
unsigned value
reserved

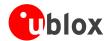

# CFG-MSG (0x06 0x01)

# Poll a message configuration

| Message          |      | CFC | FG-MSG      |             |                                 |       |                    |  |                        |  |          |  |
|------------------|------|-----|-------------|-------------|---------------------------------|-------|--------------------|--|------------------------|--|----------|--|
| Description      |      | Pol | l a messa   | age configu | ration                          |       |                    |  |                        |  |          |  |
| Туре             |      | Pol | oll Request |             |                                 |       |                    |  |                        |  |          |  |
| Comment          |      | -   |             |             |                                 |       |                    |  |                        |  |          |  |
|                  |      | Hea | der         | ID          | Length (Bytes) Payload Checksum |       |                    |  | Length (Bytes) Payload |  | Checksum |  |
| Message Structu  | re   | OxE | 35 0x62     | 0x06 0x01   | 2                               | 2 see |                    |  | CK_A CK_B              |  |          |  |
| Payload Contents | s:   |     |             |             |                                 |       |                    |  |                        |  |          |  |
| Byte Offset      | Numl | ber | Scaling     | Name        |                                 | Unit  | Description        |  |                        |  |          |  |
|                  | Form | at  |             |             |                                 |       |                    |  |                        |  |          |  |
| 0                | U1   |     | -           | class       |                                 | -     | Message Class      |  |                        |  |          |  |
| 1                | U1   |     | -           | msgID       |                                 | -     | Message Identifier |  |                        |  |          |  |

### **Set Message Rate(s)**

| Message        |                                                                                              | CF  | FG-MSG      |               |          |           |                         |                     |                   |  |  |
|----------------|----------------------------------------------------------------------------------------------|-----|-------------|---------------|----------|-----------|-------------------------|---------------------|-------------------|--|--|
| Description    |                                                                                              | Set | t Messag    | e Rate(s)     |          |           |                         |                     |                   |  |  |
| Туре           |                                                                                              | Set | /Get        |               |          |           |                         |                     |                   |  |  |
| Comment        |                                                                                              | Set | /Get mess   | sage rate con | figurati | on (s) to | from the receiver. See  | also section        | How to change     |  |  |
|                |                                                                                              | bet | ween pro    | tocols.       |          |           |                         |                     |                   |  |  |
|                | • Send rate is relative to the event a message is registered on. For example, if the rate of |     |             |               |          |           |                         | e, if the rate of a |                   |  |  |
|                |                                                                                              | r   | navigatior  | n message is  | set to 2 | the me    | ssage is sent every sec | ond naviga          | tion solution.For |  |  |
|                |                                                                                              |     | configurin  | g NMEA mes    | ssages,  | the secti | on NMEA Messages O      | verview des         | cribes Class and  |  |  |
|                |                                                                                              | ı   | dentifier i | numbers used  | d.       |           | _                       |                     |                   |  |  |
|                |                                                                                              | Hea | der         | ID            | Length   | (Bytes)   |                         | Payload             | Checksum          |  |  |
| Message Struct | ure                                                                                          | OxE | 35 0x62     | 0x06 0x01     | 8        |           |                         | see below           | CK_A CK_B         |  |  |
| Payload Conten | ts:                                                                                          | •   |             | ,             | •        |           |                         | '                   |                   |  |  |
| Byte Offset    | Numi                                                                                         | ber | Scaling     | Name          |          | Unit      | Description             |                     |                   |  |  |
|                | Form                                                                                         | at  |             |               |          |           |                         |                     |                   |  |  |
| 0              | U1                                                                                           |     | -           | class         |          | -         | Message Class           | lass                |                   |  |  |
| 1              | U1                                                                                           |     | -           | msgID         |          | -         | Message Identifier      | Message Identifier  |                   |  |  |
| 2              | U1[6                                                                                         | 5]  | -           | rate          |          | -         | Send rate on I/O Targ   | jet (6 Targe        | ts)               |  |  |

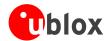

## **Set Message Rate**

| Message         |      | CF  | G-MSG                                                                                                    |           |                                |      |                             |               |          |  |
|-----------------|------|-----|----------------------------------------------------------------------------------------------------|-----------|--------------------------------|------|-----------------------------|---------------|----------|--|
| Description     |      | Set | Messag                                                                                                    | e Rate    |                                |      |                             |               |          |  |
| Туре            |      | Set | /Get                                                                                                    |           |                                |      |                             |               |          |  |
| Comment         |      |     | Set message rate configuration for the current target. See also section How to char<br>between protocols. |           |                                |      |                             |               |          |  |
|                 |      | Hea | der                                                                                                    | ID        | Length (Bytes) Payload Checksu |      |                             |               | Checksum |  |
| Message Structu | ıre  | OxE | 35 0x62                                                                                                   | 0x06 0x01 | 3 see below CK_A C             |      |                             | CK_A CK_B     |          |  |
| Payload Content | ts:  |     |                                                                                                    |           | •                              |      |                             |               |          |  |
| Byte Offset     | Numb |     | Scaling                                                                                                   | Name      |                                | Unit | Description                 |               |          |  |
| 0               | U1   |     | -                                                                                                    | class     | class                          |      | Message Class               | Message Class |          |  |
| 1               | U1   |     | -                                                                                                    | msgID     |                                | -    | Message Identifier          |               |          |  |
| 2               | U1   |     | -                                                                                                    | rate      |                                | -    | Send rate on current Target |               |          |  |

# CFG-INF (0x06 0x02)

# Poll INF message configuration for one protocol

| Message          |                   | CFC  | CFG-INF   |              |        |                                                                                                    |             |           |           |  |
|------------------|-------------------|------|-----------|--------------|--------|----------------------------------------------------------------------------------------------------|-------------|-----------|-----------|--|
| Description      |                   | Pol  | I INF me  | ssage config | uratio | n for one                                                                                                    | e protocol  |           |           |  |
| Туре             |                   | Poll | Request   | t            |        |                                                                                                    |             |           |           |  |
| Comment          |                   | -    |           |              |        |                                                                                                    |             |           |           |  |
|                  |                   | Head | der       | ID           | Length | (Bytes)                                                                                                    |             | Payload   | Checksum  |  |
| Message Structu  | re                | 0xB  | 35 0x62   | 0x06 0x02    | 1      |                                                                                                    |             | see below | CK_A CK_B |  |
| Payload Contents | Payload Contents: |      |           |              |        |                                                                                                    |             |           |           |  |
| Byte Offset      | Numb<br>Forma     |      | Scaling   | Name         |        | Unit                                                                                                    | Description |           |           |  |
| 0                |                   |      | protocol: | ID           | -      | Protocol Identifier, identifier, october 1 protocol for this Poll Revalid Protocol Identifier - 0: UBX Protocol - 1: NMEA Protocol - 2-255: Reserved | equest. Th  | ·         |           |  |

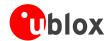

# Information message configuration

| Message           |          | CFG                                                                                                    | -INF    |              |                                                                                                    |       |                                                                                                  |           |           |  |  |
|-------------------|----------|----------------------------------------------------------------------------------------------------|---------|--------------|----------------------------------------------------------------------------------------------------|-------|--------------------------------------------------------------------------------------------------|-----------|-----------|--|--|
| Description       |          | Info                                                                                                    | rmation | n message co | onfigur                                                                                                    | ation |                                                                                                  |           |           |  |  |
| Туре              |          | Set/0                                                                                                    | Get     |              |                                                                                                    |       |                                                                                                  |           |           |  |  |
| Comment           |          | The value of INFMSG_mask <x> below are that each bit represents one of the INF class messages (Bit 0 for ERROR, Bit 1 for WARNING and so on.). For a complete list, please see the Message Class INF. Several configurations can be concatenated to one input message. In this case the payload length can be a multiple of the normal length. Output messages</x> |         |              |                                                                                                    |       |                                                                                                  |           |           |  |  |
|                   |          |                                                                                                    |         |              | ,                                                                                                    |       | uration unit. Please note<br>target 3 is reserved for                                            |           |           |  |  |
|                   |          | Head                                                                                                    |         | ID           |                                                                                                    |       |                                                                                                  |           | Checksum  |  |  |
| Message Structur  | re       | 0xB5                                                                                                    | 5 0x62  | 0x06 0x02    | 0 + 8*                                                                                                    | Num   |                                                                                                  | see below | CK_A CK_B |  |  |
| Payload Contents: |          |                                                                                                    |         |              |                                                                                                    |       |                                                                                                  |           |           |  |  |
| Byte Offset       | Numbe    |                                                                                                    | Scaling | Name         |                                                                                                    | Unit  | Description                                                                                      |           |           |  |  |
| Start of repeated | block (I | Num t                                                                                                    | times)  |              |                                                                                                    |       |                                                                                                  |           |           |  |  |
| N*8               | ·        |                                                                                                    | ID      | -            | Protocol Identifier, identifying for which protocol the configuration is set/get. The following are valid Protocol Identifiers:  - 0: UBX Protocol  - 1: NMEA Protocol  - 2-255: Reserved |       |                                                                                                  |           |           |  |  |
| 1 + 8*N           | U1       |                                                                                                    | -       | res0         |                                                                                                    | -     | Reserved                                                                                         |           |           |  |  |
| 2 + 8*N           | U2       |                                                                                                    |         | res1         |                                                                                                    | -     | Reserved                                                                                         |           |           |  |  |
| 4 + 8*N           | X1[4]    | -                                                                                                    | -       | infMsgMask   |                                                                                                    | -     | A bit mask, saying which information messages are enabled on each I/O target (see graphic below) |           |           |  |  |
| End of repeated l | block    | •                                                                                                    |         |              |                                                                                                    |       |                                                                                                  |           |           |  |  |

### Bitfield infMsgMask

This Graphic explains the bits of infMsgMask

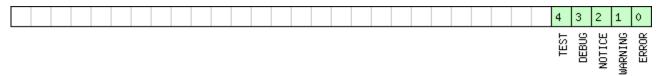

signed value
unsigned value
reserved

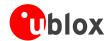

# CFG-RST (0x06 0x04)

## **Reset Receiver / Clear Backup Data Structures**

| Message       |      | CF  | G-RST    |                |                                                                                                    |                  |                                                                                                    |           |           |
|---------------|------|-----|----------|----------------|----------------------------------------------------------------------------------------------------|------------------|----------------------------------------------------------------------------------------------------|-----------|-----------|
| Description   |      | Re  | set Rece | iver / Clear E | Backup                                                                                                    | Data St          | ructures                                                                                                    |           |           |
| Туре          |      | Со  | mmand    |                |                                                                                                    |                  |                                                                                                    |           |           |
| Comment       |      | -   |          |                |                                                                                                    |                  |                                                                                                    |           |           |
|               |      | Hea | ader     | ID             | Length                                                                                                    | (Bytes)          |                                                                                                    | Payload   | Checksum  |
| Message Struc | ture | 0xE | B5 0x62  | 0x06 0x04      | 4                                                                                                    |                  |                                                                                                    | see below | CK_A CK_B |
| Payload Conte | nts: | •   |          | •              | •                                                                                                    |                  |                                                                                                    | •         |           |
| Byte Offset   | Numi |     | Scaling  | Name           |                                                                                                    | Unit Description |                                                                                                    |           |           |
| 0             | X2   |     | -        | navBbrMa       | navBbrMask                                                                                                    |                  | BBR Sections to clear. The following Special Seapply: 0x0000 Hotstart 0x0001 Warmstart 0xFFFF Coldstart (see graphic below) |           |           |
| 2             | U1   |     | -        | resetMod       | Reset Type - 0x00 - Hardware Reset - 0x01 - Controlled Sof - 0x02 - Controlled Sof - 0x08 - Controlled GP: - 0x09 - Controlled GP: |                  | oftware res<br>oftware res<br>PS stop                                                                                       | et        |           |
| 3             | U1   |     | -        | res            |                                                                                                    | -                | Reserved                                                                                                    |           |           |

#### Bitfield navBbrMask

This Graphic explains the bits of navBbrMask

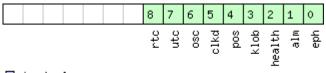

# signed value unsigned value reserved

| Name   | Description               |
|--------|---------------------------|
| eph    | Ephemeris                 |
| alm    | Almanach                  |
| health | Health                    |
| klob   | Klobuchard                |
| pos    | Position                  |
| clkd   | Clock Drift               |
| osc    | Oscilator Parameter       |
| utc    | UTC Correction Parameters |
| rtc    | RTC                       |

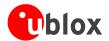

# CFG-DAT (0x06 0x06)

## **Poll Datum Setting**

| Message           | CFG-DAT      | CFG-DAT                                                                     |                |           |           |  |  |  |  |  |  |
|-------------------|--------------|-----------------------------------------------------------------------------|----------------|-----------|-----------|--|--|--|--|--|--|
| Description       | Poll Datum   | Poll Datum Setting                                                          |                |           |           |  |  |  |  |  |  |
| Туре              | Poll Request | oll Request                                                                 |                |           |           |  |  |  |  |  |  |
| Comment           | Upon sendin  | Jpon sending of this message, the receiver returns CFG-DAT as defined below |                |           |           |  |  |  |  |  |  |
|                   | Header       | ID                                                                          | Length (Bytes) | Payload   | Checksum  |  |  |  |  |  |  |
| Message Structure | 0xB5 0x62    | 0x06 0x06                                                                   | 0              | see below | CK_A CK_B |  |  |  |  |  |  |
| No payload        |              |                                                                             |                |           |           |  |  |  |  |  |  |

### **Set Standard Datum**

| Message          |       | CFO | CFG-DAT                                                    |           |                        |      |              |           |           |  |  |  |
|------------------|-------|-----|------------------------------------------------------------|-----------|------------------------|------|--------------|-----------|-----------|--|--|--|
| Description      |       | Set | Set Standard Datum                                         |           |                        |      |              |           |           |  |  |  |
| Туре             |       | Set | et                                                         |           |                        |      |              |           |           |  |  |  |
| Comment          |       | See | See section Geodetic Datums for a list of supported Datums |           |                        |      |              |           |           |  |  |  |
|                  |       | Hea | der                                                        | ID        | Length (Bytes) Payload |      |              |           | Checksum  |  |  |  |
| Message Structui | re    | 0xB | 35 0x62                                                    | 0x06 0x06 | 2                      |      |              | see below | CK_A CK_B |  |  |  |
| Payload Contents | :     |     |                                                            |           |                        |      |              |           |           |  |  |  |
| Byte Offset      | Numb  | er  | Scaling                                                    | Name      |                        | Unit | Description  |           |           |  |  |  |
|                  | Forma | at  |                                                            |           |                        |      |              |           |           |  |  |  |
| 0                | U2    |     | -                                                          | datumNum  |                        | -    | Datum Number |           |           |  |  |  |

### **Set User-defined Datum**

| Message           |      | CF           | G-DAT     |              |        |                         |                                         |                             |                 |  |  |  |
|-------------------|------|--------------|-----------|--------------|--------|-------------------------|-----------------------------------------|-----------------------------|-----------------|--|--|--|
| Description       |      | Set          | t User-de | efined Datur | n      |                         |                                         |                             |                 |  |  |  |
| Туре              |      | Set          |           |              |        |                         |                                         |                             |                 |  |  |  |
| Comment           |      | -            |           |              |        |                         |                                         |                             |                 |  |  |  |
|                   |      | Hea          | der       | ID           | Length | (Bytes)                 |                                         | Payload                     | Checksum        |  |  |  |
| Message Struc     | ture | OxE          | 35 0x62   | 0x06 0x06    | 44     |                         | see below CK_A (                        |                             |                 |  |  |  |
| Payload Contents: |      |              |           |              |        |                         |                                         |                             |                 |  |  |  |
| Byte Offset       | Numi | nber Scaling |           | Name         | Name   |                         | Description                             |                             |                 |  |  |  |
|                   | Form | at           |           |              |        |                         |                                         |                             |                 |  |  |  |
| 0                 | R8   |              | -         | majA         |        | m                       | Semi-major Axis (accepted range = 6,300 |                             |                 |  |  |  |
|                   |      |              |           |              |        |                         | to 6,500,000.0 metres ).                |                             |                 |  |  |  |
| 8                 | R8   |              | -         | flat         |        | - 1.0 / Flattening ( ac |                                         | ccepted range is 0.0 to 500 |                 |  |  |  |
|                   |      |              |           |              |        |                         | ).                                      |                             |                 |  |  |  |
| 16                | R4   |              | -         | dx           |        | m                       | X Axis shift at the ori                 | gin ( accept                | ed range is +/- |  |  |  |
|                   |      |              |           |              |        |                         | 5000.0 metres ).                        |                             |                 |  |  |  |
| 20                | R4   |              | -         | dY           |        | m                       | Y Axis shift at the ori                 | gin ( accept                | ed range is +/- |  |  |  |
|                   |      |              |           |              |        |                         | 5000.0 metres ).                        |                             |                 |  |  |  |

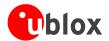

#### CFG-DAT continued

| Byte Offset | Number | Scaling | Name  | Unit | Description                                        |
|-------------|--------|---------|-------|------|----------------------------------------------------|
|             | Format |         |       |      |                                                    |
| 24          | R4     | -       | dZ    | m    | Z Axis shift at the origin ( accepted range is +/- |
|             |        |         |       |      | 5000.0 metres ).                                   |
| 28          | R4     | -       | rotX  | S    | Rotation about the X Axis ( accepted range is      |
|             |        |         |       |      | +/- 20.0 milli-arc seconds ).                      |
| 32          | R4     | -       | rotY  | S    | Rotation about the Y Axis ( accepted range is      |
|             |        |         |       |      | +/- 20.0 milli-arc seconds ).                      |
| 36          | R4     | -       | rotZ  | S    | Rotation about the Z Axis ( accepted range is +/-  |
|             |        |         |       |      | 20.0 milli-arc seconds ).                          |
| 40          | R4     | -       | scale | ppm  | Scale change ( accepted range is 0.0 to 50.0       |
|             |        |         |       |      | parts per million ).                               |

# **Get currently selected Datum**

| Message           |       | CFG-DAT    |                |            |          |                                                                           |                                                                   |                   |  |  |  |  |
|-------------------|-------|------------|----------------|------------|----------|---------------------------------------------------------------------------|-------------------------------------------------------------------|-------------------|--|--|--|--|
| Description       |       | Get curren | tly selected I | Datum      |          |                                                                           |                                                                   |                   |  |  |  |  |
| Туре              |       | Get        |                |            |          |                                                                           |                                                                   |                   |  |  |  |  |
| Comment           |       | datumNum   | is -1,the rece | iver is co | onfigure | alid, if datumNum is a<br>ed for a custom datum.<br>Indard datum formats. | •                                                                 |                   |  |  |  |  |
|                   |       | Header     | ID             | Length (E  | Bytes)   |                                                                           | Payload                                                           | Checksum          |  |  |  |  |
| Message Struc     | cture | 0xB5 0x62  | 0x06 0x06      | 52         |          |                                                                           | see below                                                         | CK_A CK_B         |  |  |  |  |
| Payload Contents: |       |            |                |            |          |                                                                           |                                                                   |                   |  |  |  |  |
| Byte Offset       | Numi  |            | Name           |            | Unit     | Description                                                               |                                                                   |                   |  |  |  |  |
| 0                 | U2    | -          | datumNum       | ı          | -        | Datum Number accor                                                        | mber according to Geodetic Datums                                 |                   |  |  |  |  |
| 2                 | CH[6  | 5] -       | datumName      |            | -        | ASCII String with Date                                                    | SCII String with Datum Mnemonic                                   |                   |  |  |  |  |
| 8                 | R8    | -          | majA           |            | m        | Semi-major Axis ( acco                                                    | epted rang                                                        | e = 6,300,000.0   |  |  |  |  |
|                   |       |            |                |            |          | to 6,500,000.0 metre                                                      |                                                                   |                   |  |  |  |  |
| 16                | R8    | -          | flat           |            | -        | 1.0 / Flattening ( acce                                                   | 1.0 / Flattening ( accepted range is 0.0 to 500.).                |                   |  |  |  |  |
| 24                | R4    | -          | dX             |            | m        | X Axis shift at the origin (accepted range is $+$ , 5000.0 metres).       |                                                                   |                   |  |  |  |  |
| 28                | R4    | -          | dY             |            | m        | ,                                                                         | Y Axis shift at the origin (accepted range is +, 5000.0 metres).  |                   |  |  |  |  |
| 32                | R4    | -          | dZ             |            | m        | Z Axis shift at the original 5000.0 metres ).                             | Z Axis shift at the origin (accepted range is +, 5000.0 metres).  |                   |  |  |  |  |
| 36                | R4 -  |            | rotX           |            | S        | Rotation about the X<br>+/- 20.0 milli-arc seco                           |                                                                   | pted range is     |  |  |  |  |
| 40                | R4    | -          | rotY           |            | S        | Rotation about the Y<br>+/- 20.0 milli-arc seco                           |                                                                   | pted range is     |  |  |  |  |
| 44                | R4 -  |            | rotZ           |            | S        | Rotation about the Z 20.0 milli-arc seconds                               |                                                                   | oted range is +/- |  |  |  |  |
| 48                | R4    | -          | scale          |            | ppm      |                                                                           | Scale change ( accepted range is 0.0 to 50.0 parts per million ). |                   |  |  |  |  |

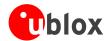

# CFG-TP (0x06 0x07)

### **Poll TimePulse Parameters**

| Message           | CFG-TP       | CFG-TP                                                                    |                                                                          |            |                   |  |  |  |  |  |  |
|-------------------|--------------|---------------------------------------------------------------------------|--------------------------------------------------------------------------|------------|-------------------|--|--|--|--|--|--|
| Description       | Poll TimePu  | Poll TimePulse Parameters                                                 |                                                                          |            |                   |  |  |  |  |  |  |
| Туре              | Poll Request | oll Request                                                               |                                                                          |            |                   |  |  |  |  |  |  |
| Comment           | _            |                                                                           | payload) message to the receiver results with a payload as defined below | in the rec | eiver returning a |  |  |  |  |  |  |
|                   | Header       | ID                                                                        | Length (Bytes)                                                           | Payload    | Checksum          |  |  |  |  |  |  |
| Message Structure | 0xB5 0x62    | 0xB5 0x62         0x06 0x07         0         see below         CK_A CK_B |                                                                          |            |                   |  |  |  |  |  |  |
| No payload        |              |                                                                           |                                                                          |            |                   |  |  |  |  |  |  |

## **Get/Set TimePulse Parameters**

| Message         |          | CFG-TP      |              |          |         |                              |              |                  |  |  |  |  |
|-----------------|----------|-------------|--------------|----------|---------|------------------------------|--------------|------------------|--|--|--|--|
| Description     |          | Get/Set Tir | mePulse Para | meters   |         |                              |              |                  |  |  |  |  |
| Туре            |          | Get/Set     |              |          |         |                              |              |                  |  |  |  |  |
| Comment         |          | -           |              |          |         |                              |              |                  |  |  |  |  |
|                 |          | Header      | ID           | Length ( | (Bytes) |                              | Payload      | Checksum         |  |  |  |  |
| Message Structu | ıre      | 0xB5 0x62   | 0x06 0x07    | 20       |         |                              | see below    | CK_A CK_B        |  |  |  |  |
| Payload Content | ts:      | •           | •            | •        |         |                              | •            |                  |  |  |  |  |
| Byte Offset     | Numl     | per Scaling | Name         |          | Unit    | Description                  |              |                  |  |  |  |  |
|                 | Format   |             |              |          |         |                              |              |                  |  |  |  |  |
| 0               | U4       | -           | interval     |          | us      | Time interval for time       | pulse        |                  |  |  |  |  |
| 4               | U4       | -           | length       |          | us      | Length of time pulse         |              |                  |  |  |  |  |
| 8               | l1 -     |             | status       |          | -       | Time pulse config sett       | ing          |                  |  |  |  |  |
|                 |          |             |              |          |         | +1 = positive                |              |                  |  |  |  |  |
|                 |          |             |              |          |         | 0 = off                      |              |                  |  |  |  |  |
|                 |          |             |              |          |         | -1 = negative                |              |                  |  |  |  |  |
| 9               | U1       | -           | timeRef      |          | -       | Alignment to reference time: |              |                  |  |  |  |  |
|                 |          |             |              |          |         | 0 = UTC time,                |              |                  |  |  |  |  |
|                 |          |             |              |          |         | 1 = GPS time                 |              |                  |  |  |  |  |
|                 |          |             |              |          |         | 2 = Local time               |              |                  |  |  |  |  |
| 10              | U1       | -           | flags        |          | -       | Bitmask (see graphic b       | pelow)       |                  |  |  |  |  |
| 11              | U1 - res |             |              |          | -       | Reserved                     |              |                  |  |  |  |  |
| 12              | 12       | -           | antennaC     | ableD    | ns      | Antenna Cable Delay          |              |                  |  |  |  |  |
|                 |          |             | elay         |          |         |                              |              |                  |  |  |  |  |
| 14              | 12       | -           | rfGroupDelay |          | ns      | Receiver RF Group Delay      |              |                  |  |  |  |  |
| 16              | 14       | -           | userDela     | У        | ns      | User Time Function De        | elay (positi | ve delay results |  |  |  |  |
|                 |          |             |              |          |         | in earlier pulse)            |              |                  |  |  |  |  |

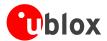

#### **Bitfield flags**

This Graphic explains the bits of flags

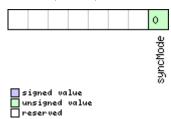

| Name     | Description                                                                        |
|----------|------------------------------------------------------------------------------------|
| syncMode | 0=Time pulse always synchronized and only available if time is valid               |
|          | 1=Time pulse allowed to be asynchronized and available even when time is not valid |

# **CFG-RATE (0x06 0x08)**

### **Poll Navigation/Measurement Rate Settings**

| Message           | CFG-RATE     | CFG-RATE                                                                                                    |                |         |          |  |  |  |  |  |  |
|-------------------|--------------|----------------------------------------------------------------------------------------------------|----------------|---------|----------|--|--|--|--|--|--|
| Description       | Poll Naviga  | oll Navigation/Measurement Rate Settings                                                                                                    |                |         |          |  |  |  |  |  |  |
| Туре              | Poll Request | oll Request                                                                                                    |                |         |          |  |  |  |  |  |  |
| Comment           | _            | sending this (empty / no-payload) message to the receiver results in the receiver returning a nessage of type CFG-RATE with a payload as defined below |                |         |          |  |  |  |  |  |  |
|                   | Header       | ID                                                                                                    | Length (Bytes) | Payload | Checksum |  |  |  |  |  |  |
| Message Structure | 0xB5 0x62    | 0xB5 0x62                                                                                                    |                |         |          |  |  |  |  |  |  |
| No payload        |              |                                                                                                    |                |         |          |  |  |  |  |  |  |

### **Navigation/Measurement Rate Settings**

| Message          |                  | CFC                                                                                  | G-RATE      |                |          |                                  |                                           |            |                  |  |  |
|------------------|------------------|--------------------------------------------------------------------------------------|-------------|----------------|----------|----------------------------------|-------------------------------------------|------------|------------------|--|--|
| Description      |                  | Na                                                                                   | vigation    | /Measureme     | nt Rat   | e Setting                        | JS .                                      |            |                  |  |  |
| Туре             |                  | Get                                                                                  | t/Set       |                |          |                                  |                                           |            |                  |  |  |
| Comment          |                  | The                                                                                  | u-blox p    | ositioning ted | chnolog  | y suppor                         | ts navigation update ra                   | tes higher | or lower than 1  |  |  |
|                  |                  | upo                                                                                  | date per s  | second. The c  | alculati | on of the                        | navigation solution wil                   | l always b | e aligned to the |  |  |
|                  | top of a second. |                                                                                      |             |                |          |                                  |                                           |            |                  |  |  |
|                  |                  | • The update rate has a direct influence on the power consumption. The more fixes th |             |                |          |                                  |                                           |            |                  |  |  |
|                  |                  | ā                                                                                    | are require | ed, the more   | CPU po   | wer and                          | communication resourc                     | es are req | uired.           |  |  |
|                  |                  | • F                                                                                  | or most a   | applications a | 1 Hz u   | pdate rate                       | e would be sufficient.                    |            |                  |  |  |
|                  |                  | Header ID Length (Bytes) Payload Checksum                                            |             |                |          |                                  |                                           |            |                  |  |  |
| Message Structur | re               | OxB                                                                                  | 35 0x62     | 0x06 0x08      | 6        |                                  |                                           | see below  | CK_A CK_B        |  |  |
| Payload Contents | 5.               |                                                                                      |             |                |          |                                  |                                           |            |                  |  |  |
| Byte Offset      | Numb             | oer                                                                                  | Scaling     | Name           |          | Unit                             | Description                               |            |                  |  |  |
|                  | Forma            | at                                                                                   |             |                |          |                                  |                                           |            |                  |  |  |
| 0                | U2               |                                                                                      | -           | measRate       |          | ms                               | Measurement Rate, GI                      | PS measur  | ements are       |  |  |
|                  |                  |                                                                                      |             |                |          |                                  | taken every measRate                      | millisecon | ds               |  |  |
| 2                | U2               |                                                                                      | -           | navRate        |          | cycles                           | Navigation Rate, in number of measurement |            |                  |  |  |
|                  |                  |                                                                                      |             |                |          |                                  | cycles. On u-blox 5, th                   | is paramet | ter cannot be    |  |  |
|                  |                  |                                                                                      |             |                |          | changed, and is always equals 1. |                                           |            |                  |  |  |

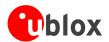

#### CFG-RATE continued

| Byte Offset | Number | Scaling | Name    | Unit | Description                                    |
|-------------|--------|---------|---------|------|------------------------------------------------|
|             | Format |         |         |      |                                                |
| 4           | U2     | -       | timeRef | -    | Alignment to reference time: 0 = UTC time, 1 = |
|             |        |         |         |      | GPS time                                       |

# CFG-CFG (0x06 0x09)

## Clear, Save and Load configurations

| Message                                                                 |       | CFG-C             | FG      |               |                                         |             |                                                                                     |                   |                   |  |  |
|-------------------------------------------------------------------------|-------|-------------------|---------|---------------|-----------------------------------------|-------------|-------------------------------------------------------------------------------------|-------------------|-------------------|--|--|
| Description                                                             |       | Clear,            | Save    | and Load co   | nfigur                                  | ations      |                                                                                     |                   |                   |  |  |
| Туре                                                                    |       | Comm              | nand    |               |                                         |             |                                                                                     |                   |                   |  |  |
| Comment                                                                 |       | See th            | he Re   | ceiver Config | guration                                | chapte      | er for a detailed desc                                                              | ription or        | n how Receiver    |  |  |
|                                                                         |       | Config            | guratio | n should be   | used.T                                  | he three    | masks are made up o                                                                 | f individu        | al bits, each bit |  |  |
|                                                                         |       |                   | _       |               |                                         | _           | ations on which the cor                                                             |                   | _                 |  |  |
|                                                                         |       |                   |         |               | that co                                 | mmands      | can be combined. The                                                                | sequence          | of execution is   |  |  |
|                                                                         |       |                   | Save,   | Load          |                                         |             |                                                                                     |                   |                   |  |  |
|                                                                         | -     | Header            |         | ID            | Length (                                | -           |                                                                                     | Payload           | Checksum          |  |  |
| Message Structui                                                        | re    | 0xB5 (            | 0x62    | 0x06 0x09     | (12) or                                 | (13)        |                                                                                     | see below         | CK_A CK_B         |  |  |
| Payload Contents                                                        | s:    |                   |         |               |                                         |             |                                                                                     |                   |                   |  |  |
| Byte Offset                                                             | Numb  | mber Scaling Name |         |               | Unit                                    | Description |                                                                                     |                   |                   |  |  |
|                                                                         | Forma | t                 |         |               |                                         |             |                                                                                     |                   |                   |  |  |
| 0 X4                                                                    |       | -                 |         | clearMasl     | k                                       | -           | Mask with configuration                                                             |                   |                   |  |  |
|                                                                         |       |                   |         |               |                                         |             | (=Load Default Configurations to Permanent                                          |                   |                   |  |  |
|                                                                         |       |                   |         |               |                                         |             | Configurations in non-volatile memory) (see                                         |                   |                   |  |  |
|                                                                         | 1     |                   |         | _             |                                         |             | graphic below)                                                                      |                   |                   |  |  |
| 4                                                                       | X4    | -                 |         | saveMask      |                                         | -           | Mask with configuration                                                             |                   |                   |  |  |
|                                                                         |       |                   |         |               |                                         |             | (=Save Current Config                                                               |                   |                   |  |  |
| 0                                                                       | X4    |                   |         | 1 126 1       |                                         |             | Memory), see ID description of clearMask                                            |                   |                   |  |  |
| 8                                                                       | \     | -                 |         | loadMask      |                                         | -           | Mask with configuration sub-sections to Loa<br>(=Load Permanent Configurations from |                   |                   |  |  |
|                                                                         |       |                   |         |               |                                         |             | Non-volatile Memory t                                                               | _                 |                   |  |  |
|                                                                         |       |                   |         |               |                                         | 1           |                                                                                     |                   |                   |  |  |
| Start of optional block  Configurations), see ID description of clearMa |       |                   |         |               |                                         |             |                                                                                     | J. Of Cicaliviask |                   |  |  |
| 12                                                                      |       |                   | ak      | _             | Mask which selects the devices for this |             |                                                                                     |                   |                   |  |  |
| '-                                                                      | X1    |                   |         | de vicema:    | 217                                     |             | command. (see graphi                                                                |                   | 01 (1113          |  |  |
| End of optional b                                                       | hlock |                   |         |               |                                         | 1           | Teammana. (See grapm                                                                | C DCIOVV)         |                   |  |  |
| Life of optional L                                                      | JIOCK |                   |         |               |                                         |             |                                                                                     |                   |                   |  |  |

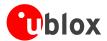

#### **Bitfield clearMask**

This Graphic explains the bits of clearMask

|  |  |  |  |  |  |  |  |  |  | 10      |  | 4      | 3       | 2      | 1       | 0      |
|--|--|--|--|--|--|--|--|--|--|---------|--|--------|---------|--------|---------|--------|
|  |  |  |  |  |  |  |  |  |  | antConf |  | tpConf | navConf | infMsg | msgConf | ioPort |

signed value
unsigned value
reserved

| Name    | Description                                                                                |
|---------|--------------------------------------------------------------------------------------------|
| ioPort  | I/O Port Assignements, Protocols and Baud Rates (See messages UBX-CFG-PRT and UBX-CFG-USB) |
| msgConf | Message Configuration (See message UBX-CFG-MSG)                                            |
| infMsg  | INF Message Configuration (See UBX-CFG-INF)                                                |
| navConf | NAV Configuration (See UBX-CFG-DAT, UBX-CFG-NAV5, UBX-CFG-RATE, UBX-CFG-SBAS,              |
|         | UBX-CFG-NMEA, UBX-CFG-TMODE)                                                               |
| tpConf  | Timepulse Configuration (See UBX-CFG-TP)                                                   |
| antConf | Used for Receiver Model-specific settings (e.g. UBX-CFG-ANT)                               |

#### **Bitfield deviceMask**

This Graphic explains the bits of deviceMask

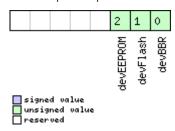

| Name      | Description               |
|-----------|---------------------------|
| devBBR    | device battery backed RAM |
| devFlash  | device Flash              |
| devEEPROM | device EEPROM             |

# CFG-RXM (0x06 0x11)

## **RXM** configuration

| Message           |       | CFO         | CFG-RXM   |                |           |              |             |         |          |  |
|-------------------|-------|-------------|-----------|----------------|-----------|--------------|-------------|---------|----------|--|
| Description       |       | RX          | M config  | uration        |           |              |             |         |          |  |
| Туре              |       | Set         | /Get      |                |           |              |             |         |          |  |
| Comment           |       | Thi         | s message | e is support w | vith firm | ware 4.0     | 1 or later. |         |          |  |
|                   |       | Header      |           | ID             | Length (  | ngth (Bytes) |             | Payload | Checksum |  |
| Message Structur  | re    | 0xB5 0x62   |           | see below      | CK_A CK_B |              |             |         |          |  |
| Payload Contents: |       |             |           |                |           |              |             |         |          |  |
| Byte Offset       | Numb  | ber Scaling |           | Name           |           | Unit         | Description |         |          |  |
|                   | Forma | at          |           |                |           |              |             |         |          |  |
| 0                 | U1    |             | -         | reserved       |           | -            | reserved    |         |          |  |

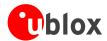

#### CFG-RXM continued

| Byte Offset | Number | Scaling | Name   | Unit | Description              |
|-------------|--------|---------|--------|------|--------------------------|
|             | Format |         |        |      |                          |
| 1           | U1     | -       | lpMode | -    | Low Power Mode           |
|             |        |         |        |      | 0: Max. performance mode |
|             |        |         |        |      | 1-3: reserved            |
|             |        |         |        |      | 4: Eco mode              |
|             |        |         |        |      | 5-255: reserved          |

## CFG-ANT (0x06 0x13)

### **Poll Antenna Control Settings**

| Message           | CFG-ANT      | CFG-ANT                                                                                                    |                |         |          |  |  |  |
|-------------------|--------------|----------------------------------------------------------------------------------------------------|----------------|---------|----------|--|--|--|
| Description       | Poll Anteni  | na Control Se                                                                                                    | ettings        |         |          |  |  |  |
| Туре              | Poll Request | Poll Request                                                                                                    |                |         |          |  |  |  |
| Comment           | _            | Sending this (empty / no-payload) message to the receiver results in the receiver returning a message of type CFG-ANT with a payload as defined below |                |         |          |  |  |  |
|                   | Header       | ID                                                                                                    | Length (Bytes) | Payload | Checksum |  |  |  |
| Message Structure | 0xB5 0x62    | 0xB5 0x62                                                                                                    |                |         |          |  |  |  |
| No payload        |              |                                                                                                    |                |         |          |  |  |  |

# **Get/Set Antenna Control Settings**

| Message          |                   | CFO              | CFG-ANT                          |       |           |           |                                       |            |                |
|------------------|-------------------|------------------|----------------------------------|-------|-----------|-----------|---------------------------------------|------------|----------------|
| Description      |                   | Ge               | iet/Set Antenna Control Settings |       |           |           |                                       |            |                |
| Туре             |                   | Get              | et/Set                           |       |           |           |                                       |            |                |
| Comment          |                   | -                |                                  |       |           |           |                                       |            |                |
|                  |                   | Hea              | Header ID Length (Bytes)         |       |           | Payload   | Checksum                              |            |                |
| Message Structur | e                 | OxE              | 0xB5 0x62 0x06 0x13 4            |       | see below | CK_A CK_B |                                       |            |                |
| Payload Contents | Payload Contents: |                  |                                  |       |           |           |                                       |            |                |
| Byte Offset      | Numb              | per Scaling Name |                                  | Name  | ame       |           | Description                           |            |                |
|                  | Forma             | ət               |                                  |       |           |           |                                       |            |                |
| 0                | X2                |                  | -                                | flags | flags     |           | Antenna Flag Mask (see graphic below) |            | below)         |
| 2                | X2                |                  | -                                | pins  |           | -         | Antenna Pin Configura                 | ation (see | graphic below) |

### **Bitfield flags**

This Graphic explains the bits of flags

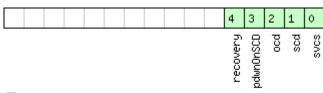

signed value
unsigned value
reserved

| Name Description |
|------------------|
|------------------|

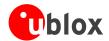

#### Bitfield flags Description continued

| Name      | Description                                                                              |
|-----------|------------------------------------------------------------------------------------------|
| svcs      | Enable Antenna Supply Voltage Control Signal                                             |
| scd       | Enable Short Circuit Detection                                                           |
| ocd       | Enable Open Circuit Detection                                                            |
| pdwnOnSCD | Power Down Antenna supply if Short Circuit is detected. (only in combination with Bit 1) |
| recovery  | Enable automatic recovery from short state                                               |

### **Bitfield pins**

This Graphic explains the bits of pins

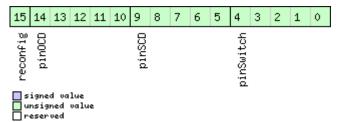

| Name      | Description                                                                                                   |
|-----------|----------------------------------------------------------------------------------------------------|
| pinSwitch | PIO-Pin used for switching antenna supply (internal to TIM-LP/TIM-LF)                                         |
| pinSCD    | PIO-Pin used for detecting a short in the antenna supply                                                      |
| pinOCD    | PIO-Pin used for detecting open/not connected antenna                                                         |
| reconfig  | if set to one, and this command is sent to the receiver, the receiver will reconfigure the pins as specified. |

## CFG-SBAS (0x06 0x16)

# **SBAS Configuration**

| Message       |                        | CF                                                                                | CFG-SBAS                   |                     |         |                |                                             |            |                  |
|---------------|------------------------|-----------------------------------------------------------------------------------|----------------------------|---------------------|---------|----------------|---------------------------------------------|------------|------------------|
| Description   |                        | SB                                                                                | AS Confi                   | guration            |         |                |                                             |            |                  |
| Туре          |                        | Со                                                                                | mmand                      |                     |         |                |                                             |            |                  |
| Comment       |                        | Thi                                                                               | s message                  | e configures        | the SBA | AS receive     | er subsystem (i.e. WAA                      | S, EGNOS   | , MSAS).See the  |
|               |                        | SBAS Configuration Settings Description for a detailed description of how these s |                            |                     |         |                | w these settings                            |            |                  |
|               |                        | aff                                                                               | affect receiver operation. |                     |         |                |                                             |            |                  |
|               |                        | Hea                                                                               | der                        | ID                  | Length  | Length (Bytes) |                                             | Payload    | Checksum         |
| Message Struc | ge Structure 0xB5 0x62 |                                                                                   | 0x06 0x16                  | 8 see below CK_A CH |         | CK_A CK_B      |                                             |            |                  |
| Payload Conte | nts:                   |                                                                                   |                            |                     | •       |                |                                             |            |                  |
| Byte Offset   | Numl                   | ber                                                                               | Scaling                    | Name                |         | Unit           | Description                                 |            |                  |
|               | Form                   | at                                                                                |                            |                     |         |                |                                             |            |                  |
| 0             | X1                     |                                                                                   | -                          | mode                |         | -              | SBAS Mode (see graph                        | nic below) |                  |
| 1             | X1                     |                                                                                   | -                          | usage               |         | -              | SBAS Usage (see graphic below)              |            | )                |
| 2             | U1                     |                                                                                   | -                          | maxSBAS             | maxSBAS |                | Maximum Number of SBAS prioritized tracking |            | ritized tracking |
|               |                        | channels (valid range: 0 - 3) to use                                              |                            | se                  |         |                |                                             |            |                  |
| 3             | X1                     |                                                                                   | -                          | scanmode            | 2       | -              | Continuation of scann                       | node bitma | ask below (see   |
|               |                        |                                                                                   |                            |                     |         |                | graphic below)                              |            |                  |

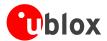

#### CFG-SBAS continued

| Byte Offset | Number | Scaling | Name      | Unit | Description                                            |
|-------------|--------|---------|-----------|------|--------------------------------------------------------|
|             | Format |         |           |      |                                                        |
| 4           | X4     | -       | scanmode1 | -    | Which SBAS PRN numbers to search for                   |
|             |        |         |           |      | (Bitmask)                                              |
|             |        |         |           |      | If all Bits are set to zero, auto-scan (i.e. all valid |
|             |        |         |           |      | PRNs) are searched.                                    |
|             |        |         |           |      | Every bit corresponds to a PRN number (see             |
|             |        |         |           |      | graphic below)                                         |

#### **Bitfield mode**

This Graphic explains the bits of mode

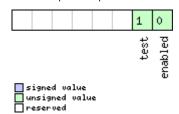

| Name    | Description                                                                    |
|---------|--------------------------------------------------------------------------------|
| enabled | SBAS Enabled (1) / Disabled (0)                                                |
| test    | SBAS Testbed: Use data anyhow (1) / Ignore data when in Test Mode (SBAS Msg 0) |

#### Bitfield usage

This Graphic explains the bits of usage

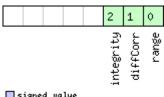

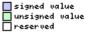

| Name      | Description                                        |  |  |  |  |
|-----------|----------------------------------------------------|--|--|--|--|
| range     | Use SBAS GEOs as a ranging source (for navigation) |  |  |  |  |
| diffCorr  | Use SBAS Differential Corrections                  |  |  |  |  |
| integrity | Use SBAS Integrity Information                     |  |  |  |  |

#### Bitfield scanmode2

This Graphic explains the bits of scanmode2

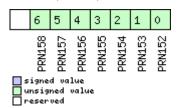

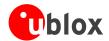

#### **Bitfield scanmode1**

This Graphic explains the bits of scanmode1

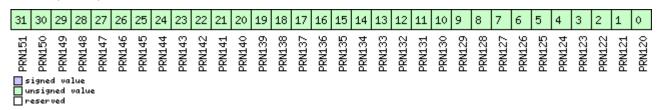

### CFG-NMEA (0x06 0x17)

### Poll the NMEA protocol configuration

| Message           | CFG-NMEA     | CFG-NMEA                             |                |           |           |  |  |  |  |
|-------------------|--------------|--------------------------------------|----------------|-----------|-----------|--|--|--|--|
| Description       | Poll the NM  | Poll the NMEA protocol configuration |                |           |           |  |  |  |  |
| Туре              | Poll Request | 'oll Request                         |                |           |           |  |  |  |  |
| Comment           | -            | -                                    |                |           |           |  |  |  |  |
|                   | Header       | ID                                   | Length (Bytes) | Payload   | Checksum  |  |  |  |  |
| Message Structure | 0xB5 0x62    | 0x06 0x17                            | 0              | see below | CK_A CK_B |  |  |  |  |
| No payload        |              | ,                                    |                | •         |           |  |  |  |  |

### **Set/Get the NMEA protocol configuration**

| Message        |       | CF  | CFG-NMEA                                |                 |                                |          |                                               |                                  |               |  |
|----------------|-------|-----|-----------------------------------------|-----------------|--------------------------------|----------|-----------------------------------------------|----------------------------------|---------------|--|
| Description    |       | Set | Set/Get the NMEA protocol configuration |                 |                                |          |                                               |                                  |               |  |
| Туре           |       | Set | Set/Get                                 |                 |                                |          |                                               |                                  |               |  |
| Comment        |       |     |                                         |                 |                                |          | nfiguration for a                             |                                  |               |  |
|                |       | det | ailed des                               | cription of the | e config                       | guration | effects on NMEA outpu                         | ut.                              |               |  |
|                |       | Hea | der                                     | ID              | Length                         | (Bytes)  |                                               | Payload                          | Checksum      |  |
| Message Struct | ure   | OxE | 35 0x62                                 | 0x06 0x17       | 4                              |          |                                               | see below                        | CK_A CK_B     |  |
| Payload Conten | its:  |     |                                         | •               |                                |          |                                               |                                  |               |  |
| Byte Offset    | Numb  | oer | Scaling                                 | Name            |                                | Unit     | Description                                   | Description                      |               |  |
|                | Forma | at  |                                         |                 |                                |          |                                               |                                  |               |  |
| 0              | X1    |     | -                                       | filter          |                                | -        | filter flags (see graph                       | filter flags (see graphic below) |               |  |
| 1              | U1    |     | -                                       | version         |                                | -        | 0x23 = NMEA versio                            | 0x23 = NMEA version 2.3          |               |  |
|                |       |     |                                         |                 |                                |          | 0x21 = NMEA versio                            | 0x21 = NMEA version 2.1          |               |  |
| 2              | U1    |     | -                                       | numSV           |                                | -        | Maximum Number o                              | f SVs to rep                     | ort in NMEA   |  |
|                |       |     |                                         |                 |                                |          | protocol.                                     |                                  |               |  |
|                |       |     |                                         |                 |                                |          | This does not affect                          | the receiver                     | 's operation. |  |
|                |       |     |                                         |                 |                                |          | It only limits the num                        | nber of SVs                      | reported in   |  |
|                |       |     |                                         |                 | NMEA mode (this might be neede |          | ded with older                                |                                  |               |  |
|                |       |     |                                         |                 |                                |          | mapping applications which only support 8- or |                                  |               |  |
|                |       |     |                                         |                 |                                |          | 12-channel receivers                          | ).                               |               |  |
| 3              | X1    |     | -                                       | flags           |                                | -        | flags (see graphic be                         | elow)                            |               |  |

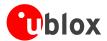

#### **Bitfield filter**

This Graphic explains the bits of filter

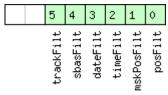

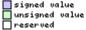

| Name       | Description                       |
|------------|-----------------------------------|
| posFilt    | disable position filtering        |
| mskPosFilt | disable masked position filtering |
| timeFilt   | disable time filtering            |
| dateFilt   | disable date filtering            |
| sbasFilt   | enable SBAS filtering             |
| trackFilt  | disable track filtering           |

### **Bitfield flags**

This Graphic explains the bits of flags

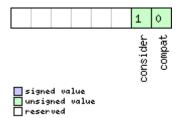

| Name     | Description                                                                                                   |
|----------|----------------------------------------------------------------------------------------------------|
| compat   | enable compatibility mode.                                                                                    |
|          | This might be needed for certain applications when customer's NMEA parser expects a fixed number of digits in |
|          | position coordinates                                                                                          |
| consider | enable considering mode.                                                                                      |

## CFG-USB (0x06 0x1B)

## Poll a USB configuration

| Message           | CFG-USB      | CFG-USB                  |                |           |           |  |  |  |  |
|-------------------|--------------|--------------------------|----------------|-----------|-----------|--|--|--|--|
| Description       | Poll a USB   | Poll a USB configuration |                |           |           |  |  |  |  |
| Туре              | Poll Request | oll Request              |                |           |           |  |  |  |  |
| Comment           | -            | -                        |                |           |           |  |  |  |  |
|                   | Header       | ID                       | Length (Bytes) | Payload   | Checksum  |  |  |  |  |
| Message Structure | 0xB5 0x62    | 0x06 0x1B                | 0              | see below | CK_A CK_B |  |  |  |  |
| No payload        |              |                          |                |           |           |  |  |  |  |

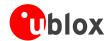

# **Get/Set USB Configuration**

| Message       |       | CFG-USB                   |               |           |         |                                                   |                                           |                  |  |  |
|---------------|-------|---------------------------|---------------|-----------|---------|---------------------------------------------------|-------------------------------------------|------------------|--|--|
| Description   |       | Get/Set USB Configuration |               |           |         |                                                   |                                           |                  |  |  |
| Туре          |       | Get/Set                   |               |           |         |                                                   |                                           |                  |  |  |
| Comment       |       | -                         |               |           |         |                                                   |                                           |                  |  |  |
|               |       | Header                    | ID            | Length    | (Bytes) | tes) Payload Checksui                             |                                           |                  |  |  |
| Message Struc | ture  | 0xB5 0x62                 | 0x06 0x1B     | 108       |         |                                                   | see below                                 | CK_A CK_B        |  |  |
| Payload Conte | nts:  |                           | •             | •         |         |                                                   | •                                         | •                |  |  |
| Byte Offset   | Numb  | er Scaling                | Name          |           | Unit    | Description                                       |                                           |                  |  |  |
|               | Forma | t                         |               |           |         |                                                   |                                           |                  |  |  |
| 0             | U2    | -                         | vendorI       | D         | -       | Vendor ID. This field s                           | hall only b                               | e set to         |  |  |
|               |       |                           |               |           |         | registered                                        |                                           |                  |  |  |
|               |       |                           |               |           |         | Vendor IDs. Changing this field requ              |                                           | equires special  |  |  |
|               |       |                           |               |           |         | Host drivers.                                     |                                           |                  |  |  |
| 2             | U2    | -                         | productID     |           | -       | Product ID. Changing                              | equires special                           |                  |  |  |
|               |       |                           |               |           |         | Host drivers.                                     |                                           |                  |  |  |
| 4             | U2    | -                         | reserve       | d1        | -       |                                                   | reserved. Always set to 0                 |                  |  |  |
| 6             | U2    | -                         | reserve       | reserved2 |         | This field is reserved for special use. Always se |                                           | use. Always set  |  |  |
|               |       |                           |               |           |         | to 1                                              |                                           |                  |  |  |
| 8             | U2    | -                         | powerCo       | nsumpt    | -       | Power consumed by the device in mA                |                                           |                  |  |  |
|               |       |                           | ion           |           |         |                                                   |                                           |                  |  |  |
| 10            | X2    | -                         | flags         |           | -       |                                                   | us configuration flags (see graphic below |                  |  |  |
| 12            | CH[3  | 2]  -                     | vendorSt      | tring     | -       | String containing the                             | me. 32 ASCII                              |                  |  |  |
|               |       |                           |               |           |         | bytes including 0-term                            |                                           |                  |  |  |
| 44            | CH[3  | 2]  -                     | productString |           | -       |                                                   | containing the product name. 32 ASCII     |                  |  |  |
|               |       |                           |               |           |         |                                                   | bytes including 0-termination.            |                  |  |  |
| 76            | CH[3  | 2]  -                     | serialNu      | umber     | -       | String containing the                             |                                           | ber. 32 ASCII    |  |  |
|               |       |                           |               |           |         | bytes including 0-termination.                    |                                           |                  |  |  |
|               |       |                           |               |           |         | Changing the String f                             | ields requi                               | res special Host |  |  |
|               |       |                           |               |           |         | drivers.                                          |                                           |                  |  |  |

### **Bitfield flags**

This Graphic explains the bits of flags

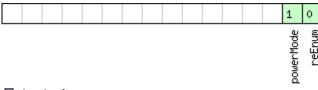

| signed value   |
|----------------|
| unsigned value |
| reserved       |

| Name      | Description                       |
|-----------|-----------------------------------|
| reEnum    | force re-enumeration              |
| powerMode | self-powered (1), bus-powered (0) |

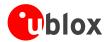

# CFG-TMODE (0x06 0x1D)

# **Poll Time Mode Settings**

| Message           | CFG-TMOD     | CFG-TMODE                                                                                                    |                |           |           |  |  |  |  |
|-------------------|--------------|----------------------------------------------------------------------------------------------------|----------------|-----------|-----------|--|--|--|--|
| Description       | Poll Time N  | Poll Time Mode Settings                                                                                                    |                |           |           |  |  |  |  |
| Туре              | Poll Request | Poll Request                                                                                                    |                |           |           |  |  |  |  |
| Comment           | Sending this | This message is available only for timing receivers  Sending this (empty / no-payload) message to the receiver results in the receiver returning a message of type CFG-TMODE with a payload as defined below |                |           |           |  |  |  |  |
|                   | Header       | ID                                                                                                    | Length (Bytes) | Payload   | Checksum  |  |  |  |  |
| Message Structure | 0xB5 0x62    | 0x06 0x1D                                                                                                    | 0              | see below | CK_A CK_B |  |  |  |  |
| No payload        |              |                                                                                                    |                |           |           |  |  |  |  |

# **Time Mode Settings**

| Message                                                                                                |              | CF  | FG-TMODE           |           |        |                                                                                                    |                                   |            |           |  |  |  |
|----------------------------------------------------------------------------------------------------|--------------|-----|--------------------|-----------|--------|----------------------------------------------------------------------------------------------------|-----------------------------------|------------|-----------|--|--|--|
| Description                                                                                            |              | Tin | Time Mode Settings |           |        |                                                                                                    |                                   |            |           |  |  |  |
| Туре                                                                                                   |              | Ge  | iet/Set            |           |        |                                                                                                    |                                   |            |           |  |  |  |
| Comment This message is available only for timing receivers See the Time Mode Description for details. |              |     |                    |           |        |                                                                                                    |                                   |            |           |  |  |  |
|                                                                                                    |              | Hea | der                | ID        | Length | (Bytes)                                                                                                    |                                   | Payload    | Checksum  |  |  |  |
| Message Struc                                                                                          | ture         | OxE | 35 0x62            | 0x06 0x1D | 28     |                                                                                                    |                                   | see below  | CK_A CK_B |  |  |  |
| Payload Conte                                                                                          | nts:         |     |                    |           | •      |                                                                                                    |                                   |            | •         |  |  |  |
| Byte Offset                                                                                            | Num!<br>Form |     | Scaling            | Name      | Name   |                                                                                                    | Description                       |            |           |  |  |  |
| 0                                                                                                    | U4           |     | - timeMode         |           | -      | Time Transfer Mode:  0 Disabled  1 Survey In  2 Fixed Mode (true position information required)  3-255 Reserved |                                   |            |           |  |  |  |
| 4                                                                                                    | 14           |     | -                  | fixedPos  | X      | cm                                                                                                    | Fixed Position ECEF X coordinate  |            |           |  |  |  |
| 8                                                                                                    | 14           |     | -                  | fixedPos  | Y      | cm                                                                                                    | Fixed Position ECEF Y             | coordinate | ,<br>     |  |  |  |
| 12                                                                                                    | 14           |     | -                  | fixedPos  | Z      | cm                                                                                                    | Fixed Position ECEF Z             | coordinate |           |  |  |  |
| 16                                                                                                    | U4           |     | -                  | fixedPos' | Var    | mm^2                                                                                                    | Fixed position 3D variance        |            |           |  |  |  |
| 20                                                                                                    | U4           |     | -                  | svinMinD  | ur     | S                                                                                                    | Survey-in minimum duration        |            |           |  |  |  |
| 24                                                                                                    | U4           |     | -                  | svinVarL  | imit   | mm^2                                                                                                    | Survey-in position variance limit |            |           |  |  |  |

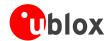

# CFG-NAVX5 (0x06 0x23)

# **Poll Navigation Engine Expert Settings**

| Message           | CFG-NAVX     | CFG-NAVX5                                                                                     |                                      |           |           |  |  |  |  |
|-------------------|--------------|-----------------------------------------------------------------------------------------------|--------------------------------------|-----------|-----------|--|--|--|--|
| Description       | Poll Naviga  | Poll Navigation Engine Expert Settings                                                        |                                      |           |           |  |  |  |  |
| Туре              | Poll Request | Poll Request                                                                                  |                                      |           |           |  |  |  |  |
| Comment           | Sending this | Sending this (empty / no-payload) message to the receiver results in the receiver returning a |                                      |           |           |  |  |  |  |
|                   | message of   | type CFG-NA                                                                                   | VX5 with a payload as defined below. |           |           |  |  |  |  |
|                   | Header       | ID                                                                                            | Length (Bytes)                       | Payload   | Checksum  |  |  |  |  |
| Message Structure | 0xB5 0x62    | 0x06 0x23                                                                                     | 0                                    | see below | CK_A CK_B |  |  |  |  |
| No payload        |              |                                                                                               |                                      | •         |           |  |  |  |  |

### **Get/Set Navigation Engine Expert Settings**

| Message       |       | CFG-NAVX5                                 |           |          |                    |                                             |                                     |                  |  |  |
|---------------|-------|-------------------------------------------|-----------|----------|--------------------|---------------------------------------------|-------------------------------------|------------------|--|--|
| Description   |       | Get/Set Navigation Engine Expert Settings |           |          |                    |                                             |                                     |                  |  |  |
| Туре          |       | Get/Set                                   |           |          |                    |                                             |                                     |                  |  |  |
| Comment       |       | -                                         |           |          |                    |                                             |                                     |                  |  |  |
|               |       | Header                                    | ID        | Length ( | (Bytes)            | s) Payload Checksui                         |                                     |                  |  |  |
| Message Struc | ture  | 0xB5 0x62                                 | 0x06 0x23 | 40       |                    |                                             | see below                           | CK_A CK_B        |  |  |
| Payload Conte | nts:  | •                                         |           |          |                    |                                             | •                                   |                  |  |  |
| Byte Offset   | Numl  | per Scaling                               | Name      |          | Unit               | Description                                 |                                     |                  |  |  |
|               | Forma | ət                                        |           |          |                    |                                             |                                     |                  |  |  |
| 0             | U2    | -                                         | version   |          | -                  | Message version. Cur                        | rent versio                         | n is 0.          |  |  |
| 2             | X2    | -                                         | mask1     |          | -                  |                                             | nask. Only the flagged              |                  |  |  |
|               |       |                                           |           |          | parameters will be |                                             | applied, unused bits must be        |                  |  |  |
|               |       |                                           |           |          |                    | set to 0. (see graphic                      |                                     |                  |  |  |
| 4             | X4    | -                                         | mask2     |          | -                  |                                             | rameters Bitmask. Currently unused, |                  |  |  |
|               |       |                                           |           |          |                    | must be set to 0.                           |                                     |                  |  |  |
| 8             | U1    | -                                         | res1      |          | -                  | reserved, set to 0                          |                                     |                  |  |  |
| 9             | U1    | -                                         | res2      |          | -                  | reserved, set to 0                          | -                                   |                  |  |  |
| 10            | U1    | -                                         | minSVs    |          | #SVs               | Minimum number of satellites for navigation |                                     |                  |  |  |
| 11            | U1    | -                                         | maxSVs    |          | #SVs               | Maximum number of                           |                                     |                  |  |  |
| 12            | U1    | -                                         | minCNO    |          | dbHz               | Minimum satellite sig                       | nal level fo                        | r navigation     |  |  |
| 13            | U1    | -                                         | res3      |          | -                  | reserved, set to 0                          | reserved, set to 0                  |                  |  |  |
| 14            | U1    | -                                         | iniFix3D  |          | -                  | Initial Fix must be 3D                      | flag (0=fals                        | se/1=true)       |  |  |
| 15            | U1    | -                                         | res4      |          | -                  | reserved, set to 0                          |                                     |                  |  |  |
| 16            | U1    | -                                         | res5      |          | -                  | reserved, set to 0                          |                                     |                  |  |  |
| 17            | U1    | -                                         | res6      |          | -                  | reserved, set to 0                          |                                     |                  |  |  |
| 18            | U2    | -                                         | wknRollov | /er      | -                  | GPS week rollover nu                        | mber; GPS                           | week numbers     |  |  |
|               |       |                                           |           |          |                    | will be set correctly fr                    | om this we                          | ek up to 1024    |  |  |
|               |       |                                           |           |          |                    | weeks after this week                       | c. Setting th                       | nis to 0 reverts |  |  |
|               |       |                                           |           |          |                    | to firmware default.                        |                                     |                  |  |  |
| 20            | U4    | -                                         | res7      |          | -                  | reserved, set to 0                          |                                     |                  |  |  |

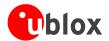

#### CFG-NAVX5 continued

| Byte Offset | Number | Scaling | Name  | Unit | Description        |
|-------------|--------|---------|-------|------|--------------------|
|             | Format |         |       |      |                    |
| 24          | U4     | -       | res8  | -    | reserved, set to 0 |
| 28          | U4     | -       | res9  | -    | reserved, set to 0 |
| 32          | U4     | -       | res10 | -    | reserved, set to 0 |
| 36          | U4     | -       | res11 | -    | reserved, set to 0 |

#### Bitfield mask1

This Graphic explains the bits of mask1

|              | 9       | 6     | 3 2              |  |
|--------------|---------|-------|------------------|--|
|              | wknRoll | 3dfix | minCno<br>minMax |  |
| signed value |         |       |                  |  |

| signed  | Va | lue   |
|---------|----|-------|
| unsigne | :d | value |
| reserve | d  |       |

| Name    | Description                            |
|---------|----------------------------------------|
| minMax  | Apply min/max SVs settings             |
| minCno  | Apply minimum C/N0 setting             |
| 3dfix   | Apply initial 3D fix settings          |
| wknRoll | Apply GPS weeknumber rollover settings |

## CFG-NAV5 (0x06 0x24)

### **Poll Navigation Engine Settings**

| Message           | CFG-NAV5     | CFG-NAV5                                                                                      |                                     |           |           |  |  |  |  |  |
|-------------------|--------------|-----------------------------------------------------------------------------------------------|-------------------------------------|-----------|-----------|--|--|--|--|--|
| Description       | Poll Naviga  | Poll Navigation Engine Settings                                                               |                                     |           |           |  |  |  |  |  |
| Туре              | Poll Request | Poll Request                                                                                  |                                     |           |           |  |  |  |  |  |
| Comment           | _            | Sending this (empty / no-payload) message to the receiver results in the receiver returning a |                                     |           |           |  |  |  |  |  |
|                   | message of   | type CFG-NA\                                                                                  | V5 with a payload as defined below. |           |           |  |  |  |  |  |
|                   | Header       | ID                                                                                            | Length (Bytes)                      | Payload   | Checksum  |  |  |  |  |  |
| Message Structure | 0xB5 0x62    | 0x06 0x24                                                                                     | 0                                   | see below | CK_A CK_B |  |  |  |  |  |
| No payload        |              |                                                                                               |                                     |           |           |  |  |  |  |  |

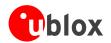

## **Get/Set Navigation Engine Settings**

| Message       |       | CFG-NAV5                                  |                    |             |                                                   |  |  |  |  |  |
|---------------|-------|-------------------------------------------|--------------------|-------------|---------------------------------------------------|--|--|--|--|--|
| Description   |       | Get/Set Na                                | vigation Engine S  | Settings    |                                                   |  |  |  |  |  |
| Туре          |       | Get/Set                                   |                    |             |                                                   |  |  |  |  |  |
| Comment       |       | See the Na                                | vigation Configura | tion Settir | ngs Description for a detailed description of how |  |  |  |  |  |
|               |       | these settings affect receiver operation. |                    |             |                                                   |  |  |  |  |  |
|               |       | Header ID Length (E                       |                    |             | Payload Checksum                                  |  |  |  |  |  |
| Message Struc | ture  | 0xB5 0x62                                 | 0x06 0x24 36       |             | see below CK_A CK_B                               |  |  |  |  |  |
| Payload Conte | nts:  |                                           | l                  |             |                                                   |  |  |  |  |  |
| Byte Offset   | Numb  | er Scaling                                | Name               | Unit        | Description                                       |  |  |  |  |  |
|               | Forma |                                           |                    |             |                                                   |  |  |  |  |  |
| 0             | X2    | -                                         | mask               | -           | Parameters Bitmask. Only the masked               |  |  |  |  |  |
|               |       |                                           |                    |             | parameters will be applied. (see graphic below)   |  |  |  |  |  |
| 2             | U1    | -                                         | dynModel           | -           | Dynamic Platform model:                           |  |  |  |  |  |
|               |       |                                           |                    |             | - 0 Portable                                      |  |  |  |  |  |
|               |       |                                           |                    |             | - 2 Stationary                                    |  |  |  |  |  |
|               |       |                                           |                    |             | - 3 Pedestrian                                    |  |  |  |  |  |
|               |       |                                           |                    |             | - 4 Automotive                                    |  |  |  |  |  |
|               |       |                                           |                    |             | - 5 Sea                                           |  |  |  |  |  |
|               |       |                                           |                    |             | - 6 Airborne with >1g Acceleration                |  |  |  |  |  |
|               |       |                                           |                    |             | - 7 Airborne with >2g Acceleration                |  |  |  |  |  |
|               |       |                                           |                    |             | - 8 Airborne with >4g Acceleration                |  |  |  |  |  |
| 3             | U1    | -                                         | fixMode            | -           | Position Fixing Mode.                             |  |  |  |  |  |
|               |       |                                           |                    |             | - 1: 2D only                                      |  |  |  |  |  |
|               |       |                                           |                    |             | - 2: 3D only                                      |  |  |  |  |  |
|               |       |                                           |                    |             | - 3: Auto 2D/3D                                   |  |  |  |  |  |
| 4             | 14    | 0.01                                      | fixedAlt           | m           | Fixed altitude (mean sea level) for 2D fix mode.  |  |  |  |  |  |
| 8             | U4    | 0.0001                                    | fixedAltVar        | m^2         | Fixed altitude variance for 2D mode.              |  |  |  |  |  |
| 12            | 11    | -                                         | minElev            | deg         | Minimum Elevation for a GNSS satellite to be      |  |  |  |  |  |
|               |       |                                           |                    |             | used in NAV                                       |  |  |  |  |  |
| 13            | U1    | -                                         | drLimit            | S           | Maximum time to perform dead reckoning            |  |  |  |  |  |
|               |       |                                           |                    |             | (linear extrapolation) in case of GPS signal loss |  |  |  |  |  |
| 14            | U2    | 0.1                                       | pDop               | -           | Position DOP Mask to use                          |  |  |  |  |  |
| 16            | U2    | 0.1                                       | tDop               | -           | Time DOP Mask to use                              |  |  |  |  |  |
| 18            | U2    | -                                         | pAcc               | m           | Position Accuracy Mask                            |  |  |  |  |  |
| 20            | U2    | -                                         | tAcc               | m           | Time Accuracy Mask                                |  |  |  |  |  |
| 22            | U1    | -                                         | staticHoldTh       | r cm/s      | Static hold threshold                             |  |  |  |  |  |
|               |       |                                           | esh                |             |                                                   |  |  |  |  |  |
| 23            | U1    | -                                         | res1               |             | reserved, set to 0                                |  |  |  |  |  |
| 24            | U4    | -                                         | res2               | -           | reserved, set to 0                                |  |  |  |  |  |
| 28            | U4    | -                                         | res3               | -           | reserved, set to 0                                |  |  |  |  |  |
| 32            | U4    | -                                         | res4               | -           | reserved, set to 0                                |  |  |  |  |  |

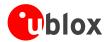

#### **Bitfield mask**

This Graphic explains the bits of mask

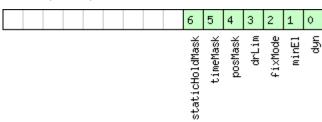

signed value
unsigned value
reserved

| Name          | Description                      |
|---------------|----------------------------------|
| dyn           | Apply dynamic model settings     |
| minEl         | Apply minimum elevation settings |
| fixMode       | Apply fix mode settings          |
| drLim         | Apply DR limit settings          |
| posMask       | Apply position mask settings     |
| timeMask      | Apply time mask settings         |
| staticHoldMas | Apply static hold settings       |
| k             |                                  |

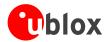

# MON (0x0A)

Monitoring Messages: i.e. Comunication Status, CPU Load, Stack Usage, Task Status.

Messages in this class are sent to report GPS receiver status, such as CPU load, stack usage, I/O subsystem statistics etc.

### MON-IO (0x0A 0x02)

### I/O Subsystem Status

| Message           |               | MC   | ON-IO       |                                                                                                    |            |          |                                              |                             |                  |  |
|-------------------|---------------|------|-------------|----------------------------------------------------------------------------------------------------|------------|----------|----------------------------------------------|-----------------------------|------------------|--|
| Description       |               | I/O  | Subsyst     | em Status                                                                                                    |            |          |                                              |                             |                  |  |
| Туре              |               | Per  | iodic/Polle | ed                                                                                                    |            |          |                                              |                             |                  |  |
| Comment           |               |      | •           | e message is determined by the NPRT number of ports the receiver supports, i. 5 this is always 4, on u-blox 5 the number of ports is 6. |            |          |                                              |                             |                  |  |
|                   |               | Hea  | der         | ID                                                                                                    | Length     | (Bytes)  |                                              | Payload                     | Checksum         |  |
| Message Structu   | ıre           | 0xB  | 35 0x62     | 0x0A 0x02                                                                                                    | 0 + 2      | 0*NPRT   |                                              | see below                   | CK_A CK_B        |  |
| Payload Content   | s:            |      |             |                                                                                                    | •          |          |                                              | -                           |                  |  |
| Byte Offset       | Numb<br>Forma |      | Scaling     | Name                                                                                                    |            | Unit     | Description                                  |                             |                  |  |
| Start of repeated | d block (i    | NPR1 | T times)    | •                                                                                                    |            | <u>'</u> | -                                            |                             |                  |  |
| N*20              | U4            |      | -           | rxBytes                                                                                                    |            | bytes    | Number of bytes eve                          | nber of bytes ever received |                  |  |
| 4 + 20*N          | U4            |      | -           | txBytes                                                                                                    |            | bytes    | Number of bytes ever sent                    |                             |                  |  |
| 8 + 20*N          | U2            |      | -           | parityEr:                                                                                                    | rs         | -        | Number of 100ms timeslots with parity errors |                             |                  |  |
| 10 + 20*N         | U2            |      | -           | framingE:                                                                                                    | rrs        | -        | Number of 100ms tir                          | neslots with                | n framing errors |  |
| 12 + 20*N         | U2            |      | -           | overrunE:                                                                                                    | rrs        | -        | Number of 100ms timeslots with overrun erro  |                             |                  |  |
| 14 + 20*N         | U2            |      | -           | breakCond                                                                                                    | f          | -        | Number of 100ms tir                          | neslots with                | n break          |  |
|                   |               |      |             |                                                                                                    |            |          | conditions                                   |                             |                  |  |
| 16 + 20*N         | U1            |      | -           | rxBusy                                                                                                    |            | -        | Flag is receiver is busy                     | y                           |                  |  |
| 17 + 20*N         | U1            |      | -           | txBusy                                                                                                    | txBusy     |          | Flag is transmitter is busy                  |                             |                  |  |
| 18 + 20*N         | U2            |      | -           | res                                                                                                    | - reserved |          |                                              | _                           |                  |  |
| End of repeated   | block         |      |             |                                                                                                    |            |          |                                              |                             |                  |  |

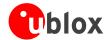

## **MON-VER (0x0A 0x04)**

#### **Receiver/Software Version**

| Message           |                       | МОІ                       | N-VER          |           |        |                                       |                      |             |           |  |
|-------------------|-----------------------|---------------------------|----------------|-----------|--------|---------------------------------------|----------------------|-------------|-----------|--|
| Description       |                       | Receiver/Software Version |                |           |        |                                       |                      |             |           |  |
| Туре              |                       | Ansv                      | Answer to Poll |           |        |                                       |                      |             |           |  |
| Comment           |                       | -                         |                |           |        |                                       |                      |             |           |  |
|                   |                       | Head                      | ler            | ID        | Length | (Bytes)                               |                      | Payload     | Checksum  |  |
| Message Structu   | ıre                   | 0xB5                      | 5 0x62         | 0x0A 0x04 | 40 + 3 | 40 + 30*Num                           |                      |             | CK_A CK_B |  |
| Payload Content   | ts:                   |                           |                |           |        |                                       |                      |             |           |  |
| Byte Offset       | Numbe                 | er S                      | Scaling        | Name      | Name   |                                       | Description          |             |           |  |
|                   | Format                | t                         |                |           |        |                                       |                      |             |           |  |
| 0                 | CH[3                  | 0] -                      | _              | swVersion | n      | -                                     | Zero-terminated Soft | ware Versic | n String  |  |
| 30                | CH[1                  | 0] -                      | -              | hwVersion | n      | -                                     | Zero-terminated Hard | lware Versi | on String |  |
| Start of repeated | d block (I            | Num t                     | times)         |           |        |                                       | •                    |             |           |  |
| 40 + 30*N         | CH[30                 | 0]  -                     | _              | extension | n      | - Installed Extension Package Version |                      |             | ion       |  |
| End of repeated   | End of repeated block |                           |                |           |        |                                       |                      |             |           |  |

## MON-MSGPP (0x0A 0x06)

## **Message Parse and Process Status**

| Message       |       | МОІ             | MON-MSGPP                        |           |        |                                            |                                            |                          |              |  |  |  |  |
|---------------|-------|-----------------|----------------------------------|-----------|--------|--------------------------------------------|--------------------------------------------|--------------------------|--------------|--|--|--|--|
| Description   |       | Mes             | Message Parse and Process Status |           |        |                                            |                                            |                          |              |  |  |  |  |
| Туре          |       | Periodic/Polled |                                  |           |        |                                            |                                            |                          |              |  |  |  |  |
| Comment       |       | -               |                                  |           |        |                                            |                                            |                          |              |  |  |  |  |
|               |       | Heade           | er                               | ID        | Length | (Bytes)                                    |                                            | Payload                  | Checksum     |  |  |  |  |
| Message Struc | ture  | 0xB5            | 5 0x62                           | 0x0A 0x06 | 120    |                                            |                                            | see below                | CK_A CK_B    |  |  |  |  |
| Payload Conte | ents: |                 |                                  | •         | •      |                                            |                                            | •                        |              |  |  |  |  |
| Byte Offset   | Numb  | er S            | Scaling                          | Name      |        | Unit                                       | Description                                |                          |              |  |  |  |  |
|               | Forma | at              |                                  |           |        |                                            |                                            |                          |              |  |  |  |  |
| 0 U2[8        |       | [8]  -          |                                  | msg1      |        | msgs                                       | Number of successfully parsed messages for |                          |              |  |  |  |  |
|               |       |                 |                                  |           |        |                                            | each protocol on target0                   |                          |              |  |  |  |  |
| 16            | U2[8  | -               | _                                | msg2      | msgs   |                                            | Number of successfully parsed messages for |                          |              |  |  |  |  |
|               |       |                 |                                  |           |        |                                            | each protocol on target1                   |                          |              |  |  |  |  |
| 32            | U2[8  | 3] - msg3       |                                  | msgs      |        | Number of successfully parsed messages for |                                            |                          |              |  |  |  |  |
|               |       |                 |                                  |           |        |                                            | each protocol on target2                   |                          |              |  |  |  |  |
| 48            | U2[8  | ·] -            | -                                | msg4      |        | msgs                                       | Number of successfull                      | y parsed m               | nessages for |  |  |  |  |
|               |       |                 |                                  |           |        |                                            | each protocol on target3                   |                          |              |  |  |  |  |
| 64            | U2[8  | <u> </u>        | _                                | msg5      |        | msgs                                       | Number of successfull                      | y parsed m               | nessages for |  |  |  |  |
|               |       |                 |                                  |           |        |                                            |                                            | each protocol on target4 |              |  |  |  |  |
| 80            | U2[8  | ·] -            |                                  | msg6      |        | msgs                                       | Number of successfully parsed messages for |                          |              |  |  |  |  |
|               |       |                 |                                  |           |        |                                            | each protocol on target5                   |                          |              |  |  |  |  |
| 96            | U4[6  | <u>i]</u> -     |                                  | skipped   |        | bytes                                      | Number skipped bytes for each target       |                          |              |  |  |  |  |

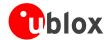

## MON-RXBUF (0x0A 0x07)

#### **Receiver Buffer Status**

| Message          |       | MC   | MON-RXBUF              |           |                               |         |                                                |            |                 |  |
|------------------|-------|------|------------------------|-----------|-------------------------------|---------|------------------------------------------------|------------|-----------------|--|
| Description      |       | Red  | Receiver Buffer Status |           |                               |         |                                                |            |                 |  |
| Туре             |       | Per  | Periodic/Polled        |           |                               |         |                                                |            |                 |  |
| Comment          |       | -    |                        |           |                               |         |                                                |            |                 |  |
|                  |       | Hea  | der                    | ID        | Length (                      | (Bytes) |                                                | Payload    | Checksum        |  |
| Message Structur | re    | OxE  | 35 0x62                | 0x0A 0x07 | 24                            | 24      |                                                |            | CK_A CK_B       |  |
| Payload Contents | 5.    |      |                        |           |                               |         |                                                |            |                 |  |
| Byte Offset      | Numb  | per  | Scaling                | Name      |                               | Unit    | Description                                    |            |                 |  |
|                  | Forma | at   |                        |           |                               |         |                                                |            |                 |  |
| 0                | U2[6  | 5]   | -                      | pending   |                               | bytes   | Number of bytes pending in receiver buffer for |            |                 |  |
|                  |       |      |                        |           |                               |         | each target                                    |            |                 |  |
| 12               | U1[6  | 5] - |                        | usage     | usage                         |         | Maximum usage receiver buffer during the last  |            |                 |  |
|                  |       |      |                        |           | sysmon period for each target |         |                                                |            |                 |  |
| 18               | U1[6  | 5]   | -                      | peakUsag  | е                             | %       | Maximum usage receiv                           | ver buffer | for each target |  |

## MON-TXBUF (0x0A 0x08)

### **Transmitter Buffer Status**

| Message       |      | M   | MON-TXBUF   |               |           |                  |                                                                                   |                                                     |           |  |  |  |
|---------------|------|-----|-------------|---------------|-----------|------------------|-----------------------------------------------------------------------------------|-----------------------------------------------------|-----------|--|--|--|
| Description   |      | Tra | ansmitte    | r Buffer Stat | us        |                  |                                                                                   |                                                     |           |  |  |  |
| Туре          |      | Per | riodic/Poll | led           |           |                  |                                                                                   |                                                     |           |  |  |  |
| Comment       |      | -   |             |               |           |                  |                                                                                   |                                                     |           |  |  |  |
|               |      | Hea | nder        | ID            | Length    | (Bytes)          |                                                                                   | Payload                                             | Checksum  |  |  |  |
| Message Struc | ture | OxE | 35 0x62     | 0x0A 0x08     | 28        |                  |                                                                                   | see below                                           | CK_A CK_B |  |  |  |
| Payload Conte | nts: |     |             | •             | •         |                  |                                                                                   | •                                                   |           |  |  |  |
| Byte Offset   | Numi |     | Scaling     | Name          |           | Unit Description |                                                                                   |                                                     |           |  |  |  |
| 0             | U2[6 | 5]  | -           | pending       |           | bytes            | Number of bytes pending in transmitter buffer for each target                     |                                                     |           |  |  |  |
| 12            | U1[6 | 5]  | -           | usage         |           | %                | Maximum usage transmitter buffer during the last sysmon period for each target    |                                                     |           |  |  |  |
| 18            | U1[6 | 5]  | -           | peakUsage     | е         | %                | Maximum usage trans                                                               | Maximum usage transmitter buffer for each           |           |  |  |  |
| 24            | U1   |     | -           | tUsage        |           | %                | Maximum usage of transmitter buffer during the last sysmon period for all targets |                                                     |           |  |  |  |
| 25            | U1   |     | -           | tPeakusa      | Peakusage |                  | Maximum usage of tra                                                              | Maximum usage of transmitter buffer for all targets |           |  |  |  |
| 26            | X1   |     | -           | errors        |           | -                | Error bitmask (see graphic below)                                                 |                                                     |           |  |  |  |
| 27            | U1   |     | -           | res           |           | -                | reserved                                                                          |                                                     |           |  |  |  |

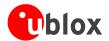

#### **Bitfield errors**

This Graphic explains the bits of errors

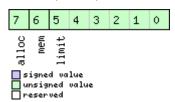

| Name                        | Description                                  |  |  |  |  |  |  |  |  |
|-----------------------------|----------------------------------------------|--|--|--|--|--|--|--|--|
| limit                       | Buffer limit of corresponding target reached |  |  |  |  |  |  |  |  |
| mem Memory Allocation error |                                              |  |  |  |  |  |  |  |  |
| alloc                       | Allocation error (TX buffer full)            |  |  |  |  |  |  |  |  |

## MON-HW (0x0A 0x09)

#### **Hardware Status**

| Message       |       | MON-HW                                                                                                    | I           |        |      |                                                       |                 |                 |  |  |  |  |  |  |
|---------------|-------|----------------------------------------------------------------------------------------------------|-------------|--------|------|-------------------------------------------------------|-----------------|-----------------|--|--|--|--|--|--|
| Description   |       | Hardware Status                                                                                                    |             |        |      |                                                       |                 |                 |  |  |  |  |  |  |
| Туре          |       | Periodic/Pe                                                                                                    | olled       |        |      |                                                       |                 |                 |  |  |  |  |  |  |
| Comment       |       | Status of different aspect of the hardware, such as Antenna, PIO/Peripheral Pins, Ne Level, Automatic Gain Control (AGC) |             |        |      |                                                       |                 |                 |  |  |  |  |  |  |
|               |       | Header                                                                                                    | ID          | Length |      |                                                       | Payload         | Checksum        |  |  |  |  |  |  |
| Message Struc | cture | 0xB5 0x62                                                                                                    | 2 0x0A 0x09 | 68     |      |                                                       | see below       | CK_A CK_B       |  |  |  |  |  |  |
| Payload Conte | ents: |                                                                                                    |             | -      |      |                                                       |                 |                 |  |  |  |  |  |  |
| Byte Offset   | Numb  | -                                                                                                    | Name        |        | Unit | Description                                           |                 |                 |  |  |  |  |  |  |
| 0             | X4    | -                                                                                                    | pinSel      |        | -    | Mask of Pins Set as                                   | s Peripheral/PI | 0               |  |  |  |  |  |  |
| 4             | X4    | -                                                                                                    | pinBank     |        | -    | Mask of Pins Set as                                   | s Bank A/B      |                 |  |  |  |  |  |  |
| 8             | X4    | -                                                                                                    | pinDir      |        | -    | Mask of Pins Set as                                   | s Input/Outpu   | t               |  |  |  |  |  |  |
| 12            | X4    | -                                                                                                    | pinVal      |        | -    | Mask of Pins Value                                    | e Low/High      |                 |  |  |  |  |  |  |
| 16            | U2    | -                                                                                                    | noisePer    | MS.    | -    | Noise Level as mea                                    | sured by the    | GPS Core        |  |  |  |  |  |  |
| 18            | U2    | -                                                                                                    | agcCnt      |        | -    | AGC Monitor (counts SIGHI xor SIGLO, range 0 to 8191) |                 |                 |  |  |  |  |  |  |
| 20            | U1    | -                                                                                                    | aStatus     |        | -    | Status of the Anter<br>(0=INIT, 1=DONTK<br>4=OPEN)    |                 |                 |  |  |  |  |  |  |
| 21            | U1    | -                                                                                                    | aPower      |        | -    | Current PowerStat<br>2=DONTKNOW)                      | us of Antenna   | a (0=OFF, 1=ON, |  |  |  |  |  |  |
| 22            | X1    | -                                                                                                    | flags       |        | =    | Flags (see graphic l                                  | below)          |                 |  |  |  |  |  |  |
| 23            | U1    | -                                                                                                    | res1        |        | =    | Reserved                                              |                 |                 |  |  |  |  |  |  |
| 24            | X4    | -                                                                                                    | usedMask    | 2      | -    | Mask of Pins that a<br>Manager                        | are used by th  | e Virtual Pin   |  |  |  |  |  |  |
| 28            | U1[2  | 5] - VP                                                                                                    |             |        | -    | Array of Pin Mappi<br>Physical Pins                   | ings for each   | of the 25       |  |  |  |  |  |  |
| 53            | U1[3] | ]  -                                                                                                    | res2        |        | -    | Reserved                                              |                 |                 |  |  |  |  |  |  |
| 56            | X4    | -                                                                                                    | pinIrq      |        | -    | Mask of Pins Value                                    | e using the PIC | ) Irq           |  |  |  |  |  |  |

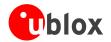

#### MON-HW continued

| Byte Offset | Number | Scaling | Name  | Unit | Description                                |
|-------------|--------|---------|-------|------|--------------------------------------------|
|             | Format |         |       |      |                                            |
| 60          | X4     | -       | pullH | -    | Mask of Pins Value using the PIO Pull High |
|             |        |         |       |      | Resistor                                   |
| 64          | X4     | -       | pullL | -    | Mask of Pins Value using the PIO Pull Low  |
|             |        |         |       |      | Resistor                                   |

#### **Bitfield flags**

This Graphic explains the bits of flags

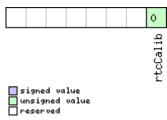

| Name     | Description       |
|----------|-------------------|
| rtcCalib | RTC is calibrated |

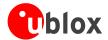

# AID (0x0B)

AssistNow Aiding Messages: i.e. Ephemeris, Almanac, other A-GPS data input. Messages in this class are used to send aiding data to the receiver.

## **AID-REQ (0x0B 0x00)**

#### Sends a poll (AID-DATA) for all GPS Aiding Data

| Message           | AID-REQ                                                                   | AID-REQ                                                                                     |                                          |                  |                   |  |  |  |  |  |  |  |
|-------------------|---------------------------------------------------------------------------|---------------------------------------------------------------------------------------------|------------------------------------------|------------------|-------------------|--|--|--|--|--|--|--|
| Description       | Sends a po                                                                | Sends a poll (AID-DATA) for all GPS Aiding Data                                             |                                          |                  |                   |  |  |  |  |  |  |  |
| Туре              | Virtual                                                                   | Virtual                                                                                     |                                          |                  |                   |  |  |  |  |  |  |  |
| Comment           | AID-REQ is                                                                | AID-REQ is not a message but a placeholder for configuration purposes.                      |                                          |                  |                   |  |  |  |  |  |  |  |
|                   | If the virtual                                                            | If the virtual AID-REQ is configured to be output (see CFG-MSG), the receiver will output a |                                          |                  |                   |  |  |  |  |  |  |  |
|                   | request for                                                               | aiding data (                                                                               | AID-DATA) after a start-up if its interr | ally stored      | d data (position, |  |  |  |  |  |  |  |
|                   | time, ephem                                                               | neris, almanac                                                                              | ) don't allow it to perform a hot start. |                  |                   |  |  |  |  |  |  |  |
|                   | Header                                                                    | ID                                                                                          | Length (Bytes)                           | Payload Checksum |                   |  |  |  |  |  |  |  |
| Message Structure | 0xB5 0x62         0x0B 0x00         0         see below         CK_A CK_B |                                                                                             |                                          |                  |                   |  |  |  |  |  |  |  |
| No payload        |                                                                           |                                                                                             |                                          | •                |                   |  |  |  |  |  |  |  |

### **AID-INI (0x0B 0x01)**

#### **Poll GPS Initial Aiding Data**

| Message           | AID-INI      |                                   |                |  |           |           |  |  |  |  |  |  |
|-------------------|--------------|-----------------------------------|----------------|--|-----------|-----------|--|--|--|--|--|--|
| Description       | Poll GPS In  | Poll GPS Initial Aiding Data      |                |  |           |           |  |  |  |  |  |  |
| Туре              | Poll Request | Poll Request                      |                |  |           |           |  |  |  |  |  |  |
| Comment           | This messa   | his message has an empty payload! |                |  |           |           |  |  |  |  |  |  |
|                   | Header       | ID                                | Length (Bytes) |  | Payload   | Checksum  |  |  |  |  |  |  |
| Message Structure | 0xB5 0x62    | 0x0B 0x01                         | 0              |  | see below | CK_A CK_B |  |  |  |  |  |  |
| No payload        | •            |                                   | •              |  | •         |           |  |  |  |  |  |  |

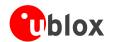

## Aiding position, time, frequency, clock drift

| Message         |       | ΑII                                           | D-INI                                                                                         |               |           |         |                                               |                                           |                 |  |  |  |  |  |
|-----------------|-------|-----------------------------------------------|-----------------------------------------------------------------------------------------------|---------------|-----------|---------|-----------------------------------------------|-------------------------------------------|-----------------|--|--|--|--|--|
| Description     |       | Aiding position, time, frequency, clock drift |                                                                                               |               |           |         |                                               |                                           |                 |  |  |  |  |  |
| Туре            |       | Polled                                        |                                                                                               |               |           |         |                                               |                                           |                 |  |  |  |  |  |
| Comment         |       | Thi                                           | s messag                                                                                      | e contains po | sition, t | ime and | clock drift information.                      | The positi                                | on can be input |  |  |  |  |  |
|                 |       | in e                                          | in either the ECEF X/Y/Z coordinate system or as lat/lon/height. The time can either be input |               |           |         |                                               |                                           |                 |  |  |  |  |  |
|                 |       | 1                                             |                                                                                               |               |           |         | mmunication interface                         | -                                         | ٠, ١            |  |  |  |  |  |
|                 |       |                                               |                                                                                               |               |           |         | rware time synchroniza                        |                                           |                 |  |  |  |  |  |
|                 |       | l                                             | time pulse is input on the external interrupts. It is also possible to supply hardware        |               |           |         |                                               |                                           |                 |  |  |  |  |  |
|                 |       | fre                                           | frequency aiding by connecting a continuous signal to an external interrupt.                  |               |           |         |                                               |                                           |                 |  |  |  |  |  |
|                 |       | Hea                                           | der                                                                                           | ID            | Length (  | (Bytes) |                                               | Payload                                   | Checksum        |  |  |  |  |  |
| Message Structu | ıre   | OxE                                           | 35 0x62                                                                                       | 0x0B 0x01     | 48        |         |                                               | see below                                 | CK_A CK_B       |  |  |  |  |  |
| Payload Conten  | ts:   | -                                             |                                                                                               |               |           |         |                                               |                                           |                 |  |  |  |  |  |
| Byte Offset     | Numb  | oer                                           | Scaling                                                                                       | Name          |           | Unit    | Description                                   |                                           |                 |  |  |  |  |  |
|                 | Forma | at                                            |                                                                                               |               |           |         |                                               |                                           |                 |  |  |  |  |  |
| 0  4            |       |                                               | -                                                                                             | ecefXOrL      | at        | cm_or_  | WGS84 ECEF X coordi                           | nate or lat                               | titude,         |  |  |  |  |  |
|                 |       |                                               |                                                                                               |               |           | deg*1e  | depending on flags be                         | low                                       |                 |  |  |  |  |  |
|                 |       |                                               |                                                                                               |               |           | 7       |                                               |                                           |                 |  |  |  |  |  |
| 4               | 14    |                                               | -                                                                                             | ecefYOrL      | on        | cm_or_  | WGS84 ECEF Y coordi                           | nate or lo                                | ngitude,        |  |  |  |  |  |
|                 |       |                                               |                                                                                               |               |           | deg*1e  | depending on flags be                         | elow                                      |                 |  |  |  |  |  |
|                 |       |                                               |                                                                                               |               |           | 7       |                                               |                                           |                 |  |  |  |  |  |
| 8               | 14    | -                                             |                                                                                               | ecefZOrAlt    |           | cm      | WGS84 ECEF Z coordinate or altitude,          |                                           |                 |  |  |  |  |  |
|                 |       |                                               |                                                                                               |               |           |         | depending on flags be                         |                                           |                 |  |  |  |  |  |
| 12              | U4    |                                               | -                                                                                             | posAcc        |           | cm      | Position accuracy (stdo                       |                                           |                 |  |  |  |  |  |
| 16              | X2    |                                               | -                                                                                             | tmCfg         |           | -       | Time mark configurati                         | on (see gi                                | raphic below)   |  |  |  |  |  |
| 18              | U2    |                                               | -                                                                                             | wn            |           | -       | Actual week number                            |                                           |                 |  |  |  |  |  |
| 20              | U4    |                                               | -                                                                                             | tow           |           | ms      | Actual time of week                           |                                           |                 |  |  |  |  |  |
| 24              | 14    |                                               | -                                                                                             | towNs         |           | ns      | Sub-millisecond part o                        |                                           |                 |  |  |  |  |  |
| 28              | U4    |                                               | -                                                                                             | tAccMs        |           | ms      | Milliseconds part of tir                      |                                           | •               |  |  |  |  |  |
| 32              | U4    |                                               | -                                                                                             | tAccNs        |           | ns      | Nanoseconds part of t                         |                                           |                 |  |  |  |  |  |
| 36              | 14    |                                               | -                                                                                             | clkDOrFr      | eq        | ns/s_or | Clock drift or frequence                      | cy, depend                                | ling on flags   |  |  |  |  |  |
|                 |       |                                               |                                                                                               |               |           | _Hz     |                                               | below                                     |                 |  |  |  |  |  |
| 40              | U4    |                                               | -                                                                                             | clkDAcc0      | rFreq     |         | •                                             | Accuracy of clock drift or frequency, dep |                 |  |  |  |  |  |
|                 |       |                                               |                                                                                               | Acc           |           | _ppm    | on flags below                                |                                           |                 |  |  |  |  |  |
| 44              | X4    |                                               | -                                                                                             | flags         |           | -       | Bitmask with the following flags (see graphic |                                           |                 |  |  |  |  |  |
|                 |       |                                               |                                                                                               |               |           |         | below)                                        |                                           |                 |  |  |  |  |  |

#### **Bitfield tmCfg**

This Graphic explains the bits of tmCfg

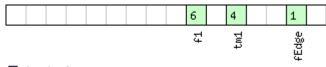

signed value
unsigned value
reserved

| Name | Description |
|------|-------------|
|------|-------------|

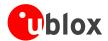

#### Bitfield tmCfg Description continued

| Name                                    | Description                              |  |  |  |  |  |  |  |
|-----------------------------------------|------------------------------------------|--|--|--|--|--|--|--|
| fEdge use falling edge (default rising) |                                          |  |  |  |  |  |  |  |
| tm1                                     | time mark on extint 1 (default extint 0) |  |  |  |  |  |  |  |
| f1                                      | frequency on extint 1 (default extint 0) |  |  |  |  |  |  |  |

#### **Bitfield flags**

This Graphic explains the bits of flags

|   |                      |             |   |  |  |  |  |  |  |  |  |  | 7      | 6      | 5   | 4      | 3  | 2      | 1    | 0   |
|---|----------------------|-------------|---|--|--|--|--|--|--|--|--|--|--------|--------|-----|--------|----|--------|------|-----|
| u | igne<br>nsig<br>eser | lue<br>valu | e |  |  |  |  |  |  |  |  |  | prevTm | altInv | lla | clockF | tb | clockD | time | sod |

|   | signed  | VO | ılue  |
|---|---------|----|-------|
|   | unsigne | :d | value |
|   | reserve | d  |       |
| _ |         |    |       |

| Name   | Description                                                                              |
|--------|------------------------------------------------------------------------------------------|
| pos    | Position is valid                                                                        |
| time   | Time is valid                                                                            |
| clockD | Clock drift data contains valid clock drift, must not be set together with clockF        |
| tp     | Use time pulse                                                                           |
| clockF | Clock drift data contains valid frequency, must not be set together with clockD          |
| lla    | Position is given in LAT/LON/ALT (default is ECEF)                                       |
| altInv | Altitude is not valid, in case lla was set                                               |
| prevTm | Use time mark received before AID-INI message (default uses mark received after message) |

## AID-HUI (0x0B 0x02)

## Poll GPS Health, UTC and ionosphere parameters

| Message           | AID-HUI      |                                                |                |  |           |           |  |  |  |
|-------------------|--------------|------------------------------------------------|----------------|--|-----------|-----------|--|--|--|
| Description       | Poll GPS He  | Poll GPS Health, UTC and ionosphere parameters |                |  |           |           |  |  |  |
| Туре              | Poll Request |                                                |                |  |           |           |  |  |  |
| Comment           | This messa   | This message has an empty payload!             |                |  |           |           |  |  |  |
|                   | -            |                                                |                |  |           |           |  |  |  |
|                   | Header       | ID                                             | Length (Bytes) |  | Payload   | Checksum  |  |  |  |
| Message Structure | 0xB5 0x62    | 0x0B 0x02                                      | 0              |  | see below | CK_A CK_B |  |  |  |
| No payload        |              |                                                |                |  |           |           |  |  |  |

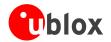

## **GPS** Health, UTC and ionosphere parameters

| Message                | AID-HUI |             |               |         |             |                                   |             |                   |  |  |
|------------------------|---------|-------------|---------------|---------|-------------|-----------------------------------|-------------|-------------------|--|--|
| Description            |         | GPS Health  | , UTC and io  | nosph   | ere parar   | neters                            |             |                   |  |  |
| Туре                   |         | Input/Outpu | ıt Message    |         |             |                                   |             |                   |  |  |
| Comment                |         | This messag | ge contains a | health  | bit mask,   | UTC time and Klobuc               | har paran   | neters. For more  |  |  |
|                        |         | information | on these para | ameters | s, please s | ee the ICD-GPS-200 do             | cumentati   | on.               |  |  |
|                        |         | Header      | ID            | Length  | (Bytes)     |                                   | Payload     | Checksum          |  |  |
| Message Structure 0xB5 |         | 0xB5 0x62   | 0x0B 0x02     | 72      |             |                                   | see below   | CK_A CK_B         |  |  |
| Payload Conter         | nts:    |             |               |         |             |                                   |             | •                 |  |  |
| Byte Offset            | Numb    | per Scaling | Name          |         | Unit        | Description                       |             |                   |  |  |
|                        | Forma   | at          |               |         |             |                                   |             |                   |  |  |
| 0                      | X4      | -           | health        |         | -           | Bitmask, every bit repr           | esenst a C  | SPS SV (1-32). If |  |  |
|                        |         |             |               |         |             | the bit is set the SV is healthy. |             |                   |  |  |
| 4                      | R8      | -           | utcA1         |         | -           | UTC - parameter A1                |             |                   |  |  |
| 12                     | R8      | -           | utcA0         |         | -           | UTC - parameter A0                |             |                   |  |  |
| 20                     | 14      | -           | utcTOW        |         | -           | UTC - reference time of           |             |                   |  |  |
| 24                     | 12      | -           | utcWNT        |         | -           | UTC - reference week              |             |                   |  |  |
| 26                     | 12      | -           | utcLS         |         | -           | UTC - time difference             | due to lea  | p seconds         |  |  |
|                        |         |             |               |         |             | before event                      |             |                   |  |  |
| 28                     | 12      | -           | utcWNF        |         | -           | UTC - week number w               | hen next    | leap second       |  |  |
|                        |         |             |               |         |             | event occurs                      |             |                   |  |  |
| 30                     | 12      | -           | utcDN         |         | -           | UTC - day of week wh              | ien next le | ap second event   |  |  |
|                        |         |             |               |         |             | occurs                            |             |                   |  |  |
| 32                     | 12      | -           | utcLSF        |         | -           | UTC - time difference             | due to lea  | p seconds after   |  |  |
| 2.4                    |         |             |               |         |             | event                             |             |                   |  |  |
| 34                     | 12      | -           | utcSpare      |         | -           | UTC - Spare to ensure             | structure   | is a multiple of  |  |  |
| 36                     | R4      |             | klobA0        |         | S           | 4 bytes<br>Klobuchar - alpha 0    |             |                   |  |  |
| 40                     | R4      |             | klobA1        |         | s/semici    | Klobuchar - alpha 1               |             |                   |  |  |
| 1-0                    |         |             | RIODAI        |         | rcle        | Riobachar alpha i                 |             |                   |  |  |
| 44                     | R4      | -           | klobA2        |         |             | Klobuchar - alpha 2               |             |                   |  |  |
|                        |         |             | 11202112      |         | rcle^2      |                                   |             |                   |  |  |
| 48                     | R4      | -           | klobA3        |         |             | Klobuchar - alpha 3               |             |                   |  |  |
|                        |         |             |               |         | rcle^3      |                                   |             |                   |  |  |
| 52                     | R4      | -           | klobB0        |         | S           | Klobuchar - beta 0                |             |                   |  |  |
| 56                     | R4      | -           | klobB1        |         | s/semici    | Klobuchar - beta 1                |             |                   |  |  |
|                        |         |             |               |         | rcle        |                                   |             |                   |  |  |
| 60                     | R4      | -           | klobB2        |         | s/semici    | Klobuchar - beta 2                |             |                   |  |  |
|                        |         |             |               |         | rcle^2      |                                   |             |                   |  |  |
| 64                     | R4      | -           | klobB3        |         | s/semici    | Klobuchar - beta 3                |             |                   |  |  |
|                        |         |             |               |         | rcle^3      |                                   |             |                   |  |  |
| 68                     | X4      | -           | flags         |         | -           | flags (see graphic below)         |             |                   |  |  |

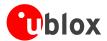

#### **Bitfield flags**

This Graphic explains the bits of flags

|  |  |  |  |  |  |  |  |  |  |  |  |  |  |  | 2    | 1   | 0      |
|--|--|--|--|--|--|--|--|--|--|--|--|--|--|--|------|-----|--------|
|  |  |  |  |  |  |  |  |  |  |  |  |  |  |  | k1ob | ntc | health |

signed value
unsigned value
reserved

| Name   | Description                                          |
|--------|------------------------------------------------------|
| health | Healthmask field in this message is valid            |
| utc    | UTC parameter fields in this message are valid       |
| klob   | Klobuchar parameter fields in this message are valid |

## AID-DATA (0x0B 0x10)

### **Polls all GPS Initial Aiding Data**

| Message           | AID-DATA        | AID-DATA                                                                              |                |           |           |  |  |  |  |
|-------------------|-----------------|---------------------------------------------------------------------------------------|----------------|-----------|-----------|--|--|--|--|
| Description       | Polls all GP    | Polls all GPS Initial Aiding Data                                                     |                |           |           |  |  |  |  |
| Туре              | Poll            |                                                                                       |                |           |           |  |  |  |  |
| Comment           | If this poll is | f this poll is received, the messages AID-INI, AID-HUI, AID-EPH and AID-ALM are sent. |                |           |           |  |  |  |  |
|                   | Header          | ID                                                                                    | Length (Bytes) | Payload   | Checksum  |  |  |  |  |
| Message Structure | 0xB5 0x62       | 0x0B 0x10                                                                             | 0              | see below | CK_A CK_B |  |  |  |  |
| No payload        |                 |                                                                                       |                |           |           |  |  |  |  |

### AID-ALM (0x0B 0x30)

### **Poll GPS Aiding Almanach Data**

| Message           | AID-ALM      |                               |                                                                                                |           |           |  |  |  |  |  |
|-------------------|--------------|-------------------------------|------------------------------------------------------------------------------------------------|-----------|-----------|--|--|--|--|--|
| Description       | Poll GPS Ai  | Poll GPS Aiding Almanach Data |                                                                                                |           |           |  |  |  |  |  |
| Туре              | Poll Request | Poll Request                  |                                                                                                |           |           |  |  |  |  |  |
| Comment           | Poll GPS Aid | ding Data (Al                 | npty payload!<br>manach) for all 32 SVs by sending th<br>e receiver will return 32 messages of | 3         |           |  |  |  |  |  |
|                   | Header       | ID                            | Length (Bytes)                                                                                 | Payload   | Checksum  |  |  |  |  |  |
| Message Structure | 0xB5 0x62    | 0x0B 0x30                     | 0                                                                                              | see below | CK_A CK_B |  |  |  |  |  |
| No payload        |              |                               |                                                                                                |           |           |  |  |  |  |  |

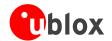

## **Poll GPS Aiding Almanach Data for a SV**

| Message        |              | AIE | D-ALM                                 |                                                                                                    |               |      |                                                       |  |           |  |  |
|----------------|--------------|-----|---------------------------------------|----------------------------------------------------------------------------------------------------|---------------|------|-------------------------------------------------------|--|-----------|--|--|
| Description    |              | Pol | oll GPS Aiding Almanach Data for a SV |                                                                                                    |               |      |                                                       |  |           |  |  |
| Туре           |              | Pol | l Request                             |                                                                                                    |               |      |                                                       |  |           |  |  |
| Comment        |              |     |                                       | GPS Aiding Data (Almanach) for an SV by sending this message to the receiver. The eiver will return one message of type AID-ALM as defined below. |               |      |                                                       |  |           |  |  |
|                |              | Hea |                                       | ID                                                                                                    | 3 71          |      |                                                       |  |           |  |  |
| Message Struct | ure          | OxE | 35 0x62                               | 0x0B 0x30                                                                                                    | 0x0B 0x30   1 |      |                                                       |  | CK_A CK_B |  |  |
| Payload Conten | its:         |     |                                       |                                                                                                    | •             |      |                                                       |  |           |  |  |
| Byte Offset    | Num!<br>Form |     | Scaling                               | Name                                                                                                    |               | Unit | Description                                           |  |           |  |  |
| 0              | U1           |     | -                                     | svid                                                                                                    |               | -    | SV ID for which the relits Almanach Data (Va 56, 63). |  |           |  |  |

## **GPS Aiding Almanach Input/Output Message**

| Message         |          | AID-ALM                                                                                                    | ID-ALM                                  |                  |         |                                                           |            |             |  |  |  |  |
|-----------------|----------|----------------------------------------------------------------------------------------------------|-----------------------------------------|------------------|---------|-----------------------------------------------------------|------------|-------------|--|--|--|--|
| Description     |          | GPS Aidin                                                                                                    | PS Aiding Almanach Input/Output Message |                  |         |                                                           |            |             |  |  |  |  |
| Туре            |          | Input/Outp                                                                                                    | ut Message                              |                  |         |                                                           |            |             |  |  |  |  |
| Comment         |          | <ul> <li>If the WEEK Value is 0, DWRD0 to DWRD7 are not sent as the almanach is not a for the given SV.</li> <li>DWORD0 to DWORD7 contain the 8 words following the Hand-Over Word ( from the GPS navigation message, either pages 1 to 24 of sub-frame 5 or pages of subframe 4. See IS-GPS-200 for a full description of the contents of the A pages.</li> <li>In DWORD0 to DWORD7, the parity bits have been removed, and the 24 bits of c located in Bits 0 to 23. Bits 24 to 31 shall be ignored.</li> <li>Example: Parameter e (Eccentricity) from Almanach Subframe 4/5, Word 3, Bits within the subframe can be found in DWRD0, Bits 15-0 whereas Bit 0 is the LSB.</li> </ul> |                                         |                  |         |                                                           |            |             |  |  |  |  |
|                 |          | Header                                                                                                    | ID                                      | Length           | (Bytes) |                                                           | Payload    | Checksum    |  |  |  |  |
| Message Struc   | ture     | 0xB5 0x62                                                                                                    | 0x0B 0x30                               | 0x0B 0x30 (8) or |         |                                                           | see below  | CK_A CK_B   |  |  |  |  |
| Payload Conte   | nts:     |                                                                                                    |                                         | '                |         |                                                           | •          |             |  |  |  |  |
| Byte Offset     | Numi     | 1 1                                                                                                    | Name                                    |                  | Unit    | Description                                               |            |             |  |  |  |  |
| 0               | U4       | -                                                                                                    | svid                                    |                  | -       | SV ID for which this<br>Almanach Data is (Val<br>56, 63). | lid Range: | 1 32 or 51, |  |  |  |  |
| 4               | U4       | -                                                                                                    | week                                    |                  | -       | Issue Date of Almana                                      | ch (GPS we | eek number) |  |  |  |  |
| Start of option | al block |                                                                                                    |                                         |                  |         |                                                           |            |             |  |  |  |  |
| 8               | U4[8     | 3] -                                                                                                    | dwrd                                    |                  | -       | Almanach Words                                            |            |             |  |  |  |  |
| End of optiona  | l block  |                                                                                                    |                                         |                  |         |                                                           |            |             |  |  |  |  |

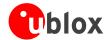

## **AID-EPH (0x0B 0x31)**

## **Poll GPS Aiding Ephemeris Data**

| Message           | AID-EPH      | AID-EPH                        |                                                                                                   |           |           |  |  |  |  |  |
|-------------------|--------------|--------------------------------|---------------------------------------------------------------------------------------------------|-----------|-----------|--|--|--|--|--|
| Description       | Poll GPS Ai  | Poll GPS Aiding Ephemeris Data |                                                                                                   |           |           |  |  |  |  |  |
| Туре              | Poll Request | Poll Request                   |                                                                                                   |           |           |  |  |  |  |  |
| Comment           | Poll GPS Ai  | ding Data (Ep                  | npty payload!<br>ohemeris) for all 32 SVs by sending the<br>ne receiver will return 32 messages o |           |           |  |  |  |  |  |
|                   | Header       | ID                             | Length (Bytes)                                                                                    | Payload   | Checksum  |  |  |  |  |  |
| Message Structure | 0xB5 0x62    | 0x0B 0x31                      | 0                                                                                                 | see below | CK_A CK_B |  |  |  |  |  |
| No payload        |              |                                |                                                                                                   |           |           |  |  |  |  |  |

### **Poll GPS Aiding Ephemeris Data for a SV**

| Message          |       | AIC                      | D-EPH                                                                                     |           |                                         |      |                                           |           |           |  |  |
|------------------|-------|--------------------------|-------------------------------------------------------------------------------------------|-----------|-----------------------------------------|------|-------------------------------------------|-----------|-----------|--|--|
| Description      |       | Pol                      | oll GPS Aiding Ephemeris Data for a SV                                                    |           |                                         |      |                                           |           |           |  |  |
| Туре             |       | Poll                     | oll Request                                                                               |           |                                         |      |                                           |           |           |  |  |
| Comment          |       | Poll                     | oll GPS Constellation Data (Ephemeris) for an SV by sending this message to the receiver. |           |                                         |      |                                           |           |           |  |  |
|                  |       | The                      | ne receiver will return one message of type AID-EPH as defined below.                     |           |                                         |      |                                           |           |           |  |  |
|                  |       | Header ID Length (Bytes) |                                                                                           |           |                                         |      |                                           | Payload   | Checksum  |  |  |
| Message Structur | re    | OxB                      | 35 0x62                                                                                   | 0x0B 0x31 | 1                                       |      |                                           | see below | CK_A CK_B |  |  |
| Payload Contents | 5.    |                          |                                                                                           |           |                                         |      |                                           |           |           |  |  |
| Byte Offset      | Numb  | oer                      | Scaling                                                                                   | Name      |                                         | Unit | Description                               |           |           |  |  |
|                  | Forma | ət                       |                                                                                           |           |                                         |      |                                           |           |           |  |  |
| 0                | U1    |                          | -                                                                                         | svid      | svid                                    |      | SV ID for which the receiver shall return |           |           |  |  |
|                  |       |                          |                                                                                           |           | its Ephemeris Data (Valid Range: 1 32). |      |                                           |           |           |  |  |

## **GPS Aiding Ephemeris Input/Output Message**

| Message           | AID-EPH                                   |                                                                                              | AID-EPH                                  |              |                   |  |  |  |  |  |  |
|-------------------|-------------------------------------------|----------------------------------------------------------------------------------------------|------------------------------------------|--------------|-------------------|--|--|--|--|--|--|
| Description       | GPS Aiding Ephemeris Input/Output Message |                                                                                              |                                          |              |                   |  |  |  |  |  |  |
| Туре              | Input/Output Message                      |                                                                                              |                                          |              |                   |  |  |  |  |  |  |
| Comment           |                                           | • SF1D0 to SF3D7 is only sent if ephemeris is available for this SV. If not, the payload may |                                          |              |                   |  |  |  |  |  |  |
|                   | be reduce                                 | d to 8 Bytes,                                                                                | or all bytes are set to zero, indicating | that this S  | V Number does     |  |  |  |  |  |  |
|                   | not have v                                | not have valid ephemeris for the moment.                                                     |                                          |              |                   |  |  |  |  |  |  |
|                   | • SF1D0 to                                | SF3D7 conta                                                                                  | in the 24 words following the Hand-Ove   | er Word (    | HOW ) from the    |  |  |  |  |  |  |
|                   | GPS navig                                 | ation messag                                                                                 | ge, subframes 1 to 3. See IS-GPS-200 fo  | or a full de | escription of the |  |  |  |  |  |  |
|                   | contents of                               | of the Subfrar                                                                               | nes.                                     |              |                   |  |  |  |  |  |  |
|                   | • In SF1D0                                | to SF3D7, th                                                                                 | ne parity bits have been removed, and    | d the 24 l   | oits of data are  |  |  |  |  |  |  |
|                   | located in                                | Bits 0 to 23.                                                                                | Bits 24 to 31 shall be ignored.          |              |                   |  |  |  |  |  |  |
|                   | Header                                    | ID                                                                                           | Length (Bytes)                           | Payload      | Checksum          |  |  |  |  |  |  |
| Message Structure | 0xB5 0x62                                 | 0x0B 0x31                                                                                    | (8) or (104)                             | see below    | CK_A CK_B         |  |  |  |  |  |  |

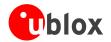

| Payload Content       | ts:    |         |      |      |                                                  |  |  |
|-----------------------|--------|---------|------|------|--------------------------------------------------|--|--|
| Byte Offset           | Number | Scaling | Name | Unit | Description                                      |  |  |
|                       | Format |         |      |      |                                                  |  |  |
| 0                     | U4     | -       | svid | -    | SV ID for which this ephemeris data is           |  |  |
|                       |        |         |      |      | (Valid Range: 1 32).                             |  |  |
| 4                     | U4     | -       | how  | -    | Hand-Over Word of first Subframe. This is        |  |  |
|                       |        |         |      |      | required if data is sent to the receiver.        |  |  |
|                       |        |         |      |      | 0 indicates that no Ephemeris Data is following. |  |  |
| Start of optional     | block  |         |      |      |                                                  |  |  |
| 8                     | U4[8]  | -       | sf1d | -    | Subframe 1 Words 310 (SF1D0SF1D7)                |  |  |
| 40                    | U4[8]  | -       | sf2d | -    | Subframe 2 Words 310 (SF2D0SF2D7)                |  |  |
| 72                    | U4[8]  | -       | sf3d | -    | Subframe 3 Words 310 (SF3D0SF3D7)                |  |  |
| End of optional block |        |         |      |      |                                                  |  |  |

## AID-ALPSRV (0x0B 0x32)

## ALP client requests AlmanacPlus data from server

| Message                  |               | ΑII | D-ALPSR                                                                                                    | V            |         |             |                                                                                         |                                                                                         |               |  |  |
|--------------------------|---------------|-----|----------------------------------------------------------------------------------------------------|--------------|---------|-------------|-----------------------------------------------------------------------------------------|-----------------------------------------------------------------------------------------|---------------|--|--|
| Description              |               | AL  | P client i                                                                                                    | requests Alm | nanacPl | us data     | from server                                                                             |                                                                                         |               |  |  |
| Туре                     |               | Ou  | tput Mes                                                                                                    | sage         |         |             |                                                                                         |                                                                                         |               |  |  |
| Comment                  |               |     | his message is sent by the ALP client to the ALP server in order to request data. The glantifier must be prepended to the requested data when submitting the data. |              |         |             |                                                                                         |                                                                                         |               |  |  |
|                          |               | Hea | der                                                                                                    | ID           | Length  | (Bytes)     |                                                                                         | Payload                                                                                 | Checksum      |  |  |
| Message Structure 0xB5 0 |               |     | 35 0x62                                                                                                    | 0x0B 0x32    | 16      |             |                                                                                         | see below                                                                               | CK_A CK_B     |  |  |
| Payload Conter           | nts:          |     |                                                                                                    |              | •       |             |                                                                                         |                                                                                         |               |  |  |
| Byte Offset              | Numb<br>Forma |     |                                                                                                    |              |         | Description |                                                                                         |                                                                                         |               |  |  |
| 0                        | U1            |     | -                                                                                                    | idSize       |         | bytes       | Identifier size. This data, beginning at message start, must prepend the returned data. |                                                                                         |               |  |  |
| 1                        | U1            |     | -                                                                                                    | type         |         | -           | 1 '                                                                                     | Requested data type. Must be different from 0xff, otherwise this is not a data request. |               |  |  |
| 2                        | U2            |     | -                                                                                                    | ofs          |         | -           | Requested data offset                                                                   |                                                                                         | · ·           |  |  |
| 4                        | U2            |     | -                                                                                                    | size         |         | -           | Requested data size [1                                                                  | 6bit word                                                                               | s]            |  |  |
| 6                        | U2            |     | -                                                                                                    | fileId       |         | -           | Unused when requesti sending back the data                                              | ng data, f                                                                              | illed in when |  |  |
| 8                        | U2            |     | -                                                                                                    | dataSize     |         | bytes       | Actual data size. Unus filled in when sending                                           |                                                                                         |               |  |  |
| 10                       | U1            |     | -                                                                                                    | id1          |         | -           | Identifier data                                                                         |                                                                                         |               |  |  |
| 11                       | U1            |     | -                                                                                                    | id2          |         | -           | Identifier data                                                                         |                                                                                         |               |  |  |
| 12                       | U4            |     | -                                                                                                    | id3          |         | -           | Identifier data                                                                         | <u> </u>                                                                                |               |  |  |

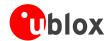

### **ALP server sends AlmanacPlus data to client**

| Message                       |            | AID   | -ALPSR\                                                                                                    | /         |        |          |                                                             |            |                |  |  |  |
|-------------------------------|------------|-------|----------------------------------------------------------------------------------------------------|-----------|--------|----------|-------------------------------------------------------------|------------|----------------|--|--|--|
| Description                   |            | ALF   | ALP server sends AlmanacPlus data to client                                                                                                    |           |        |          |                                                             |            |                |  |  |  |
| Туре                          |            | Inpi  | ut Messa                                                                                                    | Je        |        |          |                                                             |            |                |  |  |  |
| Comment                       |            | dat   | This message is sent by the ALP server to the ALP client and is usually sent in response to data request. The server copies the identifier from the request and fills in the dataSize a fileld fields. |           |        |          |                                                             |            |                |  |  |  |
|                               |            | Head  | der                                                                                                    | ID        | Length | (Bytes)  |                                                             | Payload    | Checksum       |  |  |  |
| Message Structure 0xB5        |            |       | 5 0x62                                                                                                    | 0x0B 0x32 | 16 + 1 | *dataSiz | ze                                                          | see below  | CK_A CK_B      |  |  |  |
| Payload Content               | ts:        |       |                                                                                                    |           |        |          |                                                             | 1          |                |  |  |  |
| Byte Offset                   | Numbe      | 1 1   |                                                                                                    | Name      | Name   |          | Description                                                 | escription |                |  |  |  |
| 0                             | U1         |       | -                                                                                                    | idSize    |        | bytes    | Identifier size                                             |            |                |  |  |  |
| 1                             | U1         |       | -                                                                                                    | type      |        | -        | Requested data type                                         |            |                |  |  |  |
| 2                             | U2         |       | -                                                                                                    | ofs       |        | -        | Requested data offset [16bit words]                         |            |                |  |  |  |
| 4                             | U2         |       | -                                                                                                    | size      |        | -        | Requested data size [16bit words]                           |            |                |  |  |  |
| 6                             | U2         |       | -                                                                                                    | fileId    |        | -        | Corresponding ALP file ID, must be filled in by the server! |            |                |  |  |  |
| 8                             | U2         |       | -                                                                                                    | dataSize  |        | bytes    | Actual data contained filled in by the server!              | in this me | ssage, must be |  |  |  |
| 10                            | U1         |       | -                                                                                                    | id1       |        | -        | Identifier data                                             |            |                |  |  |  |
| 11                            | U1         |       | -                                                                                                    | id2       |        | -        | Identifier data                                             |            |                |  |  |  |
| 12 U4 - id3 - Identifier data |            |       |                                                                                                    |           |        |          |                                                             |            |                |  |  |  |
| Start of repeated             | d block (d | dataS | Size times)                                                                                                    |           |        |          |                                                             |            |                |  |  |  |
| 16 + 1*N                      | U1         |       | -                                                                                                    | data      |        | -        | Data for the ALP client                                     | t          |                |  |  |  |
| End of repeated               | block      |       |                                                                                                    |           |        |          |                                                             |            |                |  |  |  |

### ALP client sends AlmanacPlus data to server.

| Message                                   |           | AII | O-ALPSR\                                                                                                    | /              |                              |                                                  |                         |           |                  |  |
|-------------------------------------------|-----------|-----|----------------------------------------------------------------------------------------------------|----------------|------------------------------|--------------------------------------------------|-------------------------|-----------|------------------|--|
| Description                               |           | AL  | P client s                                                                                                    | ends Alman     | acPlus                       | data to                                          | server.                 |           |                  |  |
| Туре                                      |           | Ou  | tput Mess                                                                                                    | age            |                              |                                                  |                         |           |                  |  |
| Comment                                   |           | Thi | s message                                                                                                    | e is sent by t | he ALP                       | client to                                        | the ALP server in order | r to subm | it updated data. |  |
|                                           |           |     | The server can either replace the current data at this position or ignore this new data<br>(which will result in degraded performance). |                |                              |                                                  |                         |           |                  |  |
| Header ID Length (Bytes) Payload Checksum |           |     |                                                                                                    |                |                              |                                                  | Checksum                |           |                  |  |
| Message Structur                          | e         | OxE | 35 0x62                                                                                                    | 0x0B 0x32      | 8 + 2*size see below CK_A CK |                                                  |                         |           | CK_A CK_B        |  |
| Payload Contents                          | :         |     |                                                                                                    |                |                              |                                                  |                         |           |                  |  |
| Byte Offset                               | Numb      | oer | Scaling                                                                                                    | Name           |                              | Unit                                             | Description             |           |                  |  |
|                                           | Forma     | at  |                                                                                                    |                |                              |                                                  |                         |           |                  |  |
| 0                                         | U1        |     | -                                                                                                    | idSize         |                              | bytes                                            | Identifier size         |           |                  |  |
| 1                                         | U1 - type |     |                                                                                                    |                | -                            | Set to 0xff to mark that is *not* a data request |                         |           |                  |  |
| 2                                         | U2 - ofs  |     |                                                                                                    |                | -                            | Data offset [16bit words]                        |                         |           |                  |  |
| 4 U2 - size                               |           |     |                                                                                                    |                | -                            | Data size [16bit words]                          |                         |           |                  |  |

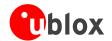

AID-ALPSRV continued

| Byte Offset                          | Number | Scaling | Name   | Unit | Description                                |  |  |  |  |
|--------------------------------------|--------|---------|--------|------|--------------------------------------------|--|--|--|--|
|                                      | Format |         |        |      |                                            |  |  |  |  |
| 6                                    | U2     | -       | fileId | -    | Corresponding ALP file id                  |  |  |  |  |
| Start of repeated block (size times) |        |         |        |      |                                            |  |  |  |  |
| 8 + 2*N                              | U2     | -       | data   | -    | 16bit word data to be submitted to the ALP |  |  |  |  |
| server                               |        |         |        |      |                                            |  |  |  |  |
| End of repeated block                |        |         |        |      |                                            |  |  |  |  |

## **AID-ALP (0x0B 0x50)**

## ALP file data transfer to the receiver

| Message                                                                                                    | ,                     | AID   | -ALP        |               |          |                                                                              |                         |           |           |
|----------------------------------------------------------------------------------------------------|-----------------------|-------|-------------|---------------|----------|------------------------------------------------------------------------------|-------------------------|-----------|-----------|
| Description                                                                                                    |                       | ALF   | file dat    | a transfer to | the re   | eceiver                                                                      |                         |           |           |
| Туре                                                                                                    |                       | Inpı  | ut messag   | ge            |          |                                                                              |                         |           |           |
| This message is used to transfer a chunk of data from the AlmanacPlus file to the receiver upon reception of this message, the receiver will write the payload data to its internal non-volatile memory, eventually also erasing that part of the memory first. Make sure the payload size is even sized (i.e. always a multiple of 2). Do not use payloads larger the 700 bytes, as this would exceed the receiver's internal buffering capabilities. The receiver will (not-) acknowledge this message using the message alternatives given below. The households are considered to the receiver will write the payload data to its internal non-volatile memory, eventually also erasing that part of the memory first. Make sure the payload size is even sized (i.e. always a multiple of 2). Do not use payloads larger the payload size is even sized (i.e. always a multiple of 2). |                       |       |             |               |          | a to its internal<br>Make sure that<br>oads larger than<br>ies. The receiver |                         |           |           |
|                                                                                                    | :                     | sha   | ll wait for | an acknowle   | edge me  | essage be                                                                    | fore sending the next c | hunk.     |           |
|                                                                                                    |                       | Head  | der         | ID            | Length ( | (Bytes)                                                                      |                         | Payload   | Checksum  |
| Message Structur                                                                                                    | e                     | 0xB   | 5 0x62      | 0x0B 0x50     | 0 + 2*   | Variable                                                                     |                         | see below | CK_A CK_B |
| Payload Contents                                                                                                    | :                     |       |             |               |          |                                                                              |                         |           |           |
| Byte Offset Number Scaling Name Unit Description                                                                                                    |                       |       | Description |               |          |                                                                              |                         |           |           |
| Start of repeated                                                                                                    | block (\              | /aria | ble times)  |               |          |                                                                              | ,                       |           |           |
| N*2                                                                                                    | U2                    |       | -           | alpData       |          | -                                                                            | ALP file data           |           |           |
| End of repeated l                                                                                                    | End of repeated block |       |             |               |          |                                                                              |                         |           |           |

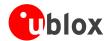

### Mark end of data transfer

| Message          |       | AID                                | D-ALP                                                                                                    |              |        |         |  |  |             |           |  |
|------------------|-------|------------------------------------|----------------------------------------------------------------------------------------------------|--------------|--------|---------|--|--|-------------|-----------|--|
| Description      |       | Ма                                 | rk end o                                                                                                    | f data trans | fer    |         |  |  |             |           |  |
| Туре             |       | Inp                                | put message                                                                                                    |              |        |         |  |  |             |           |  |
| Comment          |       | ope<br>rece<br>me:                 | This message is used to indicate that all chunks have been transferred, and normal receiver operation can resume. Upon reception of this message, the receiver will verify all chunks received so far, and enable AssistNow Offline and GPS receiver operation if successful. This message could also be sent to cancel an incomplete download. |              |        |         |  |  |             |           |  |
| _                |       | Hea                                |                                                                                                    | ID           | Length | (Bytes) |  |  | Payload<br> | Checksum  |  |
| Message Structur | e     | Oxe                                | 35 0x62                                                                                                    | 0x0B 0x50    | 1      |         |  |  | see below   | CK_A CK_B |  |
| Payload Contents | ::    |                                    |                                                                                                    |              |        |         |  |  |             |           |  |
| Byte Offset      | Numb  | nber Scaling Name Unit Description |                                                                                                    |              |        |         |  |  |             |           |  |
|                  | Forma | at                                 |                                                                                                    |              |        |         |  |  |             |           |  |
| 0                | U1    | - dummy - Value is ignored         |                                                                                                    |              |        |         |  |  |             |           |  |

## Acknowledges a data transfer

| Message                                                                              |       | AID                                                                                       | )-ALP                                                                                  |                       |         |         |                   |             |           |  |  |
|--------------------------------------------------------------------------------------|-------|-------------------------------------------------------------------------------------------|----------------------------------------------------------------------------------------|-----------------------|---------|---------|-------------------|-------------|-----------|--|--|
| Description                                                                          |       | Ack                                                                                       | knowled                                                                                | ges a data t          | ransfei | r       |                   |             |           |  |  |
| Туре                                                                                 |       | Out                                                                                       | utput message                                                                          |                       |         |         |                   |             |           |  |  |
| Comment                                                                              |       | This message from the receiver acknowledges successful processing of a previously receive |                                                                                        |                       |         |         |                   |             |           |  |  |
|                                                                                      |       | chu                                                                                       | chunk of data with the "Chunk Transfer" Message. This message will also be sent once a |                       |         |         |                   |             |           |  |  |
| "Stop" message has been received, and the integrity of all chunks received so far ha |       |                                                                                           |                                                                                        |                       |         |         | d so far has been |             |           |  |  |
|                                                                                      |       | che                                                                                       | cked succ                                                                              | cessfully.            |         |         |                   |             |           |  |  |
|                                                                                      |       | Head                                                                                      | der                                                                                    | ID                    | Length  | (Bytes) |                   | Payload     | Checksum  |  |  |
| Message Structur                                                                     | re    | 0xB                                                                                       | 35 0x62                                                                                | 0x0B 0x50             | 1       |         |                   | see below   | CK_A CK_B |  |  |
| Payload Contents                                                                     | 5.    |                                                                                           |                                                                                        |                       | •       |         |                   |             |           |  |  |
| Byte Offset                                                                          | Numb  | er                                                                                        | Scaling                                                                                | Name Unit Description |         |         |                   |             |           |  |  |
|                                                                                      | Forma | at                                                                                        |                                                                                        |                       |         |         |                   |             |           |  |  |
| 0                                                                                    | U1    |                                                                                           | -                                                                                      | ack                   |         | -       | Set to 0x01       | Set to 0x01 |           |  |  |

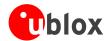

## Indicate problems with a data transfer

| Message          |       | AII             | )-ALP                                                                                                    |                   |        |         |             |             |           |           |  |
|------------------|-------|-----------------|----------------------------------------------------------------------------------------------------|-------------------|--------|---------|-------------|-------------|-----------|-----------|--|
| Description      |       | Ind             | licate pro                                                                                                    | blems with        | a data | transfe | r           |             |           |           |  |
| Туре             |       | Ou <sup>-</sup> | output message                                                                                                    |                   |        |         |             |             |           |           |  |
| Comment          |       | sto<br>sen      | his message from the receiver indicates that an error has occurred while processing and storing the data received with the "Chunk Transfer" message. This message will also be sent once a stop command has been received, and the integrity of all chunks received ailed. |                   |        |         |             |             |           |           |  |
|                  |       | Hea             | der                                                                                                    | ID                | Length | (Bytes) |             |             | Payload   | Checksum  |  |
| Message Structur | e     | OxE             | 35 0x62                                                                                                    | 0x0B 0x50         | 1      |         |             |             | see below | CK_A CK_B |  |
| Payload Contents | :     |                 |                                                                                                    |                   | -      |         |             |             |           |           |  |
| Byte Offset      | Numb  | per             | Scaling                                                                                                    | Name              |        | Unit    | Description | Description |           |           |  |
|                  | Forma | at              |                                                                                                    |                   |        |         |             |             |           |           |  |
| 0                | U1    |                 | -                                                                                                    | nak - Set to 0x00 |        |         |             |             |           |           |  |

### Poll the AlmanacPlus status

| Message        |      | ΑΙΙ | D-ALP                          |              |         |         |                                                |                   |                   |  |  |
|----------------|------|-----|--------------------------------|--------------|---------|---------|------------------------------------------------|-------------------|-------------------|--|--|
| Description    |      | Po  | ll the Alı                     | manacPlus st | tatus   |         |                                                |                   |                   |  |  |
| Туре           |      | Per | riodic/Pol                     | led          |         |         |                                                |                   |                   |  |  |
| Comment        |      | -   |                                |              |         |         |                                                |                   |                   |  |  |
|                |      | Hea | nder                           | ID           | Length  | (Bytes) |                                                | Payload           | Checksum          |  |  |
| Message Struct | ture | OxE | 35 0x62                        | 0x0B 0x50    | 24      |         |                                                | see below CK_A CK |                   |  |  |
| Payload Conter | nts: | •   |                                | •            | '       |         |                                                | •                 |                   |  |  |
| Byte Offset    | Numb |     | Scaling                        | Name         |         | Unit    | Description                                    |                   |                   |  |  |
| 0              | U4   |     | -                              | predTow      |         | S       | Prediction start time of                       | of week           |                   |  |  |
| 4              | U4   |     | -                              | predDur      | predDur |         | Prediction duration fr                         | om start of       | first data set to |  |  |
|                |      |     |                                |              |         |         | end of last data set                           |                   |                   |  |  |
| 8              | 14   |     | -                              | age          |         | S       | Current age of ALP da                          | ata               |                   |  |  |
| 12             | U2   |     | -                              | predWno      |         | -       | Prediction start week                          | number            |                   |  |  |
| 14             | U2   |     | -                              | almWno       |         | -       | Truncated week num                             | ber of refe       | rence almanac     |  |  |
| 16             | U4   |     | -                              | res1         |         | -       | Reserved for future us                         | se                |                   |  |  |
| 20             | U1   |     | -                              | svs          |         | -       | Number of satellite data sets contained in the |                   |                   |  |  |
|                |      |     |                                |              |         |         | ALP data                                       |                   |                   |  |  |
| 21             | U1   |     | -                              | res2         |         | -       | Reserved for future use                        |                   |                   |  |  |
| 22             | U1   |     | -                              | res3         |         | -       | Reserved for future use                        |                   |                   |  |  |
| 23             | U1   |     | - res4 - Reserved for future ( |              |         |         | se                                             |                   |                   |  |  |

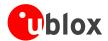

# TIM (0x0D)

Timing Messages: i.e. Timepulse Output, Timemark Results.

Messages in this class are output by the receiver, giving information on Timepulse and Timemark measurements.

### TIM-TP (0x0D 0x01)

### **Timepulse Timedata**

| Message          |               | TIN                                                                       | <b>Л-ТР</b> |                                 |                                             |         |                                       |            |                   |
|------------------|---------------|---------------------------------------------------------------------------|-------------|---------------------------------|---------------------------------------------|---------|---------------------------------------|------------|-------------------|
| Description      |               | Tin                                                                       | nepulse 1   | Гimedata                        |                                             |         |                                       |            |                   |
| Туре             |               | Per                                                                       | iodic/Polle | ed                              |                                             |         |                                       |            |                   |
| Comment          |               |                                                                           |             | e contains inf<br>mepulse is se |                                             |         | h precision timing. Note<br>r second. | e that con | tents are correct |
|                  |               | Hea                                                                       | der         | ID                              | Length (                                    | (Bytes) |                                       | Payload    | Checksum          |
| Message Structu  | re            | 0xB5 0x62         0x0D 0x01         16         see below         CK_A CK_ |             |                                 |                                             |         |                                       | CK_A CK_B  |                   |
| Payload Contents | 5.:           |                                                                           |             |                                 |                                             |         |                                       |            |                   |
| Byte Offset      | Numb<br>Forma |                                                                           | Scaling     | Name                            |                                             | Unit    | Description                           |            |                   |
| 0                | U4            |                                                                           | -           | towMS                           |                                             | ms      | Timepulse time of wee                 | k accordir | ng to time base   |
| 4                | U4            |                                                                           | 2^-32       | towSubMS                        |                                             | ms      | Submillisecond part of TOWMS          |            |                   |
| 8                | 14            |                                                                           | -           | qErr                            |                                             | ps      | Quantization error of timepulse.      |            |                   |
| 12 U2 - week     |               | week                                                                      | reek        |                                 | Timepulse week number according to time bas |         |                                       |            |                   |
| 14               | X1            |                                                                           | -           | flags                           |                                             | -       | bitmask (see graphic k                | oelow)     |                   |
| 15               | U1            |                                                                           | -           | res                             |                                             | -       | unused                                | ·          |                   |

#### **Bitfield flags**

This Graphic explains the bits of flags

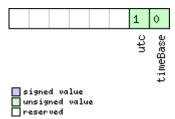

| Name     | Description         |
|----------|---------------------|
| timeBase | 0=Time base is GPS  |
|          | 1=Time base is UTC  |
| utc      | 0=UTC not available |
|          | 1=UTC available     |

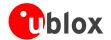

## TIM-TM2 (0x0D 0x03)

#### Time mark data

| Message                                        |       | TIN      | /I-ТМ2     |           |         |                                                |                                                    |                     |             |  |
|------------------------------------------------|-------|----------|------------|-----------|---------|------------------------------------------------|----------------------------------------------------|---------------------|-------------|--|
| Description                                    |       | Tin      | ne mark    | data      |         |                                                |                                                    |                     |             |  |
| Туре                                           |       | Per      | iodic/Poll | ed        |         |                                                |                                                    |                     |             |  |
|                                                |       |          |            |           |         |                                                | gh precision time stampi<br>also applied to the ti |                     |             |  |
|                                                | Hea   | der      | ID         | Length    | (Bytes) |                                                | Payload                                            | Checksum            |             |  |
| Message Structure 0xB5 0x62 0x0D 0x03 28 see b |       |          |            |           |         | see below                                      | CK_A CK_B                                          |                     |             |  |
| Payload Content                                | s:    |          |            | •         | '       |                                                |                                                    | •                   |             |  |
| Byte Offset                                    | Numb  | per      | Scaling    | Name      |         | Unit                                           | Description                                        |                     |             |  |
|                                                | Forma | ət       |            |           |         |                                                |                                                    |                     |             |  |
| 0                                              | U1    |          | -          | ch        |         | time                                           | marker channel 0 or 1                              |                     |             |  |
| 1                                              | X1    |          | -          | flags     |         | -                                              | Bitmask (see graphic below)                        |                     |             |  |
| 2                                              | U2    |          | -          | count     |         | -                                              | edge counter.                                      |                     |             |  |
| 4                                              | U2    |          | -          | wnR       |         | -                                              | week number of last r                              | rising edge         |             |  |
| 6                                              | U2    |          | -          | wnF       |         | -                                              | week number of last f                              | alling edge         | 5           |  |
| 8                                              | U4    |          | -          | towMsR    |         | ms                                             | tow of rising edge                                 |                     |             |  |
| 12                                             | U4    |          | -          | towSubMs  | R       | ns                                             | millisecond fraction of                            | f tow of ris        | ing edge in |  |
|                                                |       |          |            |           |         |                                                | nanoseconds                                        |                     |             |  |
| 16                                             | U4    | - towMsF |            |           |         | ms                                             | tow of falling edge                                | tow of falling edge |             |  |
| 20                                             | U4 -  |          | towSubMs   | towSubMsF |         | millisecond fraction of tow of falling edge in |                                                    |                     |             |  |
|                                                |       |          |            |           |         | nanoseconds                                    |                                                    |                     |             |  |
| 24                                             | U4 -  |          |            | accEst    |         | ns                                             | Accuracy estimate                                  |                     |             |  |

#### **Bitfield flags**

This Graphic explains the bits of flags

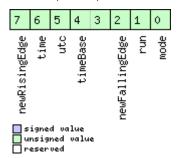

| Name          | Description               |
|---------------|---------------------------|
| mode          | 0=single                  |
|               | 1=running                 |
| run           | 0=armed                   |
|               | 1=stopped                 |
| newFallingEdg | new falling edge detected |
| е             |                           |

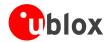

#### Bitfield flags Description continued

| Name          | Description                     |  |  |  |  |  |
|---------------|---------------------------------|--|--|--|--|--|
| timeBase      | =Time base is Receiver Time     |  |  |  |  |  |
|               | 1=Time base is GPS              |  |  |  |  |  |
|               | 2=Time base is UTC              |  |  |  |  |  |
| utc           | 0=UTC not available             |  |  |  |  |  |
|               | 1=UTC available                 |  |  |  |  |  |
| time          | 0=Time is not valid             |  |  |  |  |  |
|               | 1=Time is valid (Valid GPS fix) |  |  |  |  |  |
| newRisingEdge | new rising edge detected        |  |  |  |  |  |

## TIM-SVIN (0x0D 0x04)

## Survey-in data

| Message                                                                                                    |      | TIM-SVIN       |               |             |                                             |               |                                                   |                                                     |             |
|----------------------------------------------------------------------------------------------------|------|----------------|---------------|-------------|---------------------------------------------|---------------|---------------------------------------------------|-----------------------------------------------------|-------------|
| Description                                                                                                    |      | Survey-in data |               |             |                                             |               |                                                   |                                                     |             |
| Type Periodic/Polled                                                                                               |      |                |               |             |                                             |               |                                                   |                                                     |             |
| Comment This message                                                                                               |      | nessag         | ge is only su | pporte      | d on tim                                    | ing receivers |                                                   |                                                     |             |
| This message contains information about survey-in parameters. For detail Mode see section Time Mode Configuration. |      |                |               | For details | about the Time                              |               |                                                   |                                                     |             |
|                                                                                                    |      | Header         |               | ID          | Length                                      | (Bytes)       |                                                   | Payload                                             | Checksum    |
| Message Struct                                                                                                    | ture | 0xB5 0         | )x62          | 0x0D 0x04   | 28                                          |               |                                                   | see below                                           | CK_A CK_B   |
| Payload Conte                                                                                                    | nts: | •              |               |             | •                                           |               |                                                   | •                                                   |             |
| Byte Offset                                                                                                    | Numl | ber Sca        | aling         | Name        |                                             | Unit          | Description                                       |                                                     |             |
|                                                                                                    | Form | ət             |               |             |                                             |               |                                                   |                                                     |             |
| 0                                                                                                    | U4   | -              |               | dur         |                                             | S             | Passed survey-in obser                            | survey-in observation time                          |             |
| 4                                                                                                    | 14   | -              |               | meanX       |                                             | cm            | Current survey-in mean position ECEF X coordinate |                                                     | ECEF X      |
| 8                                                                                                    | 14   | -              |               | meanY       | meanY cm Current survey-in meany coordinate |               | n position                                        | ECEF Y                                              |             |
| 12                                                                                                    | 14   | -              |               | meanZ       |                                             |               | Current survey-in mea coordinate                  | Current survey-in mean position ECEF Z<br>oordinate |             |
| 16                                                                                                    | U4   | -              |               | meanV       |                                             | mm^2          | Current survey-in mean position 3D variance       |                                                     | 3D variance |
| 20                                                                                                    | U4   | -              |               | obs         |                                             | -             | Observations used during survey-in                |                                                     | -in         |
| 24                                                                                                    | U1   | -              |               | valid       |                                             | -             | Survey-in position validity flag                  |                                                     |             |
| 25                                                                                                    | U1   | -              |               | active      |                                             | -             | Survey-in in progress flag                        |                                                     |             |
| 26                                                                                                    | U2   | -              |               | reserved    |                                             | -             | Reserved                                          |                                                     |             |

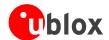

# **Appendix**

# u-blox 5 Default Settings

The default settings listed in this section apply to u-blox 5 ROM-based receivers with ROM version 4.0. These values assume that the default levels of the configuration pins have been left unchanged. Default settings are dependent on the configuration pin settings, for information regarding these settings, consult the applicable Data Sheet.

## **Antenna Supervisor Settings (UBX-CFG-ANT)**

For parameter and protocol description see section UBX-CFG-ANT.

#### **Antenna Settings**

| Parameter                                     | Default Setting | Unit |
|-----------------------------------------------|-----------------|------|
| Enable Control Signal                         | Enabled         |      |
| Enable Short Circuit Detection                | Enabled         |      |
| Enable Short Circuit Power Down logic         | Enabled         |      |
| Enable Automatic Short Circuit Recovery logic | Enabled         |      |
| Enable Open Circuit Detection                 | Disabled        |      |

### **Datum Settings (UBX-CFG-DAT)**

For parameter and protocol description see section UBX-CFG-DAT.

#### **Datum Default Settings**

| Parameter | Default Setting | Unit |
|-----------|-----------------|------|
| Datum     | 0 – WGS84       |      |

### **Navigation Settings (UBX-CFG-NAV5)**

For parameter and protocol description see section UBX-CFG-NAV5.

#### **Navigation Default Settings**

| Parameter               | Default Setting | Unit |
|-------------------------|-----------------|------|
| Dynamic Platform Model  | 0 – Portable    |      |
| Fix Mode                | Auto 2D/3D      | #    |
| Fixed Altitude          | N/A             | m    |
| Fixed Altitude Variance | N/A             | m^2  |
| Min SV Elevation        | 5               | deg  |
| DR Timeout              | 0               | S    |
| PDOP Mask               | 25              | -    |
| TDOP Mask               | 25              | -    |
| P Accuracy              | 100             | m    |
| T Accuracy              | 300             | m    |
| Static Hold Threshold   | 0.00            | m/s  |

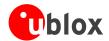

## **Output Rates (UBX-CFG-RATE)**

For parameter and protocol description see section UBX-CFG-RATE.

#### **Output Rate Default Settings**

| Parameter          | Default Setting | Unit   |
|--------------------|-----------------|--------|
| Time Source        | 1 – GPS time    |        |
| Measurement Period | 1000            | ms     |
| Measurement Rate   | 1               | Cycles |

## **SBAS Configuration (UBX-CFG-SBAS)**

For parameter and protocol description see section UBX-CFG-SBAS.

#### **SBAS Configuration Default Settings**

| Parameter                         | Default Setting                                    | Unit |
|-----------------------------------|----------------------------------------------------|------|
| SBAS Subsystem                    | Enabled                                            |      |
| Allow test mode usage             | Disabled                                           |      |
| Ranging (Use SBAS for navigation) | Enabled                                            |      |
| Apply SBAS Correction Data        | Enabled                                            |      |
| Apply integrity information       | Disabled                                           |      |
| Number of search channels         | 3                                                  |      |
| PRN Codes                         | 120, 122, 124, 126-127, 129, 131, 134-135, 137-138 |      |

## Port Setting (UBX-CFG-PRT)

For parameter and protocol description see section UBX-CFG-PRT.

#### **Port Default Settings**

| Parameter         | Default Setting | Unit |
|-------------------|-----------------|------|
| DDC/I2C (Target0) |                 |      |
| Protocol in       | 0+1 – UBX+NMEA  |      |
| Protocol out      | 0+1 – UBX+NMEA  |      |
| USART1 (Target1)  |                 |      |
| Protocol in       | 0+1 – UBX+NMEA  |      |
| Protocol out      | 0+1 – UBX+NMEA  |      |
| Baudrate          | 9600            | baud |
| USART2 (Target2)  |                 |      |
| Protocol in       | None            |      |
| Protocol out      | None            |      |
| Baudrate          | 9600            | baud |
| USB (Target3)     |                 |      |
| Protocol in       | 0+1 – UBX+NMEA  |      |
| Protocol out      | 0+1 – UBX+NMEA  |      |
| SPI (Target4)     |                 |      |
| Protocol in       | 0+1 – UBX+NMEA  |      |
| Protocol out      | 0+1 – UBX+NMEA  |      |

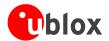

## Port Setting (UBX-CFG-USB)

For parameter and protocol description see section UBX-CFG-USB.

#### **USB** default settings

| Parameter            | Default Setting | Unit |
|----------------------|-----------------|------|
| Power Mode           |                 |      |
| Power Mode           | Bus powered     |      |
| Bus Current required | 120             | mΑ   |

### Message Settings (UBX-CFG-MSG)

For parameter and protocol description see section UBX-CFG-MSG.

#### **Enabled output messages**

| Message    | Туре | All Targets |
|------------|------|-------------|
| NMEA - GGA | Out  | 1           |
| NMEA - GLL | Out  | 1           |
| NMEA - GSA | Out  | 1           |
| NMEA - GSV | Out  | 1           |
| NMEA - RMC | Out  | 1           |
| NMEA - VTG | Out  | 1           |

## NMEA Protocol Settings (UBX-CFG-NMEA)

For parameter and protocol description see section UBX-CFG-NMEA.

#### **NMEA Protocol Default Settings**

| Parameter                                     | Default Setting | Unit |
|-----------------------------------------------|-----------------|------|
| Enable position output even for invalid fixes | Disabled        |      |
| Enable position even for masked fixes         | Disabled        |      |
| Enable time output even for invalid times     | Disabled        |      |
| Enable time output even for invalid dates     | Disabled        |      |
| Version                                       | 2.3             |      |
| Compatibility Mode                            | Disabled        |      |
| Consideration Mode                            | Enabled         |      |
| Number of SV                                  | Unlimited       |      |

## **INF Messages Settings (UBX–CFG–INF)**

For parameter and protocol description see section UBX-CFG-INF.

#### NMEA default enabled INF msg

| Message     | Туре | All Targets | Range/Remark                  |
|-------------|------|-------------|-------------------------------|
| INF-Error   | Out  | 1           | In NMEA Protocol only (GPTXT) |
| INF-Warning | Out  | 1           | In NMEA Protocol only (GPTXT) |
| INF-Notice  | Out  | 1           | In NMEA Protocol only (GPTXT) |
| INF-Test    | Out  |             |                               |

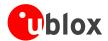

#### NMEA default enabled INF msg continued

| Message   | Туре | All Targets | Range/Remark                  |
|-----------|------|-------------|-------------------------------|
| INF-Debug | Out  |             |                               |
| INF-User  | Out  | 1           | In NMEA Protocol only (GPTXT) |

## **Timepulse Settings (UBX-CFG-TP)**

For parameter and protocol description see section UBX-CFG-TP.

#### **Timepulse default settings**

| Parameter    | Default Setting                     | Unit |
|--------------|-------------------------------------|------|
| Pulse Mode   | +1 – rising                         |      |
| Pulse Period | 1000                                | ms   |
| Pulse Length | 100                                 | ms   |
| Time Source  | 1 – GPS time                        |      |
| Cable Delay  | 50                                  | ns   |
| User Delay   | 0                                   | ns   |
| SyncMode     | 0 (no time pulse in case of no fix) |      |